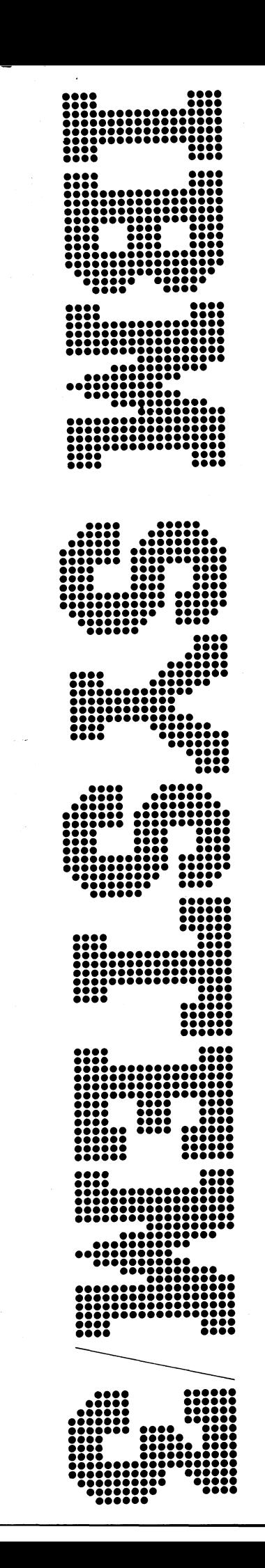

# IBM System/3 **Basic Assembler Reference Manual**

**Program Numbers:** 5702-AS1 (Models 8 and 10) 5704-AS1 (Model 15) 5704-AS2 (Model 15) 5705-AS1 (Model 12)

SC21-7509-7 **File No. S3-21 Program Product** 

# **Preface**

This publication is a reference manual for the programmer using the IBM System/3 Basic Assembler language. This language provides facilities for representing machine usable instructions symbolically on a one-for-one basis. The symbolic representations are translatéd by the IBM System/3 Basic Assembler into the machine usable form necessary for running a program on the System/3.

## **System/3 Model 8**

The System/3 Model 8 is supported by System/3 Model 10 Disk System control programming and program products. The facilities described in this publication for the Model 10 are also applicable to the Model 8, although the Model 8 is not referenced. It should be noted that not all devices and features which are available on the Model 10 are available on the Model 8. Therefore, Model 8 users should be familiar with the contents of *IBM System/3 Model 8 Introduction,* GC21-5114.

#### **Eighth Edition (April 1975)**

**This is a minor revision of SC21-7509-5 incorporating Technical Newsletters:**

**SN21-5385 March 17, 1976 SN21-5434 December 31, 1976 SN21-5536 June 24, 1977**

**This revision makes some changes to various pages and introduces information concerning the IBM System/3 Model 8. Changes to text and small changes to illustrations are indicated by a vertical line at the left of the change; new or extensively revised** illustrations are denoted by the symbol  $\bullet$  at the left of the figure caption.

**This edition applies to version 12, modification 00 of IBM System/3 Model 10 Disk System Basic Assembler (Program Product Number 5702-AS1); version 03, modification 00 of IBM System/3 Model 15 Basic Assembler (Program Product Number 5704-AS1); and to all subsequent versions and modifications unless otherwise indicated in new editions or technical newsletters. Changes are continually made to the specifications herein; before using this publication in connection with the operation of IBM Systems, consult the latest IBM System/3 Bibliography, GC20-8080, for the editions that are applicable and current.**

**Requests for copies of IBM publications should be made to your IBM representative or to the branch office serving your locality.**

A Reader's Comment Form is at the back of this publication. If the form is gone, address **your comments to IBM Corporation, Publications, Department 245, Rochester, Minnesota 55901.**

**©Copyright International Business Machines Corporation 1970, 1971, 1972, 1973, 1975**

#### **Related Publications**

The *IBM System/3 Models 8,10,12, and 15 Components Reference Manual,* GA21-9236, contains specifications governing the use of assembler language instructions.

# **Contents**

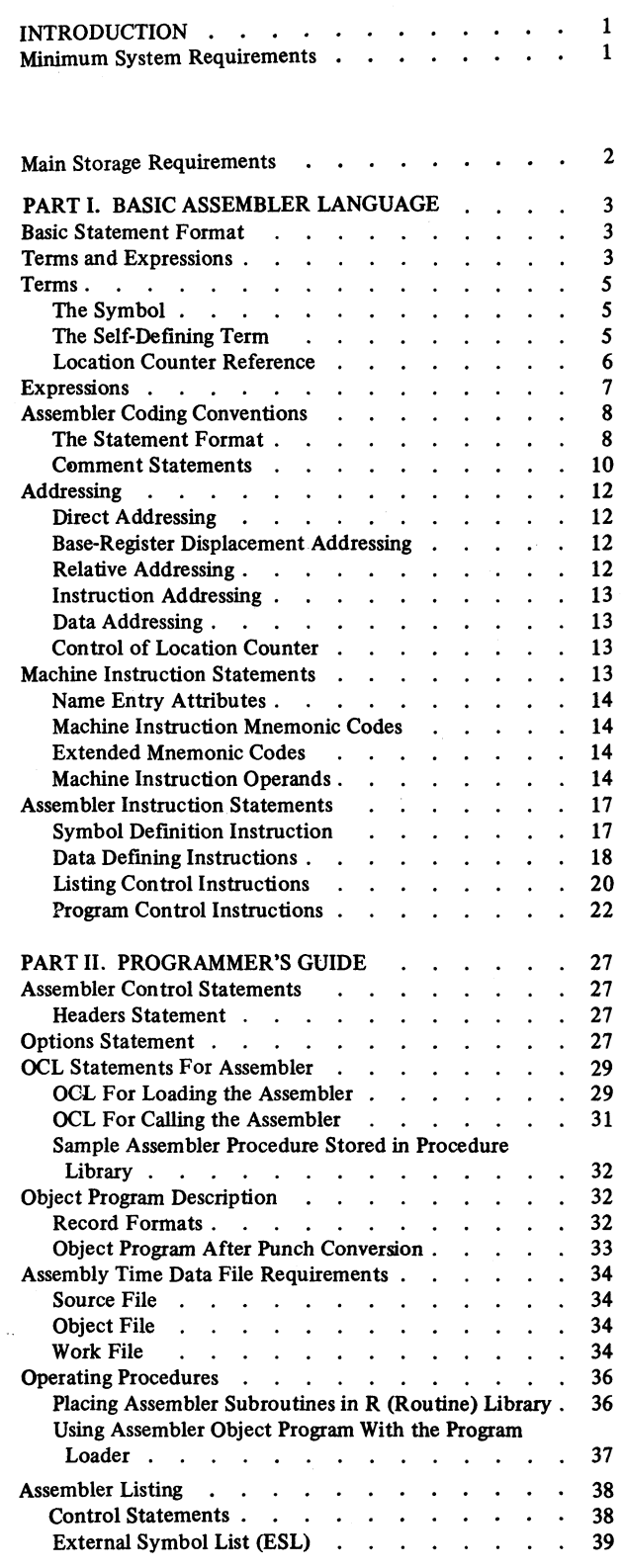

 $\sim$  .

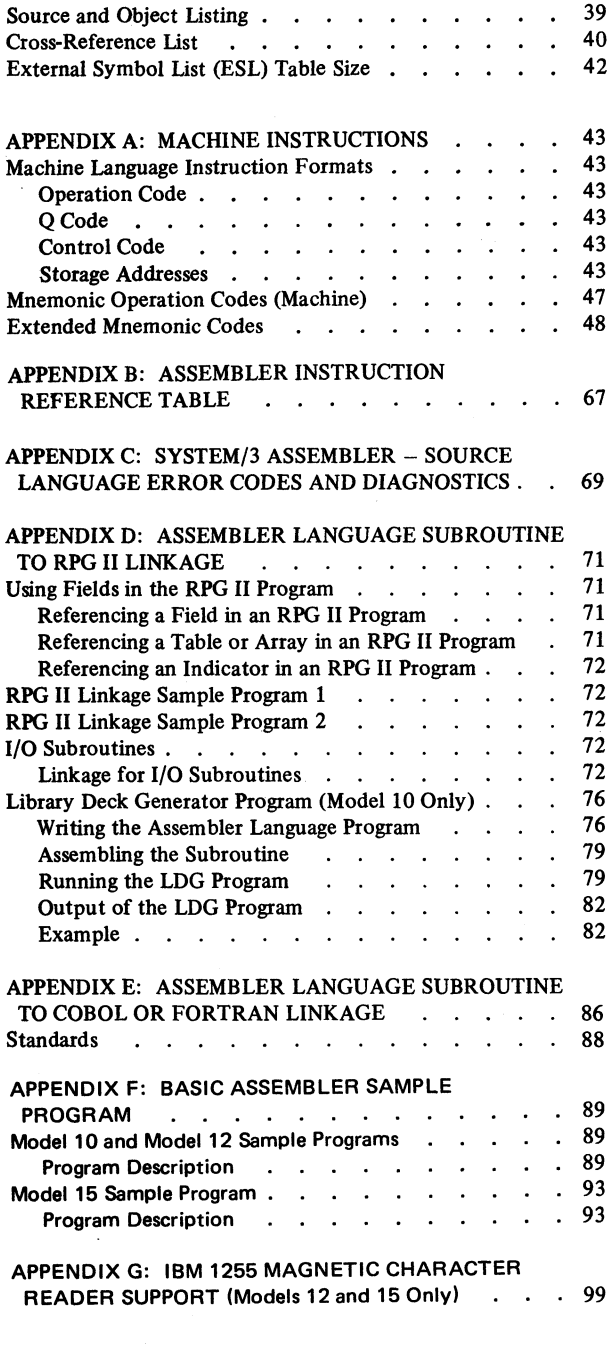

**INDEX** . . . . . . . . . . . . . . . . . 105

**l**

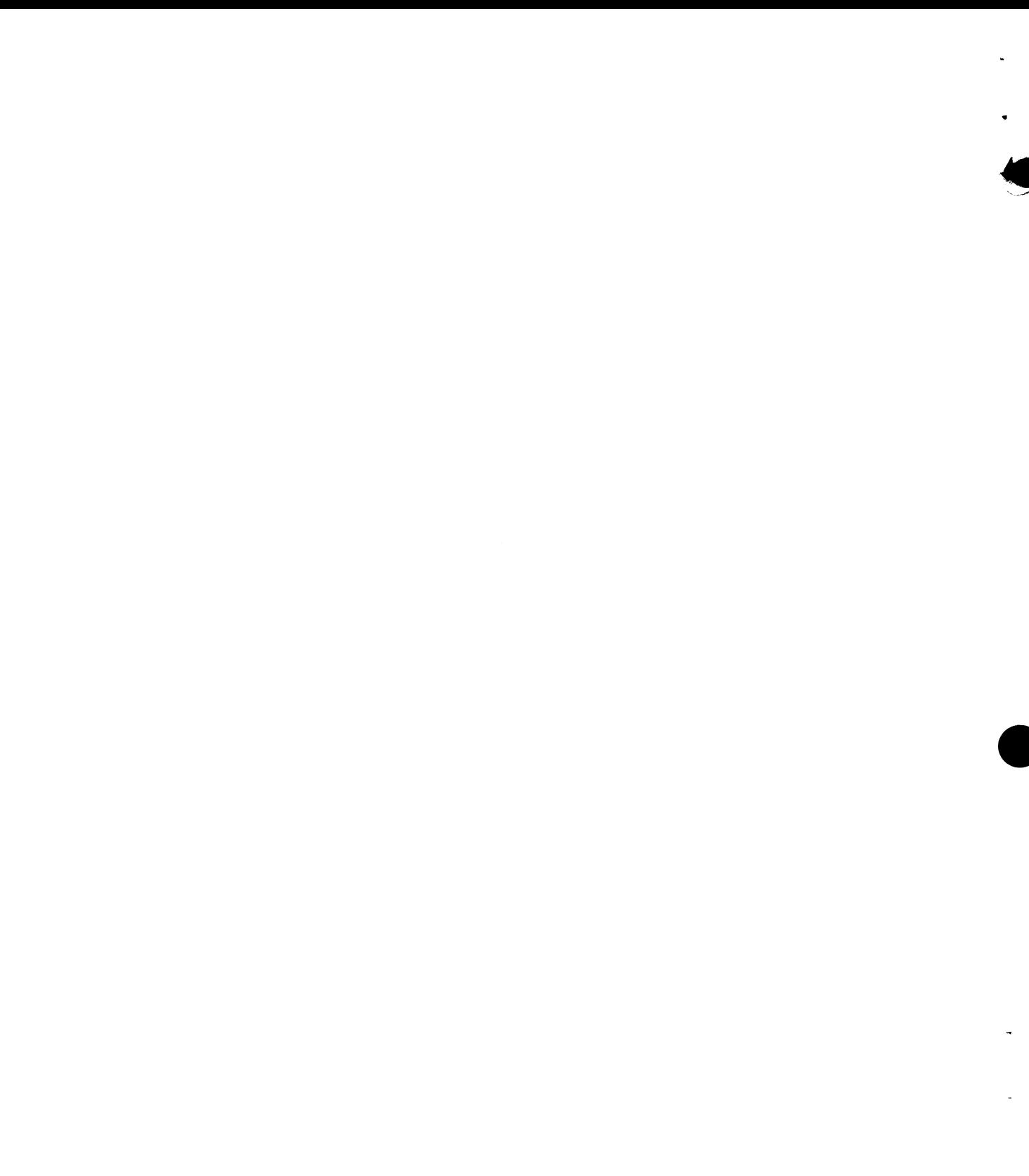

The IBM System/3 Basic Assembler language is a symbolic language. That is, it must be translated into a form usable by the computer before a program can be run. The computer-usable form is called machine language, and the IBM System/3 Basic Assembler language provides a convenient method for representing, on a one-for-one basis, machine language instructions and related data necessary to write a program for IBM System/3. This one-for-one relationship to machine language instructions gives assembler language great programming versatility.

The assembler language is composed of symbols, called mnemonics, which are used to represent the operation codes of two types of instruction statements:

- 1. *Machine instruction statements* are the symbols that represent machine language instructions on a one-for-one basis. Note that symbolically represented machine instructions are *translated* into machine language by the assembler.
- 2. *Assembler instruction statements* are instructions which control the functions of the assembler. Each assembler instruction statement causes the assembler to perform a specific operation during the assembly process.

The IBM System/3 Basic Assembler:

- Processes instructions written in assembler language.
- Translates the assembler language instructions into machine language.
- Assigns storage locations.
- Performs other functions necessary to produce an executable machine language program.

In order to call the assembler from its storage location, a specific set of OCL (operation control language) instructions must be used. Following these OCL instructions, the user may elect to include an OPTIONS instruction, a facility which allows him to take advantage of various combinations of output listings and punched decks.

There are certain procedures for storing assembler routines on the Model 10 Disk System, Model 12, and Model 15 R (relocatable) Library and for loading assembler object programs into main storage. These procedures, as well as the other items mentioned briefly above, are discussed more fully in the text.

# <span id="page-4-0"></span>**MINIMUM SYSTEM REQUIREMENTS**

The minimum system configuration and optional device support for the Basic Assembler program is shown in the *IBM System/3 Models 6, 8,10, and 12 System Generation Reference Manual,* GC21-5126 and in the *IBM System/3 Model 15 System Generation Reference Manual,* GC21-7616.

# **MAIN STORAGE REQUIREMENTS**

The Model 10 Disk System Basic Assembler (5702-AS1) requires 8,192 bytes of main storage for execution, exclusive of control program requirements.

The Model 12 Basic Assembler (5705-AS1) and the | Model 15 Basic Assembler (5704-AS1 or 5704-AS2) require 10,240 bytes of main storage for execution, exclusive of control program requirements.

The IBM System/3 Basic Assembler language is a symbolic language that provides a convenient method for representing, on a one-for-one basis, machine language instructions. The symbolic representations in assembler language coding are translated by the IBM System/3 Basic Assembler into the machine language form usable by the computer. In order to code in assembler language, the user must become familiar with certain terms, coding conventions, instructions, and other features of the language. The remainder of this chapter deals with these items.

# <span id="page-6-2"></span><span id="page-6-0"></span>**TERMS AND EXPRESSIONS**

A term is a single symbol, self-defining value, or location counter reference which can be used only in the operand field of an assembler language instruction. The three types of terms are described under *Terms* in this section.

# <span id="page-6-1"></span>**BASIC STATEMENT FORMAT**

A statement coded in assembler language can contain up to four entries from left to right: Name, Operation, Operand, and Remark. See *Assembler Coding Conventions* in this manual for an explanation of the contents and functions of each entry.

An expression consists of one or more terms. It is used to specify the operand fields of assembler language instructions. Terms and expressions are classed as either absolute or relocatable. A term or expression is absolute if its value is not changed when the assembled program in which it is used is relocated in main storage. A term or expression is relocatable if its value is changed when the program in which it is used is relocated.

Program relocation is the loading of an assembled program (object program) into a different area of main storage from that which was originally assigned by the assembler. The difference (in bytes) between the originally assigned address of the object program and the address of the relocated object program is the amount of relocation. The addresses assigned to all instructions and data in the relocated program are changed by the amount

of relocation. In Figure 1, Object Program A is initially loaded at address 2000 in main storage. When Object Program A is loaded a second time, it is placed at address 3000 in main storage. The amount of relocation is 1000 bytes. Therefore, the values of all relocatable terms and expressions used in Object Program A would be increased by 1000 during the second loading.

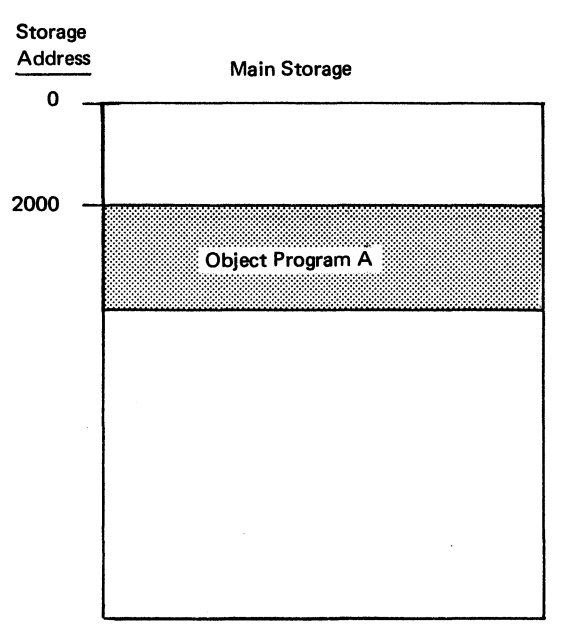

**First Loading**

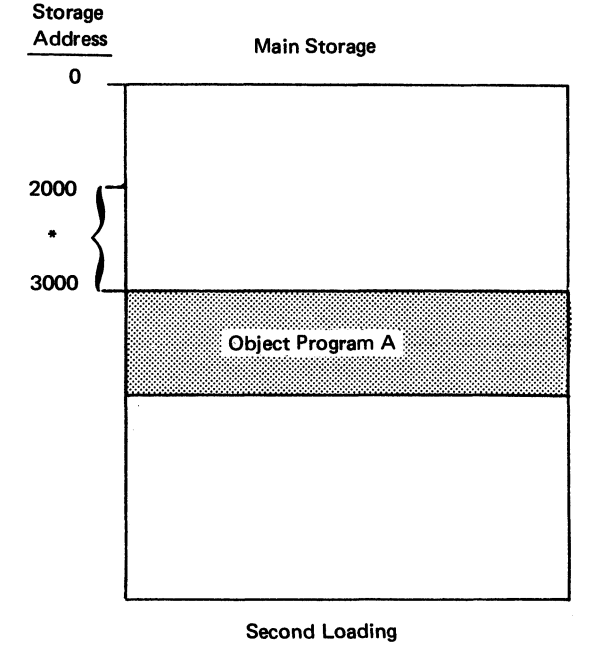

**Figure 1. Program Relocation**

# **\* The amount of program relocation is 1000 bytes.**

# **TERMS**

Three types of terms are used in the IBM System/3 Basic Assembler language.

- Symbol
- Self-defining term
- Location counter reference

### <span id="page-8-0"></span>**The Symbol**

A symbol is a character or combination of characters used to represent storage locations, instructions, input/ output units, registers, or arbitrary values. A symbol can be used in either the name field or the operand field of a statement. When used in the name field, the symbol is called a name field entry. When used in the operand field, the symbol is called a symbolic term.

When the assembler finds a symbol in the name field of a statement, it assigns to that symbol an address value attribute. See *Addressing* in this section. The assembler also assigns a length attribute to the symbol, which is the number of bytes in the storage field named by the symbol. There are exceptions. When the assembler encounters EQU, START, or TITLE statements, it does not assign the usual attributes. EQU name field entries derive their values from the operand, START name field entries are assigned a length of 1, and TITLE name field entries are assigned no values at all.

The same symbol cannot be used as a name entry more than once within a program with the exception of the TITLE card. In order for a symbol to be used in the operand field, it must be defined (that is, used as a name) on an instruction other than a TITLE card somewhere in the program. Once it is defined, the symbol may appear in any number of operands. Whether the symbol is used as a name or an operand, these rules must be followed:

- 1. The symbol can consist of no more than six characters, the first of which must be either alphabetic or  $\frac{1}{2}$ , #, @. The other characters can be any combination of alphabetic, numeric, or \$, #,@.
- 2. Blanks and special characters other than  $\frac{1}{2}$ ,  $\frac{1}{2}$ cannot be used in a symbol.

# **The Self-Defining Term**

The self-defining term is a term which specifies an actual value or bit configuration.

The value expressed by the self-defining term is taken literally by the assembler and is assembled into the instruction. Like all terms, the self-defining term is used only in the operand field.

There are four types of self-defining terms:

- Decimal
- Hexadecimal
- **Binary**
- **Character**

## *Decimal Self-Defining Terms*

A decimal self-defining term is an unsigned decimal number written as a sequence of decimal digits. High order zeros may be used, such as in 0003. If a decimal term is used as an address, its value cannot exceed the number of bytes in main storage. A decimal term consists of no more than five digits and cannot exceed a value of 65,535. This value is equivalent to the binary value that can be contained in two bytes. A decimal self-defining term is assembled as its binary equivalent.

*Examples:* 16 132 00006 43678

In the following example, a decimal self-defining term is used in a Move Immediate (MVI) instruction. The binary equivalent of 25 would be placed in the 1-byte area referenced by the symbol, COST

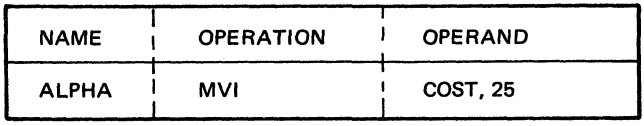

# *Hexadecimal Self-Defining Terms*

Hexadecimal self-defining terms can consist of up to four hexadecimal digits enclosed in apostrophes and preceded by the letter X.

*Examples:* X'C34A' X'04F' X'6' X'DE'

Each digit is assembled into its 4-bit binary equivalent. Therefore, the maximum value would be X'FFFF' (65,535).

The following is an example of the use of a hexadecimal self-defining term. The 1-byte area at SWITCH would contain the hexadecimal value FO (binary, 11110000) after execution of the instruction.

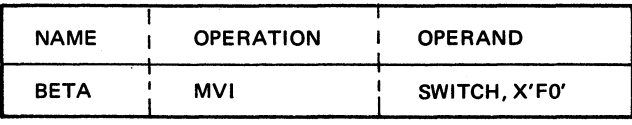

# *Character Self-Defining Terms*

Character self-defining terms consist of one or two characters enclosed by apostrophes and preceded by the letter C; such as  $C'AS'$ . Any of the valid punch combinations can be used in a character self-defining term.

*Examples:* C'A9' C'EA' C'LB' C'3'

Because certain terms in the assembler language must be enclosed by apostrophes (such as C'EA'), for every apostrophe that is used as a character in a self-defining term, two must be written. For example, the characters A' would be written as  $C^{\prime}A^{\prime\prime\prime}$ .

In the following example, a dollar sign (\$) would be moved into the byte field at REPORT.

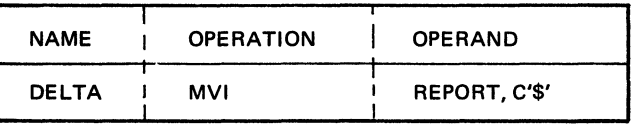

# <span id="page-9-0"></span>**Location Counter Reference**

# *Binary Seif-Defining Terms*

Binary self-defining terms are written as a sequence of 1's and 0's enclosed in apostrophes and preceded by the letter B; such as B'1011'. This term would appear in storage as 00001011. The high-order (leftmost) bits are padded with 0-bits to make a multiple of eight bits of data (one or two bytes). A maximum of 16 bits of data can be represented in each term. In the following example of a Move Immediate instruction, the binary information will be moved into the 1-byte field at AREA.

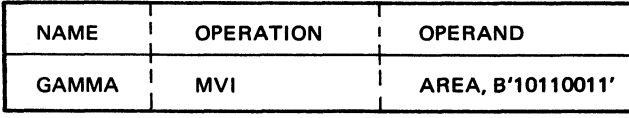

*Location Counter:* The location counter is an internal counter, maintained by the assembler, which always points to the next available storage location. As each new statement is processed, the location counter is increased by the number of bytes in the assembled statement. The assembler uses the current address in the location counter to assign consecutive storage addresses to program statements.

*Location Counter Reference:* A location counter reference is an asterisk (\*) used as a term in the operand of an instruction. When the assembler encounters an asterisk, it substitutes the current value of the location counter (which always points to the next available storage location) for the asterisk.

# <span id="page-10-0"></span>**EXPRESSIONS**

An expression consists of an arithmetic combination of one or more terms. In a multi-term expression, terms must be separated by an arithmetic operator: the arithmetic operators are  $+$  for addition,  $-$  for subtraction, and \* for multiplication.

*Examples:* AREA+X'2D' N-25 R+15 A\*8

The rules for coding an expression are:

- 1. Two terms or two operators must not be used consecutively in an expression.
- 2. Parentheses cannot be used in an expression.
- 3. Only absolute terms can be used in a multiply operation.
- 4. Blanks are not allowed in an expression.
- 5. a. Using the Model 10 disk system basic assembler, an expression may consist of only one term when that term is a symbol used as the operand of an EXTRN statement.
	- b. Using the Model 15 basic assembler, if the expression contains an external symbol, then the expression must be of the form A or A±e. A is a symbol used as the operand of an EXTRN statement and e is an absolute expression.

*Note:* An A±e expression must not be in a Model 10 subroutine with RPG II.

If there is more than one term in the expression, the terms are reduced to a single value as follows:

- 1. Each term is evaluated separately.
- 2. Arithmetic operations are then performed in a left-to-right sequence, except that multiplication is performed before addition or subtraction. An example would be A+B\*C, which would be evaluated as  $A+(B*C)$ , not  $(A+B)*C$ . The result would be the value of the expression.
- 3. The intermediate result of the expression evaluation is a 3-byte, or 24-bit value. Intermediate results must be in the range of  $-2^{24}$  through  $2^{24}$ -1.

Negative values are carried in the two's-complement form. The final value of the expression is the truncated, rightmost 16 bits of the result. The value of the expression before truncation must be in the range of -65536 through +65535. A negative result is considered to be a 2-byte positive value.

*Note:* In address constants the full 24-bit final expression result is truncated on the left to fit the length of the constant.

*Absolute Expressions:* An expression is considered absolute if its value is unaffected by program relocation.

An absolute term may be a non-relocatable symbol, or any of the self-defining terms. All arithmetic operations are permitted between absolute terms.

An absolute expression can contain relocatable terms or a combination of relocatable and absolute terms under the following conditions:

- 1. The expression must contain an even number of relocatable terms.
- 2. The relocatable terms must be paired and each pair must consist of terms with opposite signs. The paired terms need not be adjacent.
- 3. Relocatable terms cannot be used in a multiplication operation.

Pairing relocatable terms with opposite signs cancels the effect of the relocation, because both terms would be relocated by the same value. Therefore, the value represented by the paired terms would, in effect, remain constant regardless of the program relocation. For example, in the absolute expression A—Y+X, A is an absolute term and X and Y are relocatable terms. If A equals 50, Y equals 25, and X equals 10, the value of the expression would be  $35$ . If X and Y are relocated by a factor of 100, their values would become 110 and 125, respectively. However, the expression would still evaluate as  $35(50-125+110=35)$ . Absolute expressions reduce to a single absolute value.

*Relocatable Expressions:* A relocatable expression is one whose value changes by the amount of relocation when the program in which it is used is relocated. All relocatable expressions must reduce to a positive value.

A relocatable expression can be a combination of relocatable and absolute terms under the following conditions:

- 1. There must be an odd number of relocatable terms.
- 2. All relocatable terms, except one, must be paired and each pair must consist of terms with opposite signs. The paired terms need not be adjacent.
- 3. The unpaired term must not be immediately preceded by a minus sign.
- 4. Relocatable terms cannot enter into a multiplication operation.

All terms in a relocatable expression are reduced to a single value. This single value is the value of the unpaired relocatable term after it has been adjusted (displaced) by the resultant value of the other terms in that expression. For example, in the expression  $W-X+Y$  where  $W, X$ , and Y are relocatable terms; and  $W=10$ ,  $X=3$ ,  $Y=1$ ; the result would be the relocatable value of 8.

If the program is relocated by 100 bytes, the resultant value of the expression would be increased by the amount of relocation (100), giving the expression a value of 108.

In the following expression, a combination of absolute and relocatable terms are used: A+F\*G—D+B. A, D, and B are relocatable terms; F and G are absolute terms. When given the values  $A=3$ ,  $B=2$ ,  $D=5$ ,  $F=1$ , and G=4, the result would be a relocatable value of 4. The multiplication occurred first, resulting in 4; then the addition and subtraction of the other terms, including the result of the multiplication, was performed in a left-to-right direction. The result of the arithmetic operations is a relocatable value of 4 for this expression.

Upon relocation, the value of this expression can be determined by adding the amount of relocation to all relocatable terms.

**8**

# <span id="page-11-0"></span>**ASSEMBLER CODING CONVENTIONS**

This section explains the general coding conventions associated with the IBM System/3 Basic Assembler language. When coding in assembler language, the programmer uses the IBM System/3 Assembler Coding Form (Figure 2).

# <span id="page-11-1"></span>**The Statement Format**

Each line on the coding form is divided into two segments: Statement (columns 1-87), and Sequence (columns 89-96).

The Statement segment can contain up to four entries, from left to right: Name, Operation, Operand and Remark. The Name field is column dependent. It must start in column 1, unless otherwise specified by the ICTL assembler instruction (see *Assembler Instruction Statements).* All other entries can start in any column, as long as there is at least one blank separating each entry and the entries remain in the stated order. Figure 3 is a diagram of assembler statement entries.

*ft* Ē **vo** Figure 2. IBM System/3 Basic Assembler Coding Form **Figure 2. IBM System/3 Basic Assembler Coding Form**

 $\mathbf{r}$ 

 $\bullet$ 

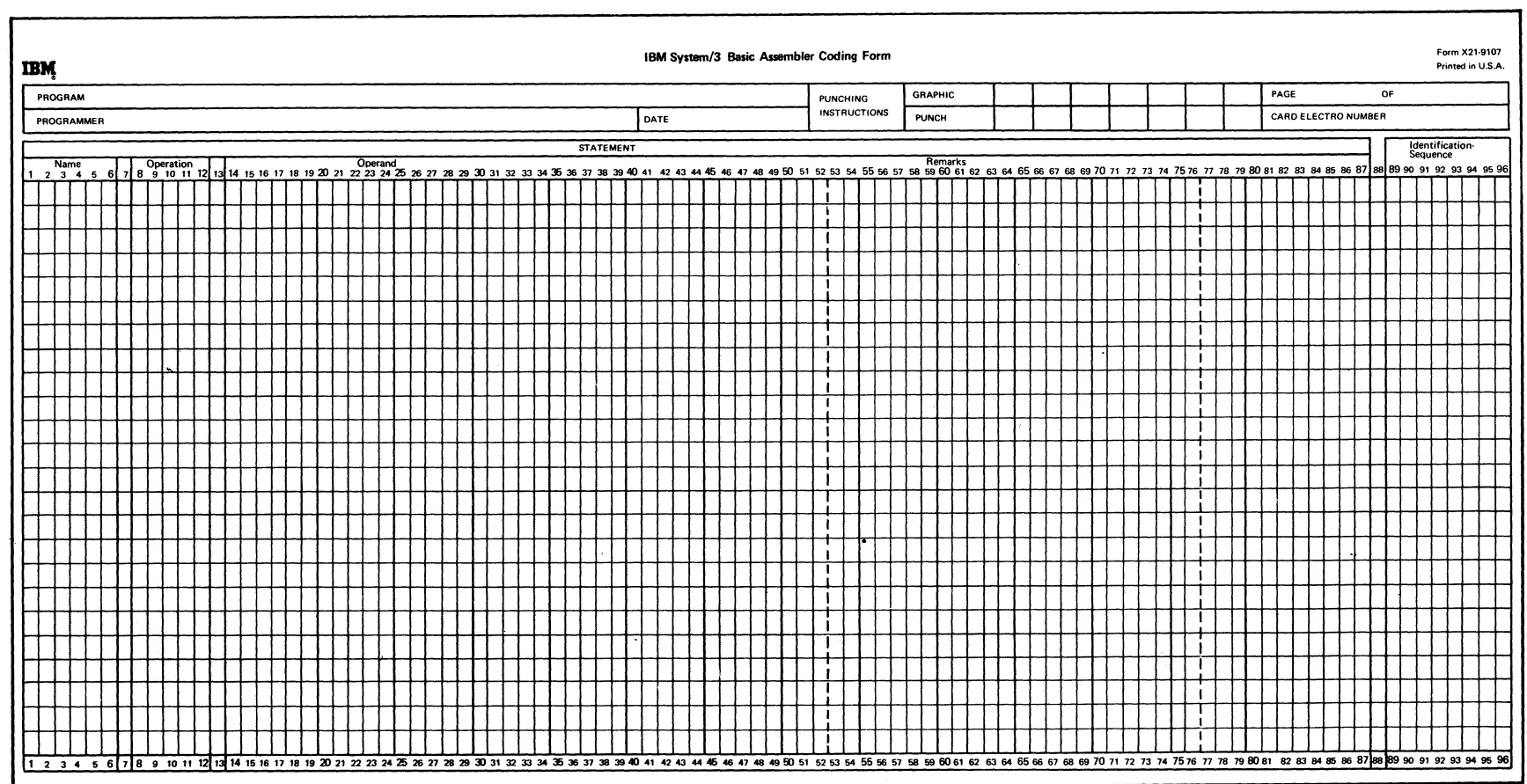

 $\sim 10^{-11}$ 

**ART: 52908**

 $\hat{\mathbf{r}}$ 

 $\mathbf{t}$ 

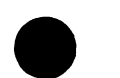

 $\label{eq:3.1} \mathcal{A}^{(n)} = \mathcal{A}^{(n)} = \mathcal{A}^{(n)}$ 

 $\begin{aligned} \mathbf{D} \mathbf{D} & \mathbf{E} & \mathbf{E} \\ \mathbf{E} & \mathbf{E} & \mathbf{E} \\ \mathbf{E} & \mathbf{E} & \mathbf{E} \\ \mathbf{E} & \mathbf{E} & \mathbf{E} \end{aligned}$ 

# *Name Entry*

- Optional or required depending on the specific instruction.
- Up to six characters can be used in a name.
- First character must be alphabetic (including  $\$ , \#,  $\omega$ ).
- First character must be in column 1 unless otherwise specified by an ICTL assembler instruction.
- No special characters or blanks in a name (except  $\frac{1}{2}, \frac{1}{2}, \frac{1}{2}$ ).
- At least one blank must follow the Name entry or appear in the first Name entry column (if no name is entered).

## *Operation Entry*

- Required entry.
- Contains mnemonic operation code (list of valid machine codes is in *Appendix A* . *Machine Instructions).*
- Must be followed by a blank.

# *Operand Entry*

- Optional or required depending on the specific instruction.
- Contains coding that describes data to be acted upon.
- Operands are separated by a comma.
- No blanks between terms or operands.
- Blanks are allowed within character constants and character self-defining terms only.
- If the entire operand entry is omitted, but a remark entry is desired, absence of the operand must be indicated by a comma in the operand entry, preceded and followed by one or more blanks.
- Must be followed by a blank.

# *Remark Entry*

- Optional entry.
- Contains a brief verbal description of the statement's function.
- Cannot extend beyond column 87 or a limit prescribed by ICTL assembler instruction.
- Can contain any combination of valid characters or blanks.
- Must be followed by a blank.

#### *Identification—Sequence Entry*

- Optional entry.
- Contains statement identification or sequence characters.
- See *ISEQ Input Sequence Checking* later in this section.

#### <span id="page-13-0"></span>**Comment Statements**

The entire statement field (columns 1-87) can be used for comments by placing an asterisk in column 1 (or the beginning column, as set by the ICTL assembler instruction). Comments can be extended for more than one line by the repeated use of the asterisk in the first column of additional cards. Comment lines may be used anywhere in the source program and are printed on the program listing. Sequence checking is also performed on cards containing comment statements.

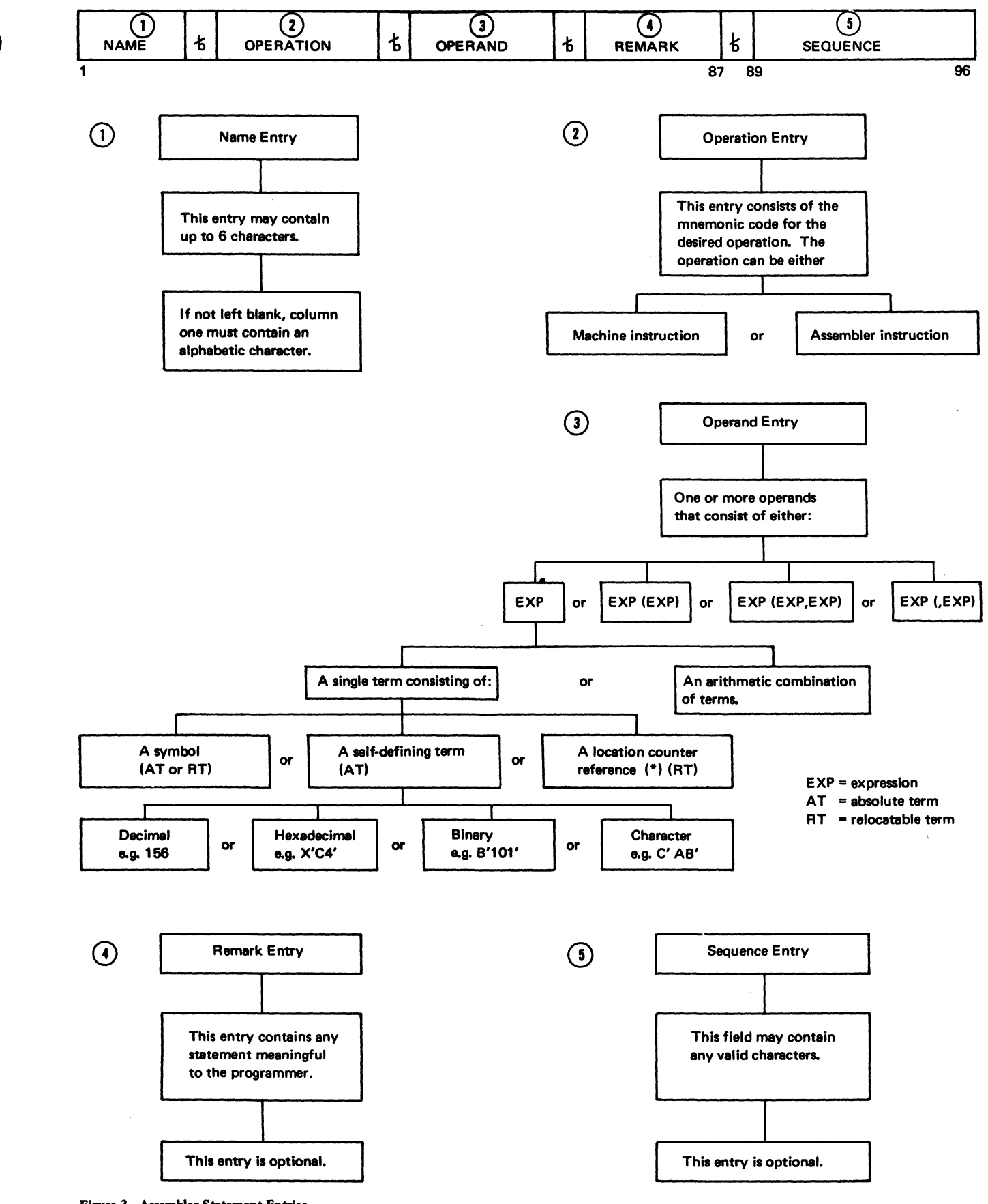

Figure 3. Assembler Statement Entries

**Basic Assembler Language** 11

# <span id="page-15-0"></span>**ADDRESSING**

The programmer must be able to access any part of storage. IBM System/3 provides two methods of addressing: direct and base-register displacement. The relative addressing technique can be used with both methods. For addressing, see the *IBM System/3 Models 8,10,12, and 15 Components Reference Manual,* GA21-9236.

## <span id="page-15-1"></span>**Direct Addressing**

The direct addressing method allows the programmer to represent a 16-bit instruction address by using an expression as an operand entry. The assembler places the value of the expression in the machine instruction which it generates.

Two bytes are always used in the machine instruction for a direct address. A direct address is indicated by the absence of a register in the operand.

*Example:* MVI A,C'D'

This indicates to the assembler that a direct address is to be generated for location A (see *Machine Instruction Operands).*

# **Base-Register Displacement Addressing**

Base-register displacement addressing involves setting up a base address from which other addresses can be calculated. This base address must be placed in the base register before the base register is used for addressing.

One byte is always used in the machine instruction for a base-register displacement address and is indicated by the presence of a register in the operand.

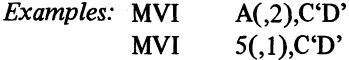

This indicates to the assembler that a base-register displacement address is to be generated for location A using base register 2 and for displacement 5 from base register 1.

# IBM

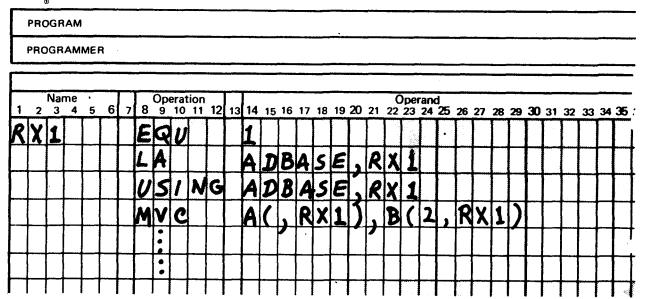

Figure 4. Base-Register Displacement Addressing

The base register plus a displacement can reference any higher address within 255 bytes of the specified base address. The displacement portion of the address can be either absolute or relocatable; however, in either case the programmer indicates that a base-displacement address is to be generated by the presence of the register in the operand (see *Machine Instruction Operands).* If relocatable displacements are used, the USING statement (see *Assembler Instruction Statements)* must be used to indicate to the assembler which register contains the base address and what address will be loaded into that register. The USING instruction does not load the register with the specified address; the programmer must use a load instruction to place the indicated address into the register. Figure 4 is an example of base-register displacement addressing.

In Figure 4 two bytes of data will be moved from the location of B to the location of A. The assembler calculates the displacement to the addresses for A and B, if A and B are relocatable and are within a positive 255 bytes of the address in base register XR1. If either A or B is over 255 bytes from the base address, an addressing error occurs and an assembler error statement is generated. If the terms A and B are not relocatable symbols, the assembler uses the absolute values (up to 255) of the terms for the displacement. If absolute displacements are used, the USING assembler statement is not required.

*Note:* The programmer must explicitly specify the base register whenever base-register displacement addressing is used.

The programmer terminates the use of a previously defined base register through the use of the DROP instruction (see *Assembler Instruction Statements).* The value of the register is not affected. This register cannot, however, enter into base-register displacement addressing using relocatable displacements until specified again by a USING instruction.

#### <span id="page-15-2"></span>**Relative Addressing**

Relative addressing is an addressing technique accomplished by adding bytes to or subtracting bytes from a symbol or location counter reference. The expression \*+5, for example, specifies the location 5 bytes beyond the current value of the location counter. Figure 5 is an example of relative addressing.

In Figure 5, the instruction with the operation code ZAZ has a length of 6 bytes, the instruction AZ has a length of 5 bytes and the instruction with MVI has a length of 4 bytes in storage. Using relative addressing, the location of the AZ instruction can be expressed in two ways, AAA+6 or BBB—5.

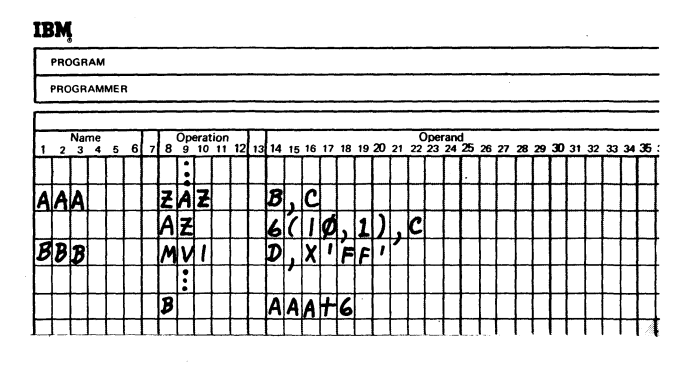

**Figure S. Relative Addressing**

Figure 6 shows how the AZ instruction can be addressed relative to the nearby symbolic addresses, AAA and BBB.

Relative addressing may also be used with base-register displacement addressing if the displacement is a relocatable term.

*Example:* MVC A+5(,RX1),B(2,RX1)

<span id="page-16-0"></span>In the example, A+5 is an example of relative addressing used with base-register displacement addressing.

#### **Instruction Addressing**

A symbol used as a name entry in a machine-instruction statement addresses the *leftmost* byte of storage occupied by that instruction.

# <span id="page-16-1"></span>**Data Addressing**

A symbol used as a name entry in a data definition instruction (see *DC* - *Define Constant* and *DS - Define Storage)* address the *rightmost* byte of storage occupied by or reserved for that data.

### <span id="page-16-2"></span>**Control of Location Counter**

Addressing in any computer language depends upon the location counter. IBM System/3 allows the programmer to control the location counter by using two assembler instructions: START and ORG. The START assembler instruction can be used to initialize the location counter to a desired value at the beginning of a program. The ORG assembler instruction can be used to change the value of the location counter anywhere in a program.

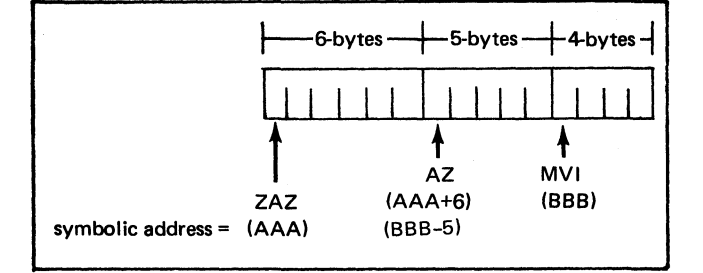

**Figure 6. Schematic of Relative Addressing**

<span id="page-16-3"></span>These two instructions are described in detail under *Assembler Instruction Statements.*

# **MACHINE INSTRUCTION STATEMENTS**

Machine instruction statements are symbols that represent machine language instructions on a one-for-one basis. The assembler translates these symbolic representations into machine language usable by the computer. Machine instruction statements differ from assembler instruction statements in that the machine instruction statements are executable parts of the program's logic (such as MVI, ST, LA, etc), while assembler instruction statements are simply orders to the assembler, each statement directing a specific operation (such as DC, START, SPACE, etc). See *IBM System/3 Models 8,10,12, and 15 Components Reference Manual,* GA21-9236 for a description of the execution of machine instructions.

The format for a machine instruction statement is closely related to, but not the same as, the machine language instruction format which results from the assembly process (see *Appendix A. Machine Instructions* for machine language instruction formats).

A mnemonic operation code is used in place of the actual machine language operation code and one or more operands provide the information required by the machine instruction. A remark and a sequence entry may be included in the machine-instruction statements, but they will not affect the machine language instruction.

Any machine-instruction statement can contain a symbol as a name entry. Other machine-instruction statements can use that symbol as an operand. The assembler assigns value and length attributes (characteristics) to every sumbol used in a program. The value attribute of a symbol which is used as a name entry in a machine-instruction statement is the address of the leftmost byte of storage occupied by the assembled instruction. The length attribute of the symbol is the number of bytes of storage occupied by the assembled instruction. Refer to *Lengths-Explicit and Implied* in this section for a discussion of the length attributes of other types of symbols, terms, and expressions.

# <span id="page-17-0"></span>**Machine Instruction Mnemonic Codes**

The mnemonic operation codes are designed to be easily-remembered codes that remind the programmer of the functions performed by the instructions. The mnemonic codes are translated into machine-language operation codes by the assembler. IBM System/3 Basic Assembler provides mnemonic and extended mnemonic operation codes. The complete set of mnemonic codes is listed in *Appendix A. Machine Instructions*.

# <span id="page-17-1"></span>**Extended Mnemonic Codes**

Extended mnemonic codes are provided for the convenience of the programmer. They are unlike other mnemonic codes in that part of the information usually provided in the operand is in the extended mnemonic code itself. Extended mnemonic codes allow the following:

- 1. Conditional branches (BC) and jumps (JC) can be specified mnemonically, requiring only a branch address as an operand.
- 2. Half-byte moves (MVX) can be specified mnemonically, requiring only the use of addresses as operands.
- 3. The supervisor call form of the command CPU (CCP) machine operation can be specified mnemonically (Model 15 only).

Extended mnemonic codes are not part of the set of machine instructions, but are translated by the assembler into the corresponding operation code and condition combinations.

**Name Entry Attributes** See *Appendix A. Machine Instructions* for a list of extended mnemonic codes.

# <span id="page-17-2"></span>**Machine Instruction Operands**

This section describes (1) operand fields and subfields, (2) explicit and implied lengths, and (3) operand groups and formats. The operands of machine instruction statements provide the information about addresses, lengths, and immediate data that is required by the assembler to generate executable machine instructions. General rules for coding of operands are covered in *Assembler Coding Conventions*.

# *Operand Fields and Sub fields*

The left operand of a pair is called operand 1, or operand field 1; the right operand is called operand 2, or operand field 2. An operand field may include one or two subfields (length subfield, register subfield) as in the following example of base-register displacement addressing.

*Example:* 40(,2)

The above operand field contains a displacement entry, 40, and a register subfield entry, 2, representing index register 2. The following rules apply to the coding of subfields:

- 1. Parentheses must enclose a subfield or subfields.
- 2. Blanks cannot be used within subfield parentheses.
- 3. A comma must separate two subfields within parentheses (L,R).
- 4. If the first subfield of a pair is omitted, the comma that separates it from the second subfield must be retained (,R).
- 5. If the second subfield of a pair is omitted, the comma separating the pair must also be omitted (L).
- 6. If both subfields are omitted, the separating comma and the parentheses must also be omitted.

Operand subfields can contain immediate data, length, or register information. Only absolute expressions and self-defining terms may be used as subfield entries.

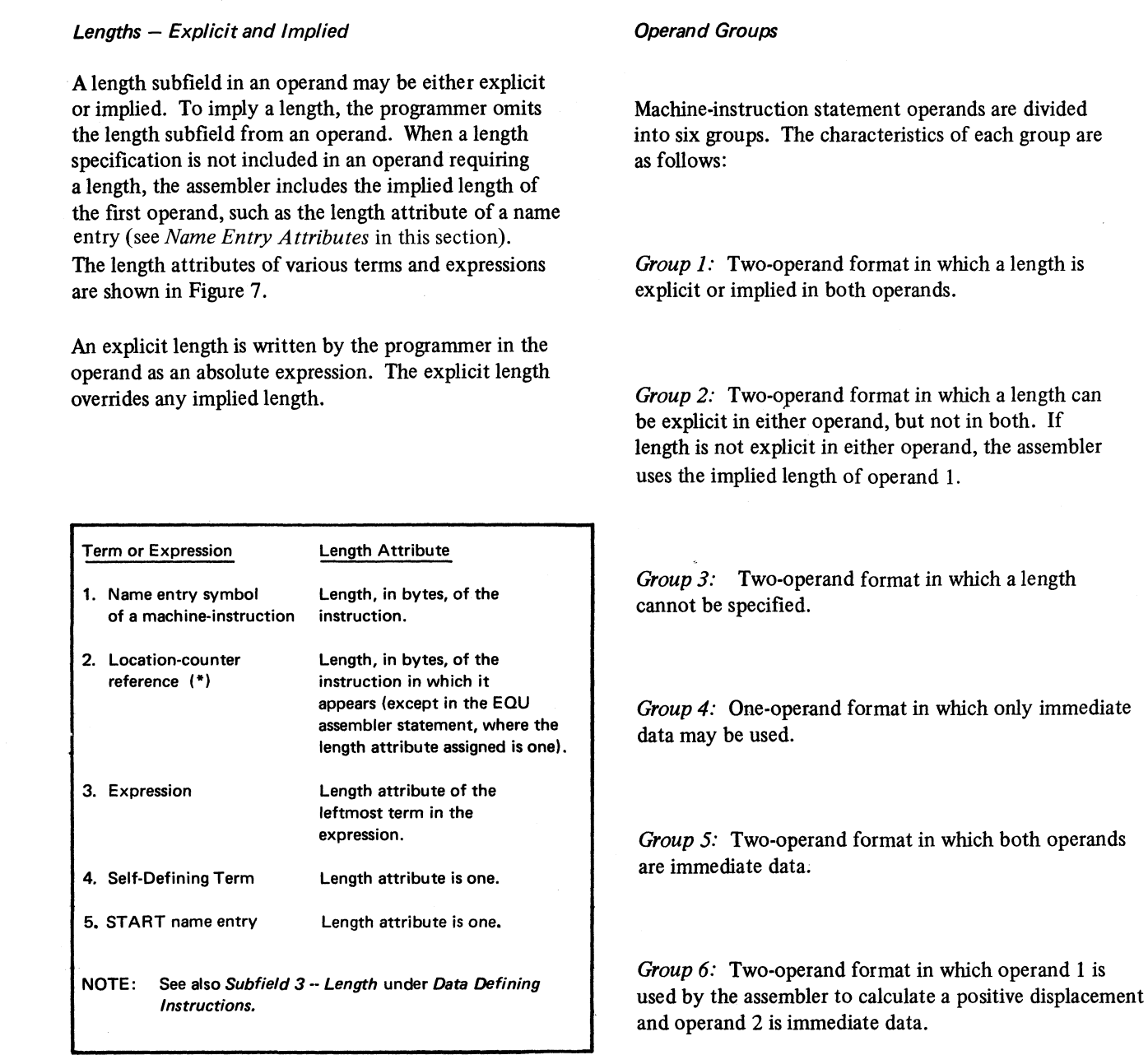

**Figure 7. Length Attributes of Terms and Expressions**

A

Figure 8 shows the allowable operand formats for each operand group. The instructions using each operand group are also listed. Refer to *Appendix A. Machine Instructions* for the related machine-instruction formats.

For the extended mnemonics of the MVX instruction, the I-field information is inherent in the mnemonic and the I-field is omitted from the operand. For the extended mnemonics of the BC and JC instructions, the second

operand (I-field) is not used since the information is inherent in the mnemonic (see *Extended Mnemonic Codes* in this section).

Data movement is from operand 2 to operand 1 in a two-address format instruction (group 1 and group 2). This operand order is equivalent to that of machine instructions.

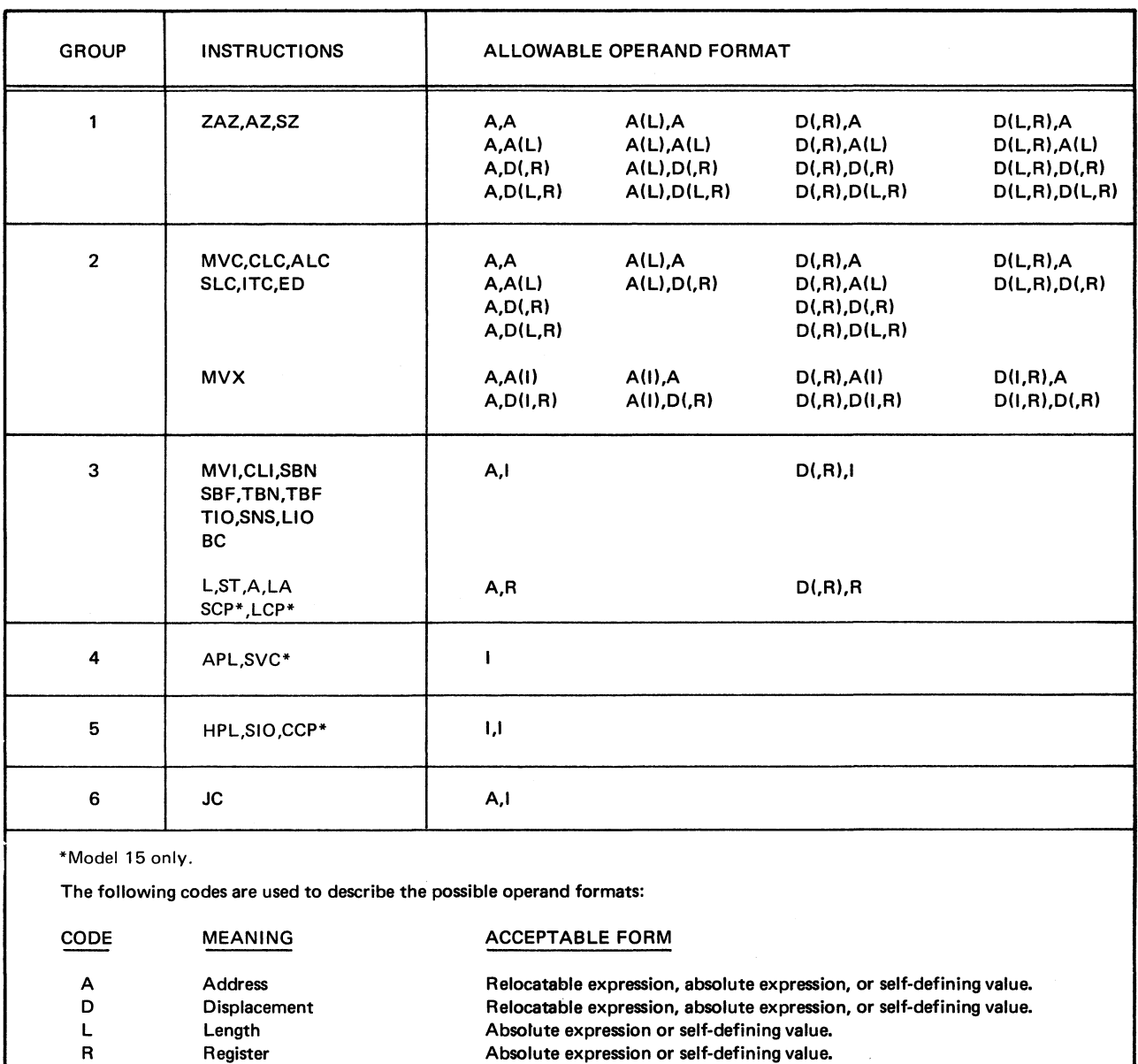

**I Immediate Data (bit masks, Absolute expression or self-defining value,**

**Figure 8. Operand Format by Group**

**condition bit masks, or control bits to be used in the instruction)**

<span id="page-20-0"></span>In groups 3, 5, and 6, the Q-code operand is always on the right. See *Appendix A. Machine Instructions* for an explanation of Q codes.

# **ASSEMBLER INSTRUCTION STATEMENTS**

When writing a program the programmer uses two types of statements: executable instructions and instruction statements to the assembler. The executable instructions are the machine instruction statements. These are symbolic representations of the programmer's logic, such as branch, move, or compare, which are translated into machine language by the assembler.

Assembler instruction statements, on the other hand, do not generate executable machine codes. They are instructions that control specific assembler functions. These instructions are used to set up areas in storage, to define data, to equate symbols, and to control program listings, location counter, statement formats, and types of addressing. In the remainder of this section, the individual assembler instruction statements are discussed.

#### <span id="page-20-1"></span>**Symbol Definition Instruction**

#### *EQU—Equate Symbol*

The EQU instruction is used to equate symbols with register numbers, immediate data, or other arbitrary values. The EQU instruction defines a symbol by assigning to it the length and value of the expression in the operand field of the EQU instruction. The EQU instruction has the following format:

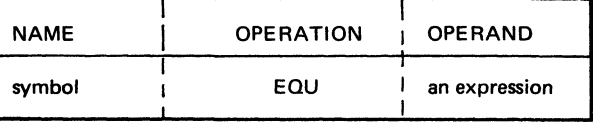

The expression in the operand field can be either absolute or relocatable. Any symbol appearing in the operand field must have been previously defined. Figure 9 illustrates how this instruction can be used to equate a symbol with the contents of the operand.

In Figure 9, MAX has the value of TEST + X'3FC' (X'102+X'3FC' or X'4FE') any time it is used in the program. The symbol STEST has the value of the first (left most) byte of the data area reserved by the DC instruction. Since the symbol on the DC (TEST) has the value of the rightmost byte, this type of EQU is useful for addressing the leftmost byte. The symbol REG2 in any statement is the same as using the number **2.**

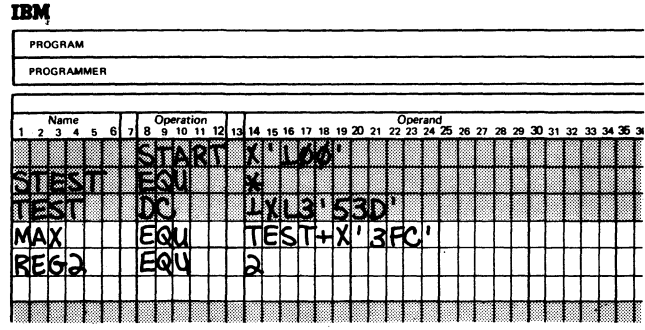

**Figure 9. EQU Assemb ler Instruction**

# **Data Defining Instructions**

Two data defining instruction statements are available: Define Constant (DC), and Define Storage (DS). These instructions are used to enter data constants and to reserve areas in storage. Each instruction can have a name field entry (symbol) to which other instructions can refer.

#### *DC—Define Constant*

The DC instruction is used to initialize a storage location with a desired value. The IBM System/3 Basic Assembler Language allows six types of constants: storage address, binary, character, decimal, hexadecimal, and integer. The format of the DC instruction is as follows:

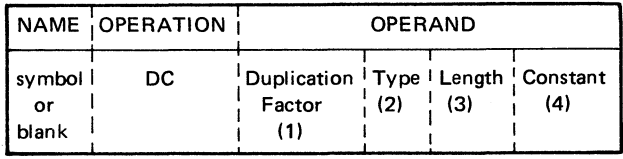

Notice that the operand of the DC statement consists of four subfields. The first three describe the constant and the fourth provides the constant. The only blanks permitted within an operand field are blanks embedded in a character constant. The symbol that identifies the DC statement receives the value of the address of the *rightmost* byte of the area defined by the statement.

*Sub field 1-Duplication Factor:* This subfield enables the programmer to repeat the constant in storage. The constant will be generated the number of times indicated by the entry in the first subfield. This entry can be any unsigned, nonzero, decimal value, 1 through 65535. If this subfield is omitted, a duplication factor of 1 is assumed. This duplication factor is applied after the constant is fully assembled. If duplication is specified for an address constant containing a positive location counter reference, the value of the location counter used in each duplication is increased by the length of the constant.

*Sub field 2-Type:* This sub field defines the form of the constant being entered. From the type specification, the assembler determines how it is to interpret the constant and translate it into the appropriate machine format. The type entry is specified by one of the letter codes A, B, C, D, X, or I (see *Subfield 4 - Constant* for related meanings). *The type entry is required*

*Subfield 3-Length:* The third subfield describes the number of bytes required by the constant. The entry for this subfield may be written two ways:

1. Ln, where n is an unsigned, nonzero, decimal value. The value of n is as follows:

 $n = 1-256$  for I, B, C, X constants

 $n = 1-31$  for the D constant

 $n = 1-3$  for an A constant

2. L (absolute expression), where an absolute expression is enclosed in parentheses. The value limits for the absolute expression are the same as those for n in the previous paragraph. A location counter reference is not allowed in this expression.

The total area allocated for this constant is the result of: Duplication Factor \* Length=Total Area. *The length entry is required*

*Subfield 4-Constant:* This subfield supplies the constant that was described in subfields 1 through 3. In general, the address constant (type A) is enclosed in parentheses, while the data constants (types B, C, D, I, and X) are enclosed in apostrophes. *An entry in the constant subfield of a DC statement is always required*

*Address Constant (A):* This constant is used to load an address into a storage area.

*Example:* SYMBOL DC AL2 (BETA)

In this example, the address represented by the symbol BETA will be stored in the 2-byte field addressed by SYMBOL. The full 24-bit final expression result is truncated on the left to fit the length of the constant. The maximum length of an address constant is 3.

*Binary Constant (B):* This constant is used to create bit patterns and masks.

*Example:* SYMBOL DC IBLI'10011'

The byte of storage addressed by SYMBOL will contain 00010011. Truncation or padding with binary zeros occurs on the left if the constant is not the length specified. This constant is enclosed in apostrophes. Each digit within the apostrophes represents a single bit in storage, and each eight bits specified will occupy one byte of storage.

*Character Constant (C):* This constant can be used to place a string of characters in storage.

*Example:* SYMBOL DC 1CL17'PLANT 5 PAYROLL'

The byte of storage addressed by SYMBOL will contain a blank, and the byte of storage addressed by SYMBOL-16 will contain the character P.

*Note:* Two blanks have been padded on the right of the character string.

If the constant is not the specified length, truncation or padding with blanks will occur on the right. Each character (including blanks) within the apostrophes will occupy a byte of storage. If an apostrophe occurs within the string of characters, it must be represented by a double apostrophe.

*Decimal Constant (D):* This constant can be used for arithmetic purposes.

*Example:* SYMBOL DC DL5'125.66'

This constant will appear in zoned-decimal form in a 5-byte storage field, addressed by SYMBOL. The decimal point is used only as a convenience for the programmer, and is *not* assembled into the constant. The value of the constant is calculated without the decimal point. Truncation or padding with decimal zeros occurs at the left of the field, if necessary. Signed decimal constants are permitted, making it possible to have a decimal constant with a negative value. Each decimal digit will occupy one byte of storage.

*Hexadecimal Constant (X):* This constant is used to associate a hexadecimal value with a symbol in a defined area in storage.

*Example:* SYMBOL DC 1XL6'8AC14'

The 6-byte field addressed by SYMBOL will contain the following 12 hexadecimal digits: 00000008AC14.

Truncation or padding with hexadecimal zeros occurs at the left. Each two digits between apostrophes will occupy one byte of storage.

*Integer Constant (I):* This constant is used for fixed-point binary arithmetic.

*Example:* SYMBOL DC lIL2'-7'

A negative number may be used for an I constant. The negative constant is placed in storage in its two's-complement form. This example would appear in storage in bit form as 1111111111111001. There is always a positive equivalent to a negative constant; in the above example, it is hexadecimal FFF9 or decimal 65,529. The range of I constants must be within  $-2^{32}+ 1$  to  $2^{32}-1$ . If the number is positive, it is padded on the left with 0-bits. If the number is negative, it is padded on the left with 1-bits.

#### *DS-Defines Storage*

The DS instruction is much like the DC instruction. It assigns a symbol to an area of storage. Unlike the DC instruction, the DS instruction only reserves the area of storage, it does not insert data. A constant subfield cannot be used with a DS statement. The following illustration shows the DS format.

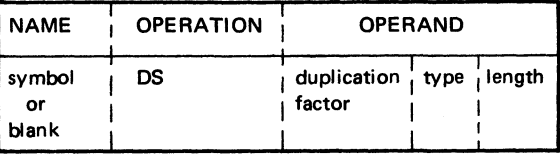

A duplication factor of zero can be used in a DS statement if the programmer wishes only to assign a length to its corresponding symbol. The symbol will be given the value of the current location counter minus one. The type and length subfields must follow the same rules as for the DC statement.

The duplication factor can be used by the programmer to specify a reserved area larger than 256 bytes.

*Example:* SYMBOL DS 3CL100

This instruction would reserve a 300-byte area, which would be referenced on the right by the name entry SYMBOL.

**Basic Assembler Language** 19

## **Listing Control Instructions**

The listing control instructions aid the programmer in documenting his assembler listing. These instructions are TITLE, EJECT, SPACE, and PRINT.

# *TITLE* — *Identify Assembly Output*

The TITLE instruction enables the programmer to identify assembled object cards and assembler listings.

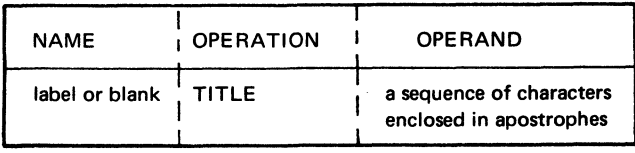

The name field entry can consist of a maximum of six characters. The first character may be numeric. The contents of the name field in the first TITLE card is punched into the sequence field of all object cards produced by the assembler. This name field entry also appears in all listing header fields.

The name on the TITLE statement is not the object program name, but may be the same as the object program name. See *START - Start Assembly.* The name field entry is used only for identification and may not be referenced by the program.

The operand field contains a sequence of characters enclosed in apostrophes. Any embedded apostrophes must be represented by a double apostrophe. The contents of the name and operand fields are printed at the top of each page of the assembler listing.

A program can contain more than one TITLE statement. When a new TITLE statement is read, the listing is advanced to a new page before the new heading is printed. The name fields of all subsequent TITLE statements are ignored by the assembler. The TITLE instruction is not listed on the assembler listing, but it does increase the statement counter by one. Figure 10 shows an example of the TITLE statement.

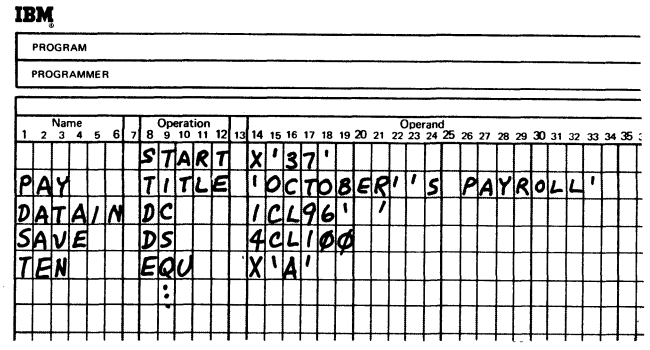

**Figure 10. Use of the TITLE Statement**

# *EJECT* - *Start New Page*

The EJECT instruction causes printing to begin at the top of a new page, under the page heading. Through the use of the EJECT statement, the programmer can separate routines in the assembler listing. The format of the EJECT assembler instructions is as follows:

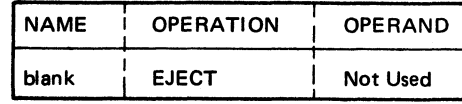

In Figure 11, the EJECT instruction is used to separate executable instructions from the data-defining assembler statements. The EJECT instruction is not listed on the assembler listing, but it does increase the statement counter by one. The coding example in Figure 11 shows the position of EJECT. Note that the corresponding statement number (4) has been omitted in the listing. Statement number 5 appears at the top of the next page, under the heading.

# *SPACE* - *Space Listing*

 $|\mathbf{E}|\mathbf{N}\mathbf{D}|$ 

 $READ$ 

This instruction is used to insert one or more blank lines between statements in the assembler listing:

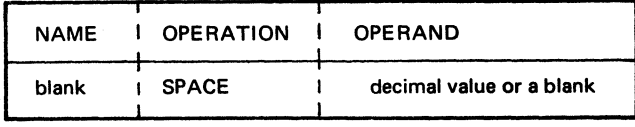

An unsigned decimal value is used to specify the number of blank lines that are to be inserted. If the operand contains a blank, a zero, or a 1, one blank line will be inserted. If the value of the operand exceeds the number of lines remaining on the current page, the instruction has the same effect on the listing as an EJECT statement. The SPACE instruction, like the EJECT instruction, is not listed on the assembler listing, but does increase the statement counter by one.

#### IBM **IBM System/3 Basic Assembler Coding Form** PROGRAM PROGRAM 1 GRAPHIC **PUNCHING** INSTRUCTIONS PUNCH PROGRAMMER XXX DATE **STATEMENT** Remarks<br>59 60 61 Operation<br>9 10 11 12 13 14 15 16 17 18 19 20 **RE**  $PROG1$  $57ART$  $|X|$ '100'  $18L100110$ 45K1  $|DC|$  $D C$  $31L26$ Ť. COUNT3  $EJEC$  $L10$ READ  $|.|.|.|.||.|.|$ STORE  $MUC$  $\cdot \cdot \cdot$ ľ.

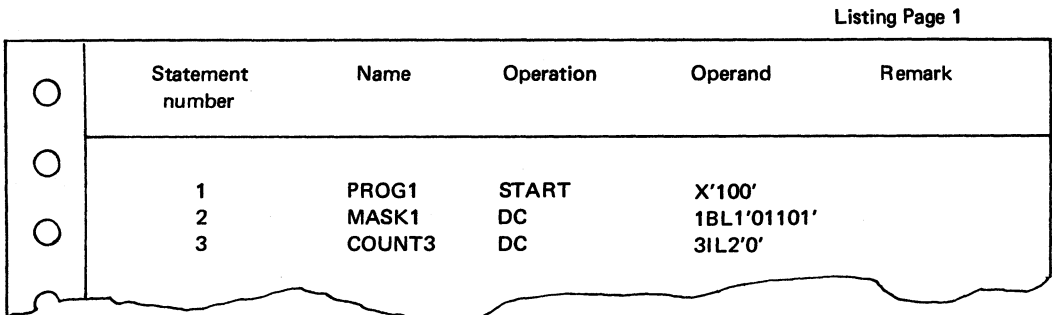

**Listing Page 2** 

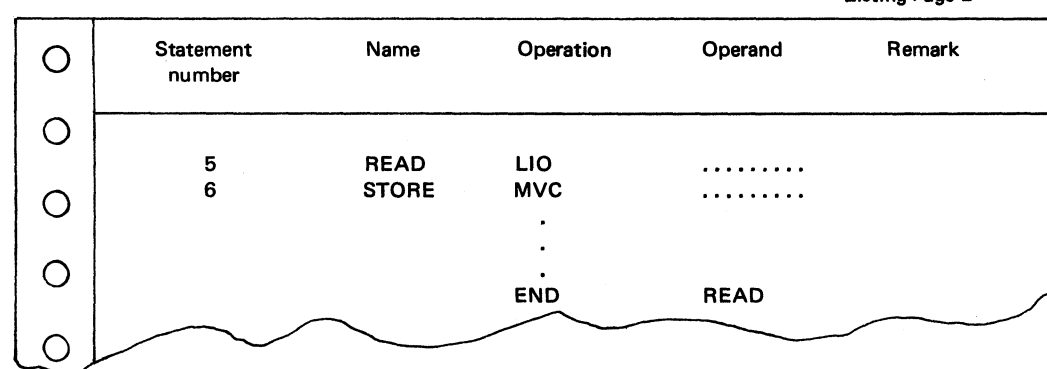

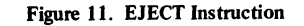

The programmer can control the printing of an assembly listing by using the PRINT instruction. A program can have any number of PRINT instructions. Each PRINT instruction controls the listing until the next PRINT **instruction is encountered.**

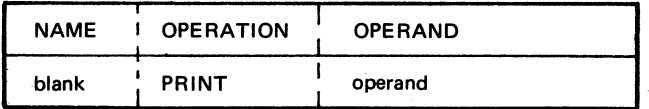

The operand field can include entries from the following groups (one or two operands for the Model 10, one, two, or three operands for the Model 12 and the Model 15):

- 1. ON—A listing is printed. OFF—No listing is printed.
- 2. DATA—Constants are printed out in full on the assembler listing. NODATA—Only the leftmost 8 bytes of the constants are printed on the assembler listing.
- 3. (Model 12 and Model 15 only) GEN—Print statements generated by the macro processor if not overridden by other listing control statements. NOGEN—Suppress printing of statements generated by the macro processor.

Operand entries must be separated by a comma.

The ON, GEN and DATA conditions are assumed by the assembler unless otherwise specified by a PRINT instruction. If an operand is omitted, it is assumed to be unchanged and continues according to its last specification. Both of the examples in Figure 12 would cause a listing to be printed with only the leftmost 8 bytes of the constants appearing in the listing. IBM

# PROGRAM PROGRAMMER  $P[R|I|N|T|QM,MOD|A|T|A$ 5CL3 ABC **IBM** Or PROGRAM PROGRAMMER

Figure 12. The PRINT Statement

# *PRINT—Print Optional Data* **Program Control Instructions**

# *ICTL—Input Format Control*

The ICTL statement permits the programmer to change the normal bounds of the source program statements. When included, the ICTL instruction must precede all other source statements. This instruction can be used only once during a program. An invalid or mispositioned ICTL statement causes termination of the assembly.

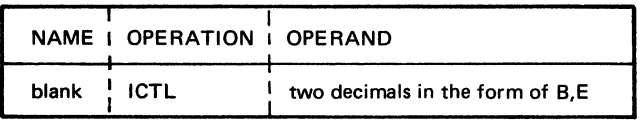

The term B specifies the beginning column and the term E specifies the ending column of the source statement. The beginning column must be within columns 1-48. The ending column must be within columns 49-95. The column after the ending column must be blank.

When an ICTL statement is not included in a source program, the beginning column is assumed to be column 1, and column 87 is assumed to be the ending column. Figure 13 is an example of the ICTL instruction. In Figure 13, the name field would start in column 14 and the remark field would end in column 80.

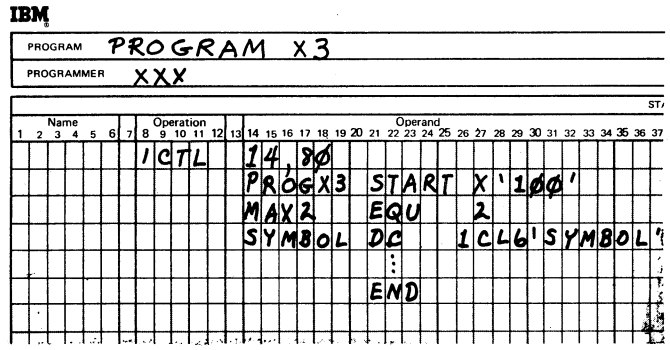

## **Figure 13. The ICTL Statement**

## *ISEQ— Input Sequence Checking*

The ISEQ instruction is used to check the sequence of source cards. Sequence checking begins with the first card after the ISEQ instruction. The first sequence entry is taken from the sequence identification field of the ISEQ statement. The sequence entry on the next card is then compared to the previous sequence value. The ISEQ assembler statement has the following effect:

1. The sequence entries on source-statement cards are checked for ascending order.

- 2. Statements that are out of order and statements without sequence entries are flagged in the assembler listing.
- 3. The total number of flagged statements is noted at the end of the assembler listing.

For example, with the sequence values 13, 27, 31, 6, 8, 45, 47, # and 48, the card numbered 6 and the card without a sequence value would be out of sequence. The assembly does not stop due to a card being out of sequence order. In this example, the card numbered 6 and the card without a sequence entry would be flagged in the error field of the listing. If sequence checking is requested, there is a statement at the end of the listing showing that two cards were out of sequence.

The assembler will not check the sequence unless requested to do so by use of the ISEQ statement.

The following is the ISEQ instruction format :

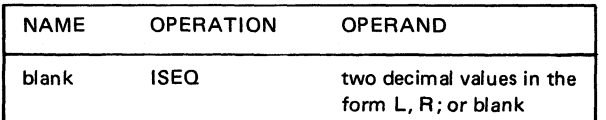

The operand entries, L or R, specify the leftmost (L) and rightmost (R) columns of the field to be sequence checked. The value of L must be within the range of 73 through 96 (inclusive). The length of the sequence field may be from 1 to 8. If the programmer wants to discontinue sequencing, an ISEQ instruction card with a blank operand is inserted.

The sequence field must be separated from the last column of the source statement by at least one blank position. The last column of the source statement is column 87 unless otherwise specified by the ICTL assembler statement. The sequence field must not appear before the last column +1 of the source statement. If the sequence field is to start before column 89, the ICTL statement must be used to redefine the beginning and end of the source statement. For example:

- ICTL 1, 71 Source statement is defined within columns 1-71
- ISEQ 73,80 Sequence field is in columns 73-80

#### *STAR T-Start Assembly.*

The START instruction may be used to initialize the location counter to a desired value at the beginning of a program. The format of the START instruction is:

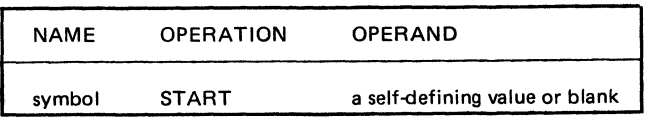

The assembler uses the single self-defining term in the operand as the initial location-counter value. For example, either of the START instructions in Figure 14 could be used to indicate an initial assembly location of 2040.

If the operand of a START instruction is blank, the location counter is initialized with a value of zero. If neither an ORG nor a START instruction is used to initialize the location counter, the initial value is also zero.

A START instruction must not be preceded by any statement that affects or is dependent upon the setting of the location counter.

The name entry in the name field of a START instruction provides the program with an identifier name called the module name. The module name may be the same as the first TITLE statement.

*Note:* Certain naming restrictions apply when assigning names for your program. For more information on naming restrictions, see *IBM System/3 Model 10 Disk System Control Programming Reference Manual*, GC21-7512, *IBM System/3 Model 12 System Control Programming Reference Manual*, GC21-5130, *IBM System/3 Model 15 System Con trol Programming R eference Manual*, GC21-5077 (Program Number 5704-AS1), *ox IBM System/3 Model 15 System Control Programming Concepts and Reference Manual*, GC21-5162 (Program Number 5704-AS2).

This program name may be used for program linkage. If the START card is not included in the program, or if the name field is blank, a default program name is assigned. See the MODULE NAME MISSING diagnostic in *Appendix C. System/3 Assembler - Source Language Error Codes and Diagnostics*.

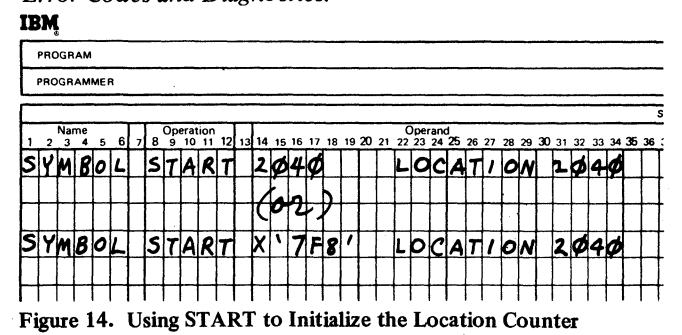

**Basic Assembler Language 23**

The ORG statement sets the location-counter value.

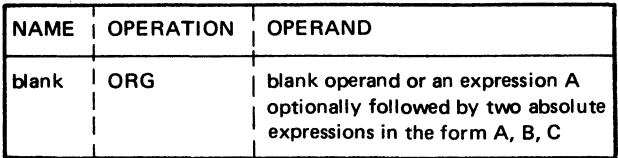

The location counter is set to the smallest value greater than or equal to A which is C more than a multiple of B. In the following example, A can be either a relocatable or absolute expression; B and C must be absolute expressions. The default values for B and C are 1 and 0, respectively. If the second operand  $(B)$  is omitted, the third operand  $(C)$ must also be omitted.

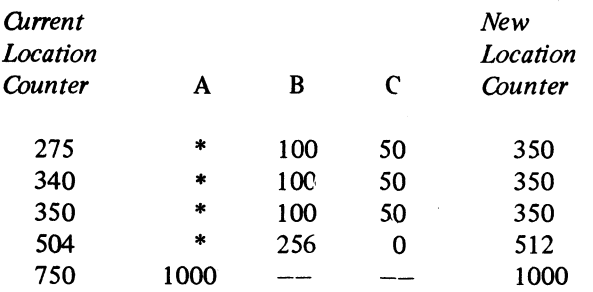

All symbols used in the expression A must have been previously defined. The value specified by the ORG statement must be greater than or equal to the starting locationcounter value.

If previous ORG statements have reduced the locationcounter value for the purpose of redefining the current program, an ORG instruction with a blank operand is used to set the location counter to the previous maximum assigned address plus one (see Figure 15).

The USING statement specifies the register to be used for base-displacement addressing and also specifies the base address that the assembler will assume to be in that register at object time. The USING statement does not load the base address into the register specified. This must be done by the programmer before the register can be used for base-register displacement addressing. See *Addressing* in this section.

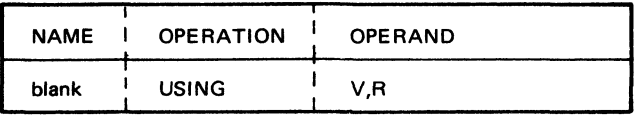

In the preceding format, term V represents an expression. Term R represents an absolute expression with a value of 1 or 2. Term R specifies the index register assumed to contain the base address represented by the term V. The programmer has the option of changing the base register or base address at any time by the insertion of another USING statement. Two USING statements enable the programmer to use the two index registers as base registers to two different portions of main storage.

In Figure 16, register 2 is loaded with the address of ADRES1, which will be used as the base address in instructions following the USING statement.

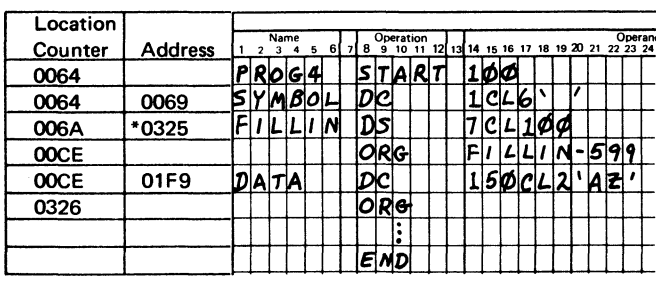

**\* Previous High Address**

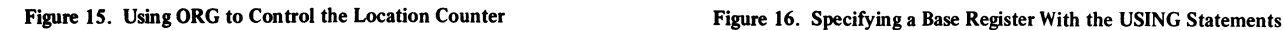

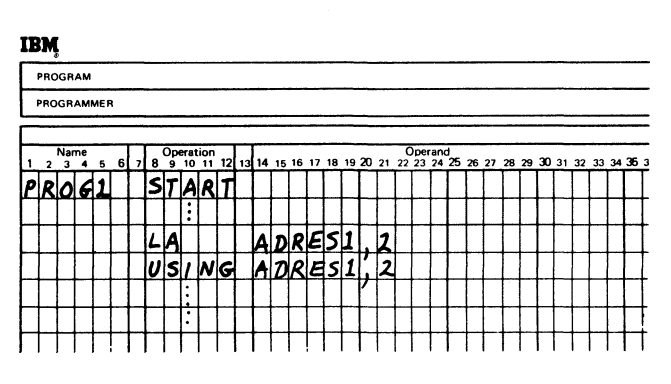

*DROP* — *Drop Base Register*

The DROP instruction specifies a base register that is no longer to be used as a base register. The programmer can reinitiate the base register with another USING instruction.

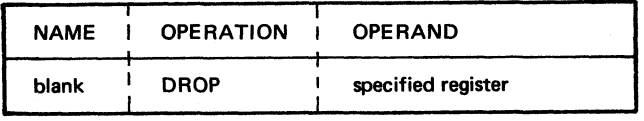

The operand must contain an absolute expression of either 1 or 2. This absolute expression represents the register that is no longer to be used as a base register. The contents of the register are unaffected by the DROP instruction. Figure 17 shows an example of the DROP instruction. Another USING statement is used to specify register 1 as the new base register.

# IBM

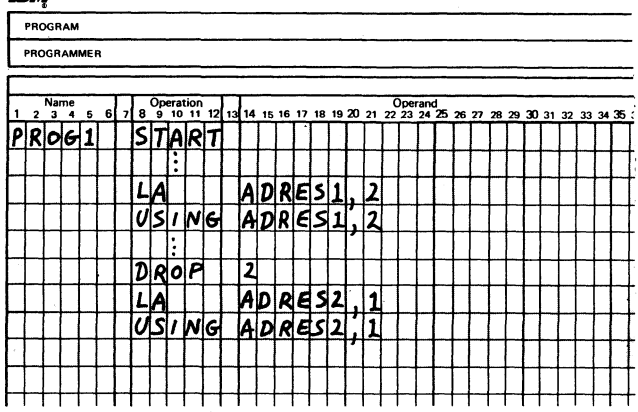

**Figure 17. Example of the DROP Statement**

*E N TR Y* — *Identify Entry Point to Program*

This instruction identifies symbols, defined in the current program, which can be used as entry points from other programs.

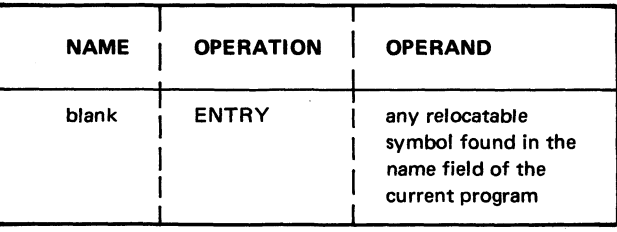

The symbol used in the ENTRY operand can also be referenced by any other program provided that program uses the same symbol in the operand of an EXTRN statement. See the example given in the discussion of EXTRN for additional information on the use of ENTRY.

# *E XTR N* — *Identify External Symbols*

This instruction identifies symbols, used in the current program, which are defined in another program. Each symbol in the operand of an EXTRN statement must be identified by an ENTRY statement or be the module name in some other program.

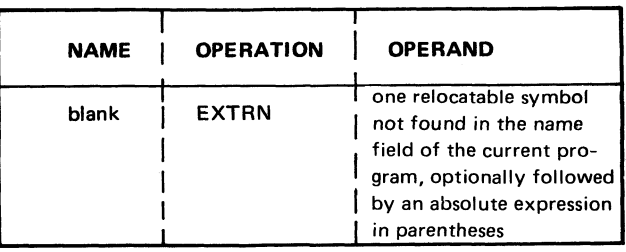

The external symbol cannot be used in a Name field in the same program that describes that symbol as an EXTRN.

An EXTRN subtype can be specified for the EXTRN symbol by following the symbol with an absolute expression enclosed in parentheses. The value of the absolute expression cannot be less than zero nor more than 255. Any symbol in the expression must have been previously defined. For an explanation of the subtype values and their meanings, see *IBM System/3 Overlay Linkage Editor Reference Manual*, GC21-7561.

Figure 18 shows how ENTRY and EXTRN can be used to make two or more programs act as one main program through sharing data and control. The main program defines symbols A, B, and C and identifies them as entry points. These same symbols are identified as EXTRNs (external symbols) in the subroutine. This allows the subroutine to use these

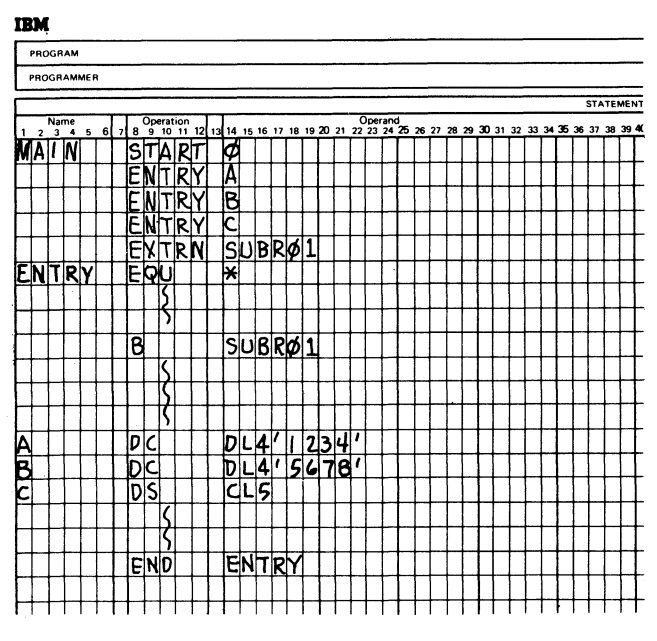

**Main Routine**

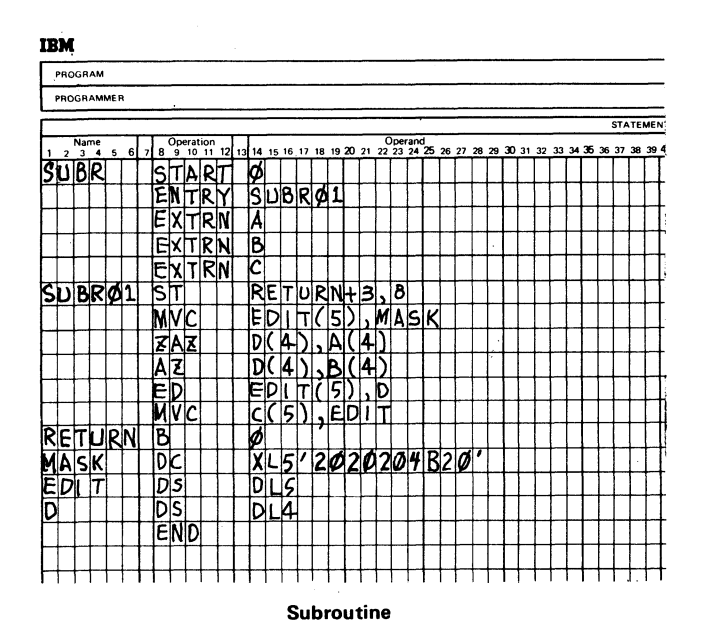

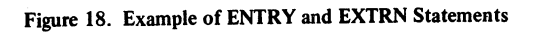

symbols just as it would if the symbols had been defined in the subroutine. SUBR01, on the other hand, is defined and identified as an entry point by the subroutine and as an EXTRN, external symbol, by the main routine. These four symbols  $- A$ , B, C, and SUBR01  $-$  can now be used interchangeably by both the main routine and the subroutine.

The main routine has control first. It executes instructions and then branches to SUBR01 which is defined as an entry point in the subroutine. Instructions in the subroutine are executed. Notice that the subroutine uses symbols A, B, and C which were defined in the main routine. Control is then passed back to the main routine.

*Note:* The actual resolution of symbols between programs is not performed by the assembler.

## *END—End Assembly*

The END instruction terminates assembly of the program. The operand of this instruction can contain an expression (usually a name field entry) which specifies the address to which control is to be transferred after the program is loaded. The END instruction must be the last statement in the program. The relocatable expression in the operand must not contain external symbols. The start-of-control address must be specified for programs loaded with the absolute loader.

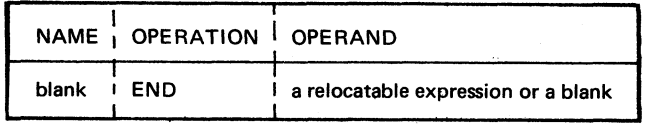

Figure 19. shows an END statement. In this example, the program receives control at the address corresponding to BEGIN when it is executed.

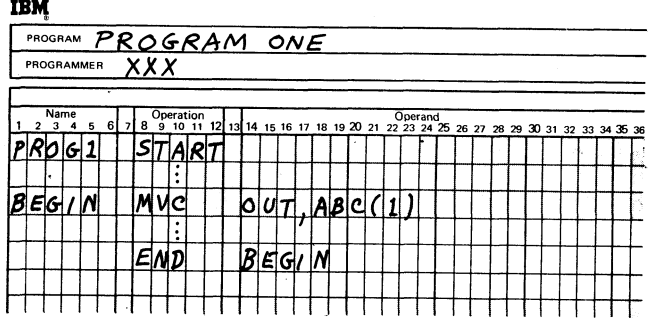

**Figure 19. Designating an Entry Point With the END Statement**

# <span id="page-30-1"></span>**ASSEMBLER CONTROL STATEMENTS**

Two control statements are used: The HEADERS statement and the OPTIONS statement. Up to 45 of these control statements may be used, in any order. Each statement is limited to six operands. All control statements must appear before any assembler source statements.

## <span id="page-30-2"></span>**HEADERS Statement**

The HEADERS control statement specifies control information other than output control information to the assembler. The programmer may specify a category level for the object module through the CATG operand, or the length of the control section for any subtype 4 or 5 EXTRNs in the assembler through the COML4 and COML5 operands. For an explanation of category levels and subtype 4 and 5 EXTRNs, see *IBM System/3 Overlay Linkage Editor Reference Manual,* GC21 -7561.

# The format of the HEADERS statement with the CATG operand is:

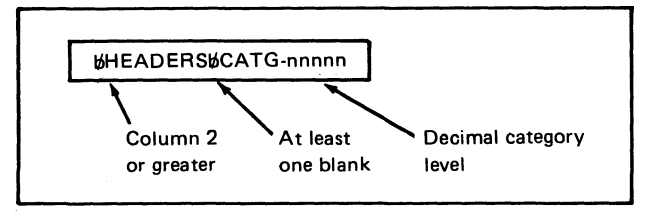

# nnnn

*nnnnn* is a one to five character decimal string whose value must be less than 00256. If more than one CATG operand appears in the assembler control statements, the value of the last valid operand is used for the module category level. The module category level is placed in the module ESL record.

The format of the HEADERS statement with the COML4 and COML5 operands is:

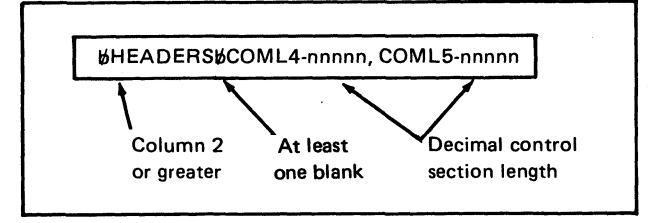

<span id="page-30-0"></span>*nnnnn* is a one to five character decimal string whose value must be less than 65536. If more than one COML4 or COML5 operand is present in the assembler control statements, the length in the last valid operand is used for the appropriate subtype control section length. The lengths specified are placed in the ESL records for the subtype 4 or 5 EXTRNs.

# <span id="page-30-3"></span>**OPTIONS Statement**

An OPTIONS statement is a control statement for assembler control options. All OPTIONS statements must precede the source deck. The user may specify the following assembler options on OPTIONS statements: DECK, NODECK, LIST, NOLIST, XREF, NOXREF, REL, NOREL, OBJ, OBJ(T), OBJ(P), NOOBJ. XBUF-nnnnn and NOXBUF are also available to users having program 5704-AS2. They may appear on one statement in any order, but must be separated by commas. If the programmer prefers, separate statements may be used for each option. The OPTIONS keyword must start in column 2 or higher (the preceding column must be blank), and there must be one or more blanks between the keyword and the selected options. Blanks are not allowed between the selected options.

The following example shows options appearing on one statement:

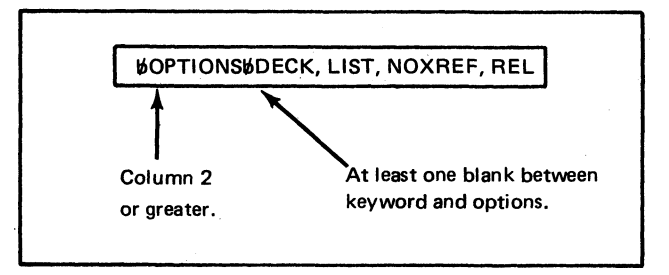

More than one OPTIONS statement may be used. In the following example, three statements are used:

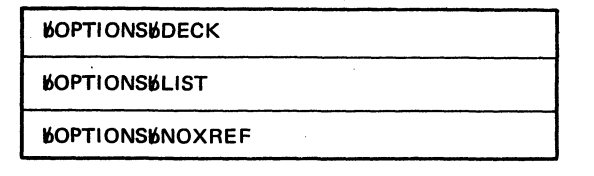

The following list provides a brief description of all the options available:

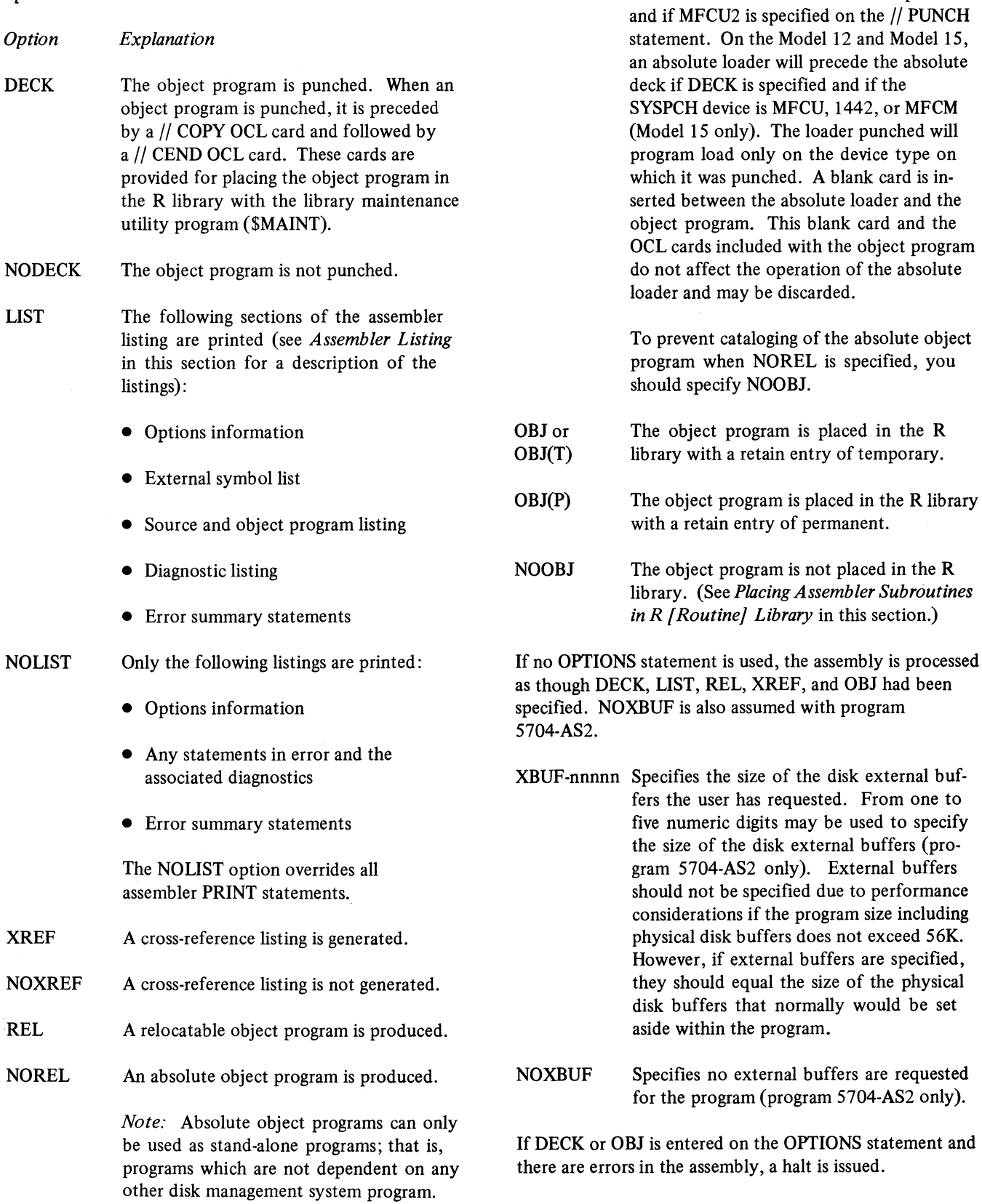

On the Model 10 an absolute loader will precede the absolute deck if DECK is specified

# <span id="page-32-0"></span>**OCL STATEMENTS FOR ASSEMBLER**

The loading and running of a disk-system program, including the assembler, is done under control of a group of programs called *disk system management.* The user tells disk system management to run a program through the use of Operation Control Language (OCL) statements. It is necessary to have a set of OCL statements each time a program is run. This section discusses the OCL statements required for use of the assembler. For a complete discussion of OCL, see *IBM System/3 Model 10 Disk System Control Programming Reference Manual;* GC21-7512, *IBM System/3 Model 12 System Control Programming Reference Manual*, GC21-5130, *IBM System/3 Model 15 System Control Programming Reference Manual,* GC21-5077 (Program Number 5704-AS1), or *IBM System/3 Model 15 System Control Programming Concepts and Reference Manual* (Program Number 5704-AS2), GC21-5162.

The assembler language source program can be obtained from either a system input device, a source library entry, or the macro processor. If the source records are obtained from an 80-column device, they are padded with 16 blanks before being placed in the SSOURCE file. In this case, the user should provide an ICTL statement to prevent the assembler from processing the sequence field of the 80-column record.

# <span id="page-32-1"></span>**OCL For Loading the Assembler**

*Source Program on System Input Device (Cards)*

Figure 20 is a sample set of OCL statements to load the assembler when the source program is on cards. The unit parameter  $(F1)$  on the  $//$  LOAD statement specifies where the assembler resides. The codes for the disk drive upon which the assembler resides are:

- $R1 drive1$
- $F1 -$  drive 1
- $R2 drive 2$
- $F2 drive 2$

The first // FILE statement specifies the attributes and location of the file used for source program residence during the assembly process.

The second // FILE statement specifies attributes and the location of the file used for object output of the assembler. The third // FILE statement specifies attributes and location of the file used for assembler working storage during the assembler process.

The SWORK2 // FILE statement is optional on the Model 10 Disk System. If it is not supplied, the assembler allocates the work space. However, by specifying the proper placement of file locations, as in Figure 20, this file statement improves the performance of the assembler. It should, therefore, be specified.

In all three // FILE statements, the PACK and UNIT parameters indicate the location of the file named in the NAME Parameter. In addition to R1, F1, R2, and F2, the UNIT parameter can specify  $D1$ ,  $D2$ ,  $D3$ , and  $D4$  for the Model 15. The RETAIN parameter should reflect a scratch file(s). The TRACKS parameter contains the number of tracks required for that file. The user should choose the number of tracks required in accordance with the space requirements charts in the *Assembly Time Data File Requirements* section. See *IBM System/3 Model 10 Disk System Control Programming Reference Manual*, GC21-7512, *IBM System/3 Model 12 System Control Programming Reference Manual*, GC21-5130, and *IBM System/3 Model 15 System Control Programming Reference Manual* (Program Number 5704-AS1), GC21-5077, or *IBM System/3 Model 15 System Control Programming Concepts and Reference Manual*, GC21-5162, (Program Number 5704-AS2) for further information.

# *Source Program in a Source Library*

Figure 21 shows a sample set of OCL statements used when the source program is in the source library.

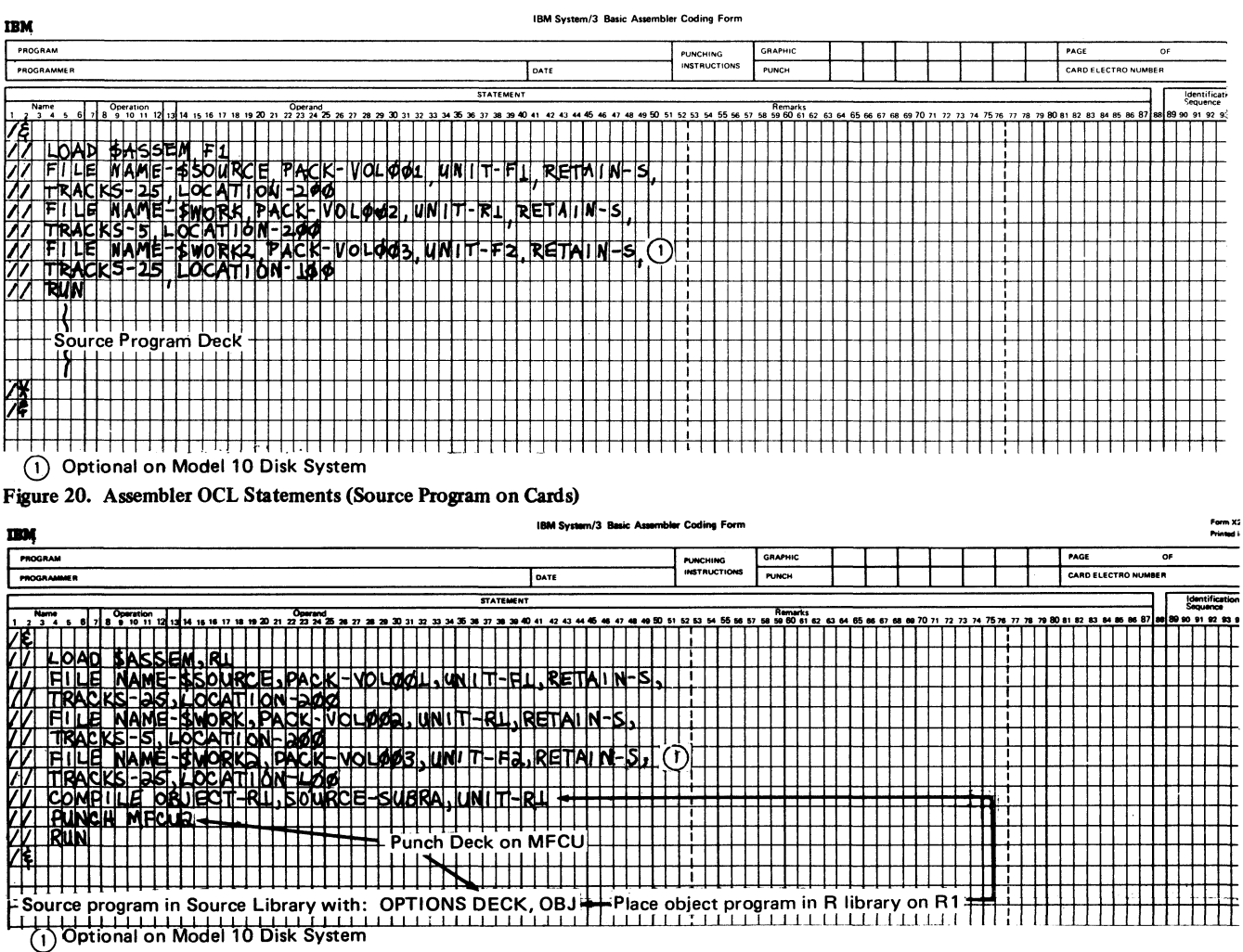

Figure 21. Assembler OCL Statements (Source Program in Source Library)

Note that the additional OCL statement // COMPILE is required. The following entries in the figure are optional:

PUNCH This statement specifies where an object deck is punched. For more information on statement, see *IBM System/3 Model 10 Disk System Control Programming Reference Manual,* GC21-7512, *IBM System/3 Model 12 System Control Programming Reference Manual,* GC21-5130, *IBM System/3 Model 15 System Control Programming Reference Manual,* GC21-5077 (Program Number 5704-AS1), or *IBM System/3 Model 15 System Control Programming Concepts and Reference Manual,* (Program Number 5704-AS2), GC21-5162.

OBJECT This operand is used to indicate to the operand assembler the library unit used when the OBJ option is used on the OPTIONS statement.

The *||* LOAD and *||* FILE statements are as described in the first example. The // COMPILE statement specifies both the location of the source library and the required source program within the library. The // COMPILE statement may appear at any position between // LOAD and // RUN.

### *Macro Processor-Produced Source Program*

IBM

The macro processor creates a source program on the SSOURCE file. To indicate that the macro processer has already loaded the SSOURCE file, external indicator U1 must be turned on. This is done through a // SWITCH statement. If this indicator is on when the assembler is loaded, the SSOURCE file will not be loaded.

In the following OCL stream, the source program has been created on the SSOURCE file:

#### DATE PROGRAMMER **STATEMEN** 1 2 2 14 5 6 7 **12 13 14 15 16 17 18 19 20 21 22:23 24 25 26 27 28 29 30 31 32 33 34 35 36 37 38 39 40 41 42 43 44 45 46<br>1 2 3 4 5 6 7 8 9 10 11 12 13 14 15 16 17 18 19 20 21 22:23 24 25 26 27 28 29 30 31 32 33 34 35 36 3 / 4 T** M l I I I I I I II I I I 1 I I 1 **/** */* **L.0**<sup>A</sup> **D** *%*<sup>A</sup> **SSEM R1 "1ndicate that the source file /** *<sup>t</sup>* **sWl** <sup>T</sup> <sup>C</sup> **H 1**<sup>X</sup> <sup>X</sup> <sup>X</sup> <sup>X</sup>**XX**<sup>X</sup> **' has been loaded by the macro /** *<sup>t</sup>* **<sup>e</sup> <sup>1</sup>**<sup>L</sup> <sup>E</sup> **<sup>N</sup>**<sup>A</sup> **<sup>M</sup>**<sup>E</sup> *%***soÜ**<sup>R</sup> <sup>C</sup> <sup>E</sup> *z* **. nrnreccnr cton /** */ <sup>1</sup>* **1l** <sup>E</sup> <sup>N</sup> <sup>A</sup> **M**<sup>E</sup> **- i w0R***K***».** *. .* **rF1**<sup>L</sup> <sup>E</sup> **<sup>N</sup>**<sup>A</sup> **ME- \$woRK***<sup>2</sup>* **<sup>&</sup>gt;***•* **\*** *•*  $(1)$ **/ / / /i** <sup>R</sup> <sup>U</sup> *<sup>H</sup>* **n / <sup>11</sup> References the source file create\* d h c r1 i p c processor step. Optional on Model 10 Disk System**

*Note:* For more information on the macro processor, see IBM System/3 Models 10 and 12 System Control Program*ming Macros Reference Manual,* GC21 -7562, or *IBM System/3 Model 15 System Control Programming Macros Reference Manual,* GC21 -7608.

#### *//S W IT C H Considerations*

The external indicator U1 indicates that the macro processor has loaded the SSOURCE file and the source program is not in the input stream. If this indicator is on when the assembler is loaded, the SSOURCE file is not loaded.

When the SSOURCE file is to be loaded, external indicator U1 must be off. This can be ensured by entering the following statement after the assembler // LOAD statement:

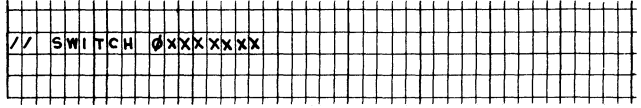

## <span id="page-34-0"></span>**OCL For Calling the Assembler**

It is possible for the user to store a portion of the OCL statements required for use by the assembler in a procedure library. They may then be called with a *II* CALL statement, thus reducing the number of written OCL statements required for each assembly. Examples are included for source programs on cards and for source programs in a source library on disk.

# *Source Program on Cards*

If the source program is a deck of cards, the OCL cards necessary to assemble the program, and the order in which they must appear, are as follows:

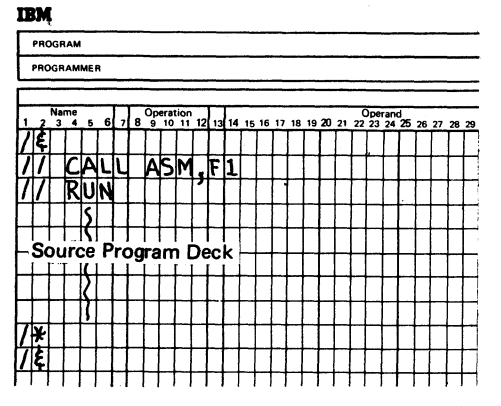

In this example, ASM is the procedure name. FI refers to the disk pack upon which the assembler OCL procedure is stored. In this case, it would be the fixed disk on drive one.

# *Source Program in a Source Library* **• HEADER record**

If the source program is stored on disk in a source library, the OCL format must be as follows:

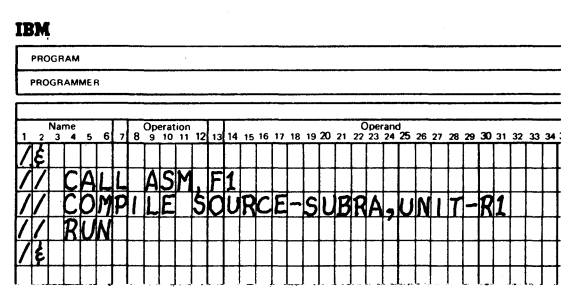

In this example, ASM is the procedure name and FI refers to the fixed disk on drive 1. SUBRA is the name of the source program. The user must substitute his own source program name. R1 is the disk pack upon which the source library resides.

# **Sample Assembler Procedure Stored in Procedure Library**

A sample assembler procedure is shown in Figure 22. The format is as it would appear in the procedure library. The // LOAD statement and // FILE statements are as described in preceding examples.

# <span id="page-35-0"></span>**OBJECT PROGRAM DESCRIPTION**

The assembler converts the source program into a set of control information, machine language instructions, and data, all of which collectively are called an object program. There is one object program produced per assembly. Each object record is originally produced as a 64-byte field. If the object program is punched on the MFCU, it is translated into a 96-byte punch record (bytes 2 to 64 are translated 4 for 3 for punching; for every three 8-bit bytes, four card code characters are created). See *Object Program After Punch Conversion* in this section. Each object program generated by the assembler contains four types of records:

- 
- ESL (external symbol list) record
- TEXT-RLD (text-relocation directory) records
- <span id="page-35-1"></span>• END record

# **Record Formats**

The following paragraphs describe the format of each record type.

# *HEADER Record*

*A* HEADER record with record type H is added by the overlay linkage editor when it processes the assembler object program. The HEADER record format is:

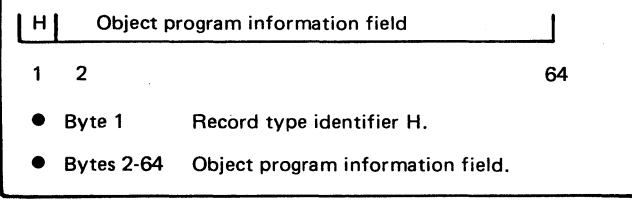

# *ESL Record*

The object program name, that is the module name and all EXTRN and ENTRY symbols are placed in the ESL record. The ESL record format is:

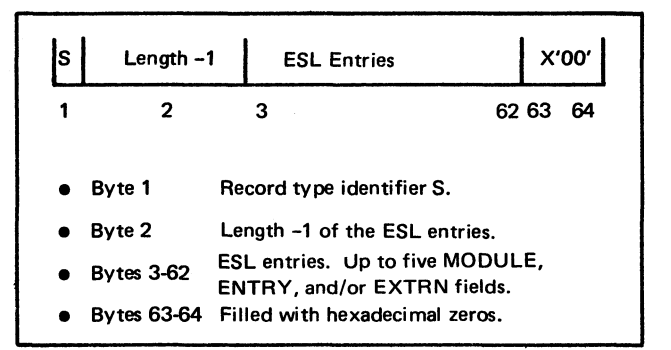

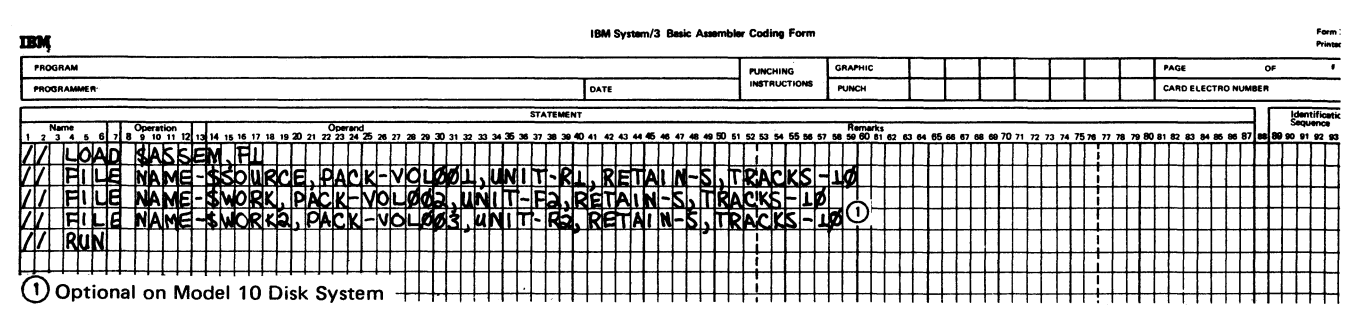

**Figure 22. Sample Assembler Procedure in Source Library**
Text records and RLD pointers are combined in this type of input record. The text portion of each record contains the object code for the program, while the RLD pointers indicate where the address constants and relocatable operands of the text are located. If the NOREL option has been selected on the OPTIONS control card, there will be no relocation indicators in the record. The format for the TEXT-RLD record is:

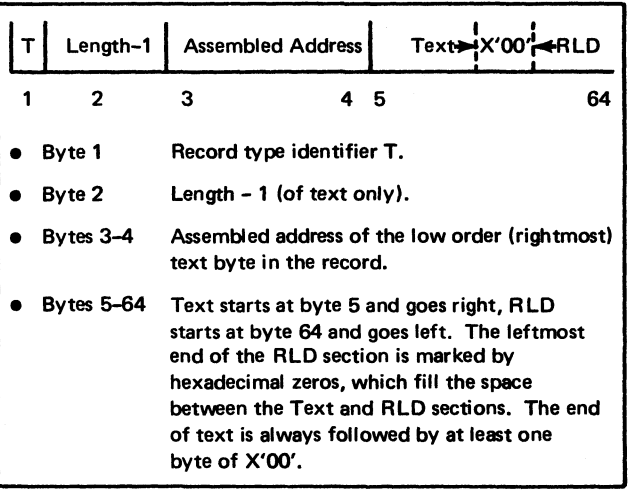

## *T E X T R L D Records* **Object Program After Punch Conversion**

All four types of records (HEADER, ESL, TEXT-RLD, and END) assume the same format when they are punched into cards. The punched record format, using 96-column cards, is as follows:

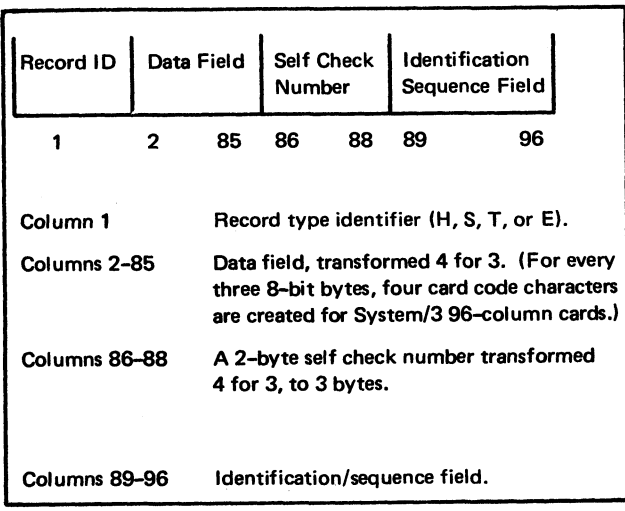

The punched record format, using 80-column cards, is as follows:

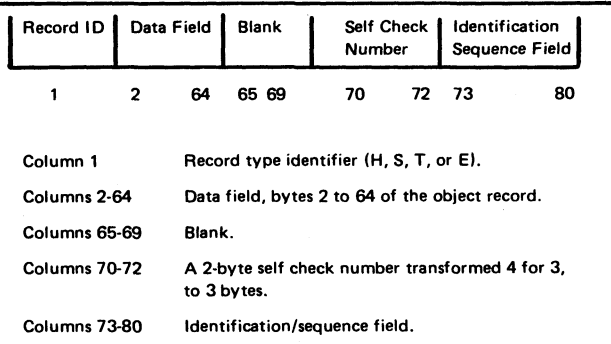

*Note:* When an object module is punched, it is preceded by a // COPY OCL card and followed by a // CEND OCL card. These cards are provided for placing the object module in the R library with the Library Maintenance program (\$MAINT).

# *E N D Records*

The last record in each object program is an END record. It contains the entry address of the object program. If the user did not include an operand in his source program END statement, the object program END record generated by the assembler will contain the address X'FFFF'. The END record format is:

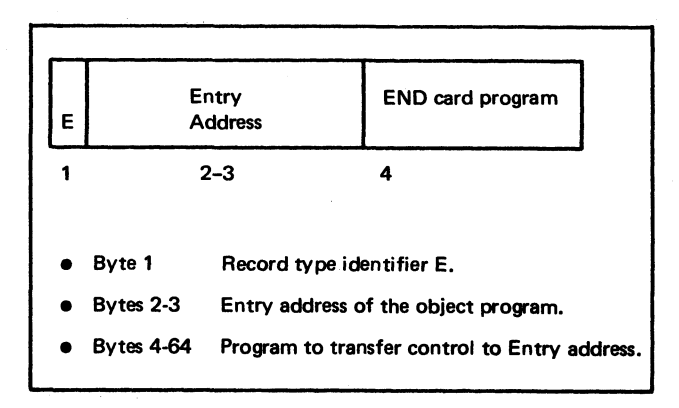

# **ASSEMBLY TIME DATA FILE REQUIREMENTS**

There are three data files necessary at assembly time:

1. Source file (NAME-\$SOURCE)

- 2. Object file (NAME-SWORK)
- 3. Work file (NAME-SWORK2)

Model 10 Disk System: These files must be located on 5444 disk drives. If a // FILE statement is not provided for \$WORK2, the assembler allocates its own work space.

Model 12: These files must be located on the simulation area.

Model 15: These files must be located on either 3340, 5444, or 5445 disk drives.

# **Source File (\$SOURCE)**

The source file is used by the assembler for storage of the source program. During the job initialization procedure, a disk system management program places the source program in the source file (if the macro processor has not loaded the file). The source records are obtained from either the system input device or a source library using the // COMPILE statement. (See *OCL statements for Assembly* in this section.) Each source record contains 96 bytes, so that eight records occupy three disk sectors in the source file. (One sector = 256 bytes, and is the smallest addressable unit on a disk.) Figure 23 is a source file space requirements table showing how many tracks are required for the size of the source program indicated.

If the assembler is processing a source file created by the macro processor, the // FILE statement for SSOURCE must correspond to the SSOURCE file produced in the macro processor run.

#### **Object File (\$WORK)**

The object file is used by the assembler for intermediate storage of the object program. The object records are stored in four 64-byte entries per sector. (See *Object Program Before Conversion* in this section.) Because each track in the object file can contain 96 records on the 5444, 80 records on the 5445, or 192 records on the 3340, two tracks usually are sufficient for most assemblies.

### **Work File (\$WORK2)**

The work file is a scratch file used by the assembler throughout the assembly process for intermediate data storage. The file contains four types of data:

- 1. Intermediate text
- 2. Symbol table entries
- 3. Cross-reference data
- 4. Error information

#### *Intermediate Text*

Intermediate text is made up of fixed length (10-byte) records. The number of fixed length records is variable for each source statement, and is dependent on the statement type and the contents of the operand field.

The following rules can be used to determine intermediate text file requirements. (The rules apply only to errorfree source statements. A statement that contains errors generally requires less storage space.)

#### *All Instructions:*

- One record for each machine or assembler instruction, or comment statement.
- One record if there is a name field entry.

*Machine Instructions:* One additional record for each term in the operand field.

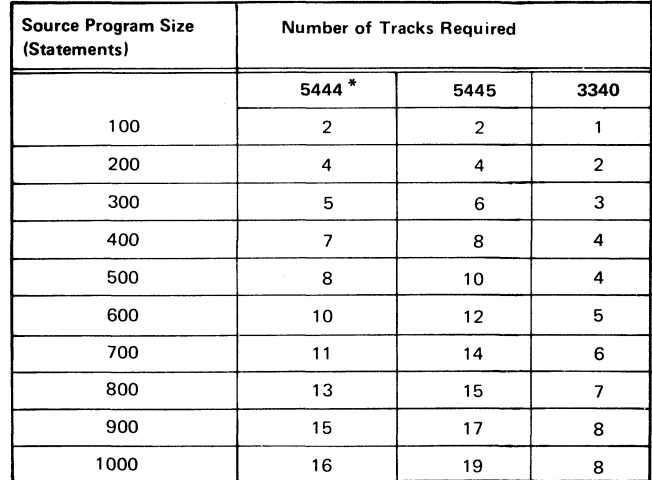

**\*Or simulation area**

Figure 23. Source File Space Requirements Chart

- END, ENTRY, EQU, EXTRN, ORG, USING One additional record for each term in the operand field.
- ISEQ, PRINT, SPACE, START One additional record for each instruction.
- TITLE Additional records =  $N/8$  (plus one for any non-zero remainder); where N is the number of characters in the TITLE operand field.
- DS/DC
	- One additional record for duplication factor (default or specified value).
	- One additional record for each term in the length specification.
- DC
	- Address constant—One record for each term in the address constant expression.
	- All other constants—Additional records N/8 (plus one for any nonzero remainder); where N is the number of bytes required to contain the converted constant plus one.

Figure 24 is a sample list of instructions together with the intermediate text space requirements for each.

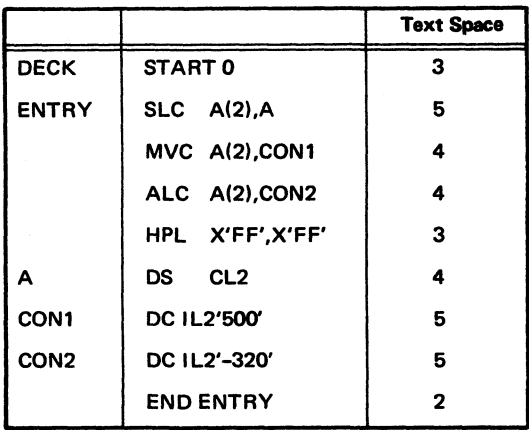

**Figure 24. Intermediate Text Space Requirements**

### *Assembler Instructions: Symbol Table Entries*

Whenever a symbol is used in the name field of an instruction (except a TITLE statement) it becomes a symbol table entry. When the assembler user requests a cross reference, all symbol table entries are added to the work file immediately after the intermediate text. The symbol table entries are also 10-byte, fixed-length records. Assuming an average of one name entry for every four source statements, one sector per 100 source statements is required.

#### *Cross-Reference Data*

Cross-reference data is written in the same area as the intermediate text and symbol table entries and does not impose any additional space requirements.

#### *Error Information*

Each statement in error requires a 10-byte error record; therefore, a track will contain at least 600 error records.

#### *Work File Space Requirements*

Figure 25 is a work file space requirements table showing the number of tracks required for the number of source statements indicated. The requirements for intermediate text and symbol table entries are summed to get the table values. Approximately 40 sectors per 100 source statements are needed to cover most varieties of source statements. If a \$WQRK2 // FILE statement is not provided on the Model 10 disk system assembler, the source file (SSOURCE) size is used for the work file size.

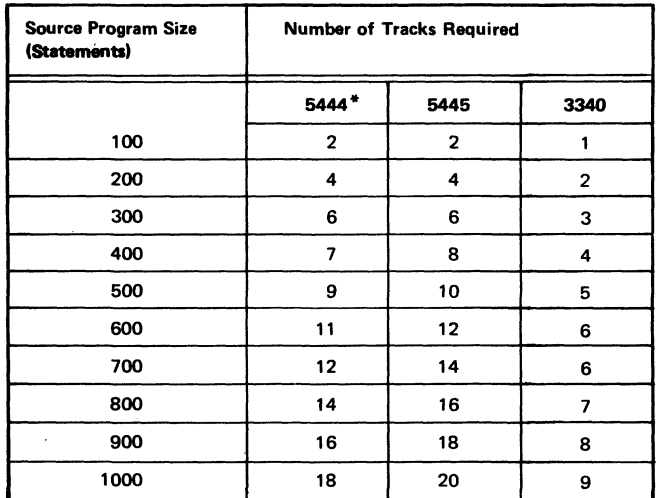

**\*Or simulation area**

**Figure 25. Work File Space Requirements Chart**

# **OPERATING PROCEDURES**

# **Placing Assembler Subroutines in R (Routine) Library**

Assembler subroutines can be placed on disk in the R library by two methods.

- 1. Punching an object deck and using the Library Maintenance program (SMAINT) to place it in the R library.
- 2. Specifying OBJ in the OPTIONS statement to place the object program directly into the R library. The retain entry can be either temporary or permanent.

For more information on the OCL and utility control statements needed to use SMAINT, see *IBM System/3 Model 10 Disk System Control Programming Reference Manual* GC21-7512, *IBM System/3 Model 12 System Control Programming Reference Manual*, GC21 -5130, or *IBM System/3 Model 15 System Control Programming Reference Manual,* GC21-5077.

## *Placing a Punched Object Program in the R Library*

In the sample procedure shown below, the subroutine SUBRA is being placed in the R library from a punched object deck.

// *LOAD Statement:* In this sample procedure, SMAINT is the routine which interrogates the // COPY statement and calls the proper routine to accomplish the desired results.

FI is the disk pack upon which the utility program resides.

*II COPY Statement:* The FROM parameter names the device holding the subroutine to be entered. The READER option must be used to copy the assembler punched object program,

The LIBRARY parameter, R, specifies a relocatable library. The NAME parameter gives the name of the subroutine to be entered. This name must be the same as the program name (that is the name on the START instruction). The following names are restricted and cannot be used in this parameter:

- ALL
- DIR
- **SYSTEM**

The TO parameter specifies the physical destination of the object program (in this case, Rl).

The RETAIN parameter specifies the ultimate disposition of the object program.

// *CEND (Copy End) Statement:* The // CEND statement must follow the object deck.

// *END:* The // END statement must be the end of all library maintenance decks.

# *Placing an Object Program Directly in the R Library*

When the object program is placed directly in the R library, it has the following characteristics in the library.

- *Name* of the object program is the module name specified in the START instruction or the default module name. See the MODULE NAME MISSING diagnostic in *Appendix C System/3 Assembler - Source Language Error Codes and Diagnostics.*
- *Retain* entry in the library is temporary if OBJ or OBJ(T) is specified and permanent if OBJ(P) is specified.

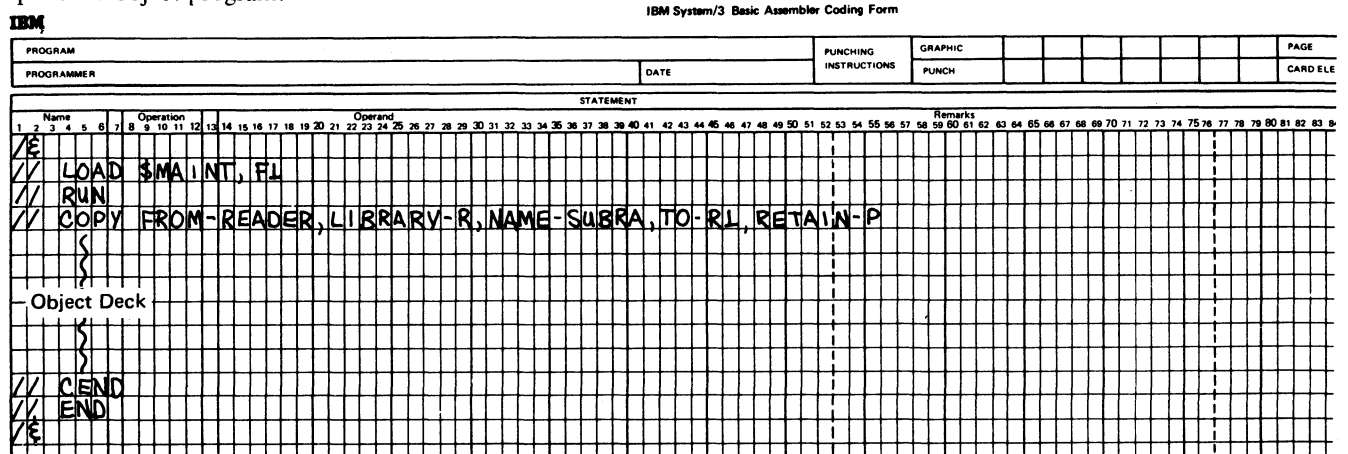

• *Library* to receive the object program is the disk specified in the OBJECT operand of the // COMPILE statement. The default disk is the program disk.

#### **Using Assembler Object Program with the Program Loader**

The user may have the need to load a user-written assembler object program as a stand-alone program. To use an assembler object program in this manner it is necessary to have the program punched into an object deck on the system punch device. The assembler language user obtains an absolute loader by specifying DECK and NOREL on the OPTIONS card (see NOREL option under *OPTIONS Statement).* The 96-column loader contains six cards and the 80-column loader contains one card.

It is the user's responsibility to ensure:

- 1. That he has not referenced any address greater than the storage capacity of the System/3 on which the program is to be executed.
- 2. That the address specified on the START instruction statement is greater than X'FF'. (The START assembler statement must specify the address at which the program is to be loaded.)
- 3. That the END statement indicates the start-of-control address.

*Note:* If absolute object decks for more than one assembly are to be loaded together, then the loader must be removed from the front of the second and all subsequent decks, and the END card must be removed from the back of all decks except the last.

# *IBM 5424 MFCU*

The procedure for loading and executing an assembler object program on the IBM 5424 MFCU is as follows:

- 1. Clear MFCU.
- 2. Place assembler object deck, including the loader, in primary hopper.
- 3. Press MFCU START.
- 4. Ready the printer.
- 5. Set IPL SELECTOR to MFCU for Model 10 Disk System or ALT for Models 12 and 15.
- 6. Press console PROGRAM LOAD to load and execute the assembler object program. (LI or L2 halt is issued for error or not ready conditions on the MFCU.)

#### *IBM 2560 MFCM (Model 15 only)*

The procedure for loading and executing an assembler object program on the IBM 2560 MFCM is as follows:

- 1. Clear MFCM.
- 2. Place assembler object deck, including the loader, in primary hopper.
- 3. Press MFCM START.
- 4. Ready the printer.
- 5. Set IPL SELECTOR to ALT.
- 6. Press console PROGRAM LOAD to load and execute the assembler object program. (LI halt is issued for error or not ready conditions on the MFCM.)

#### *IBM 1442 Card Read Punch (Models 12 and 15)*

The procedure for loading and executing an assembler object program on the IBM 1442 Card Read Punch is as follows:

- 1. Clear 1442.
- 2. Place assembler object deck, including the loader, in hopper.
- 3. Press 1442 START.
- 4. Ready the printer.
- 5. Set IPL SELECTOR to ALT.
- 6. Press console PROGRAM LOAD to load and execute the assembler object program. (LI halt is issued for error or not ready conditions on the 1442.)

# **ASSEMBLER LISTING**

An important part of the assembler's output is the assembler listing. The assembler's printed output is on the system printer (under control of the // PRINTER OCL statement for Models 12 and 15).

The listing is a printed reproduction of the source program and the corresponding object code generated for it together with other important information. Figure 26 at the back of this section is a sample listing. Specifically, the listing consists of the following:

# **Control Statements**

Any OPTIONS or HEADERS statements specified by the user are printed and specification errors are noted. A list of OPTIONS in effect during the assembly is then printed. The page is ejected before the control statement information is listed.

#### **External Symbol List (ESL)**

The object program name, EXTRNs, and ENTRYs will appear in the following format:

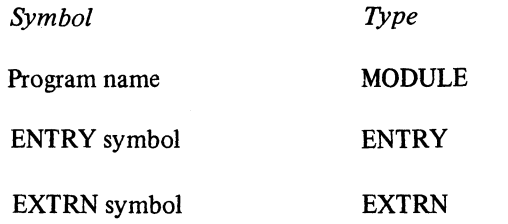

#### **Source and Object Listing**

The source and object listing consists of the following:

- Error code for improperly coded statements (see *Diagnostics* in this section).
- Location counter value, in hexadecimal, of the high order address of the object code generated by the corresponding source statement.
- The object code, in hexadecimal, generated by the corresponding statement.
- The value, in hexadecimal, of the expression in the operand field of the EQU, USING, DROP, and END statements, the storage address, in hexadecimal, of the low order address of the DC constants, and DS storage areas.
- Statement number, in decimal, for each statement, including comment statements. These numbers are assigned by the assembler. The statement number is a four-digit field which limits the assembly to 9,999 statements.
- The source image, which is formatted according to the size of the printer used:

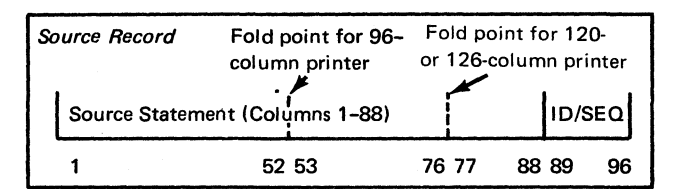

The following examples assume the ID/SEQ field is in columns 89-96 of the source record: *Note:* Statements generated by the macro processor

*Note:* The ID/SEQ field may be from one to eight adjacent characters long and may reside anywhere between columns 73-96.

1. On a 96-column printer, the ID/SEQ field is leftjustified in columns 89-96 of the print line. If columns 53-88 of the source statement are blank, line 2 will not be printed.

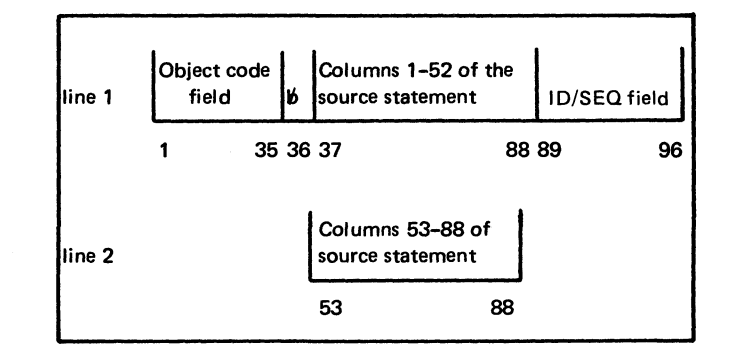

2. On a 120-column or 126-column printer, the ID/SEQ field is left-justified in columns 113-120 of the print line. If columns 77-88 of the source statement are blank, or if the start of the ID/SEQ field on the source record is less than column 77, line 2 will not be printed.

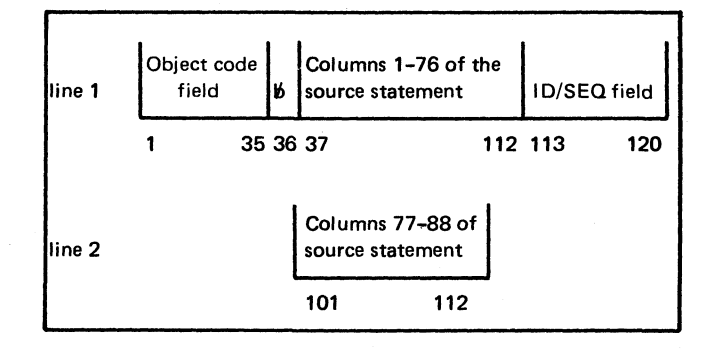

3. With the 132-column printer, the complete source image is printed on one line.

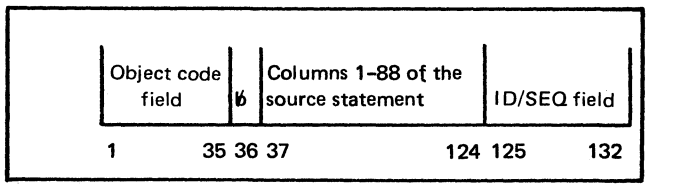

contain a plus symbol (+) in column 36.

## *Diagnostics*

The source and object program listing includes error codes for improperly coded statements. These errors are listed again, with a message, at the end of the source and object program listing under the heading DIAGNOSTICS. This list provides the following information:

- Statement—The statement number, in decimal, (assigned by the assembler) of the statement which is in error.
- Error code—a 3-digit alphameric code. See *Appendix C: System/3 Assembler-Source Language Error Codes and Diagnostics* for a list of error codes and translations.
- Message-A translation of the error code indicating the type of error made.

Also included under DIAGNOSTICS are the following error summary statements:

- A count of the total statements in error in the assembly.
- A count of total sequence errors in the assembly if sequence check is requested.

#### **Cross-Reference List**

If XREF is specified on the OPTIONS statement this list includes all symbol names referred to in the source program. The following columns are included:

- Symbol—The symbol name.
- Length—The decimal length attribute of the symbol in bytes.
- Values—Value, in hexadecimal, of the symbol.
- Defined—Statement number, in decimal, where the symbol is defined.
- References—Statement numbers, in decimal, where the symbol is referenced. Symbolic references to data areas and machine registers whose contents may be altered by execution of a machine instruction are flagged with an asterisk.

At the end of the cross-reference list, the error summary statements are printed again.

**SUBRC** 

SYMBOL TYPE EXTERNAL SYMBOL LIST

VER 00, MOD 00 01/30/76 PAGE 1

**SUBRC** MODULE

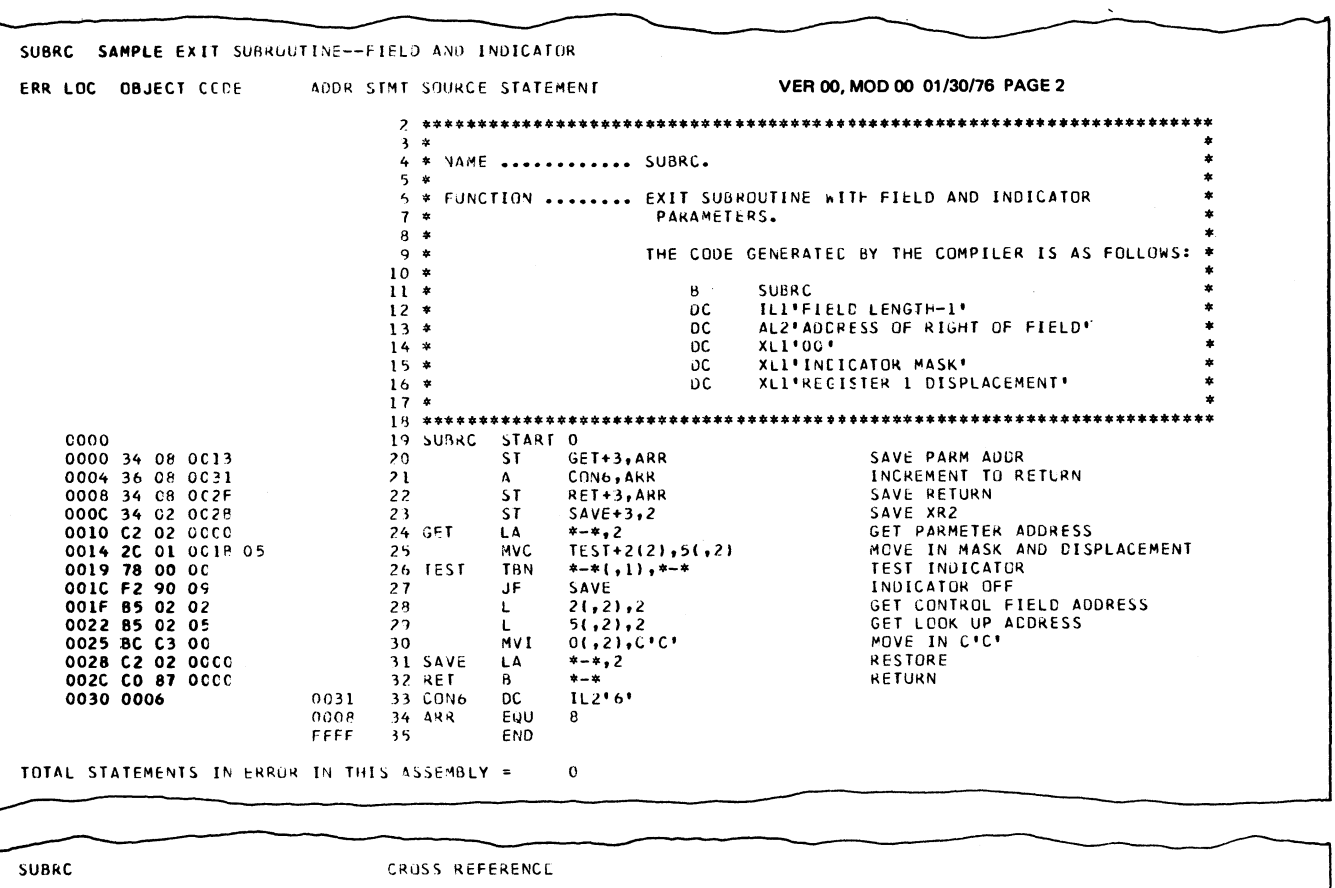

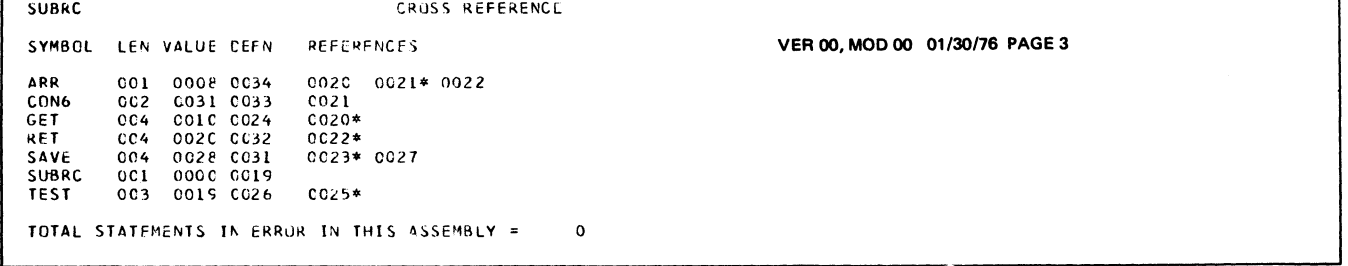

Figure 26. Sample Assembler Listing

Ť

# **External Symbol List (ESL) Table Size**

The ESL table is an execution time main storage table containing the module name (START statement name or ASMOBJ) and each EXTRN and ENTRY symbol defined in an assembly. The total of EXTRNs and ENTRYs allowed in a single assembly is limited by the ESL table size.

Using the Model 10 disk system assembler, the limit is 74 EXTRNs and ENTRYs.

Using the Model 12 and Model 15 assembler, the limit varies with the amount of storage available in the execution partition. The limiting sizes and associated storage ranges are:

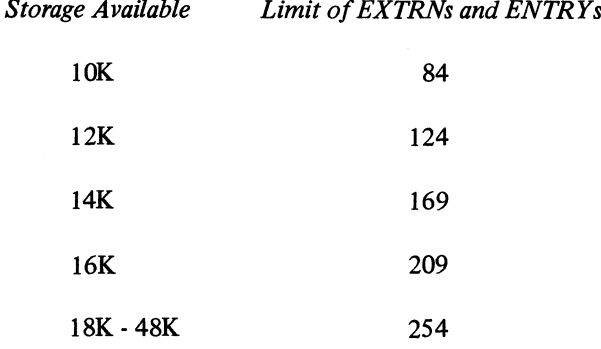

# **MACHINE LANGUAGE INSTRUCTION FORMATS**

#### **Operation Code**

The first byte of each instruction, the operation code, specifies the addressing modes to be employed by the instruction in bits 0 through 3, and the operation to be performed in bits 4 through 7.

# **QCode**

The second byte of each instruction is the Q code. In 2 address formats, the Q code is always a length count. In other formats, depending upon the operation specified, the Q code can be:

- Length count
- Immediate data
- Bit mask
- Register address
- Data selection
- Branch or skip condition
- Device address and functional specifications

#### **Control Code**

The third byte of an instruction in the Command Format contains additional data pertaining to the command to be executed.

#### **Storage Addresses**

For instructions in the 1-operand and 2-operand formats, the third byte of the instruction and all bytes following are storage address information.

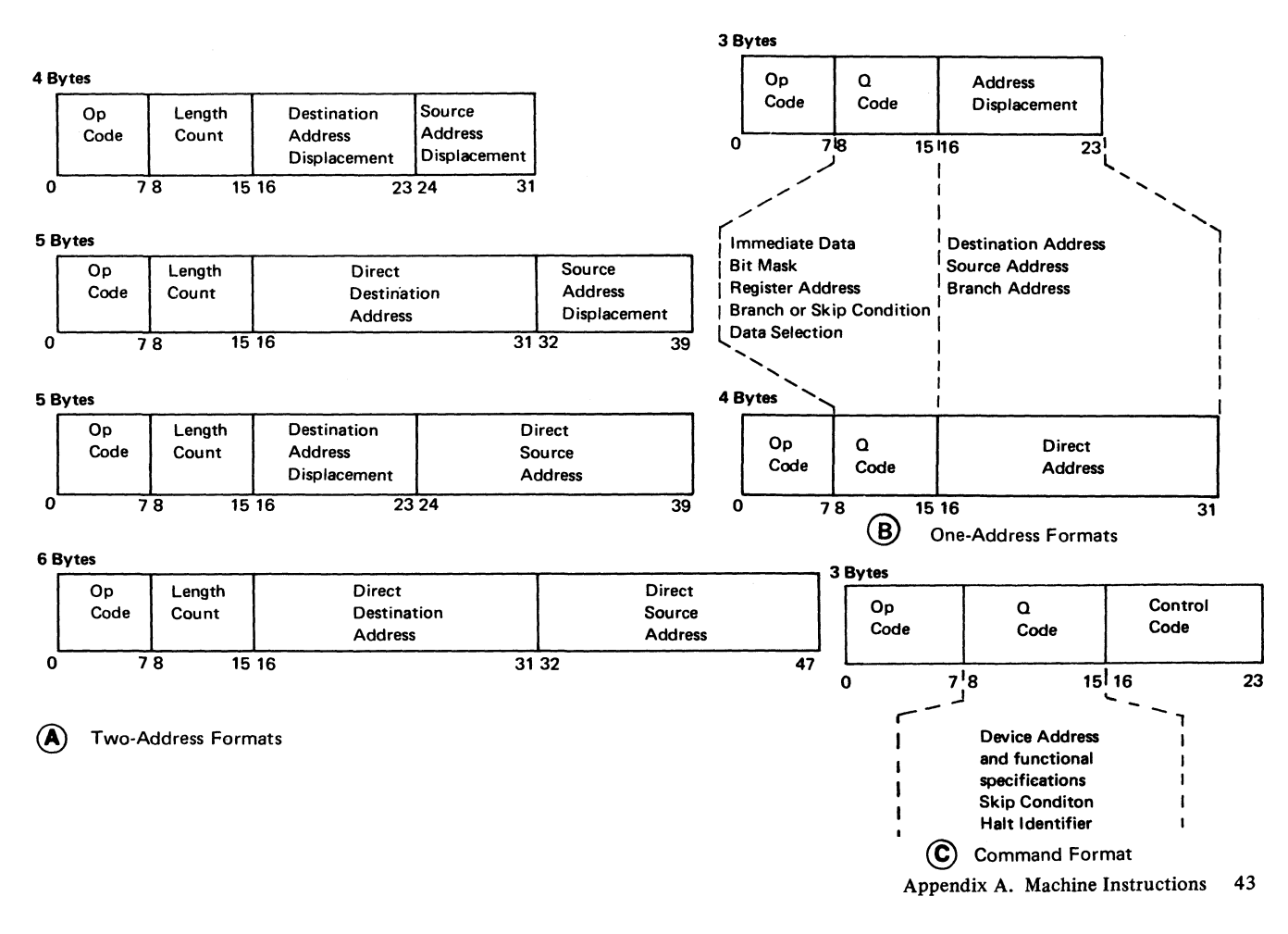

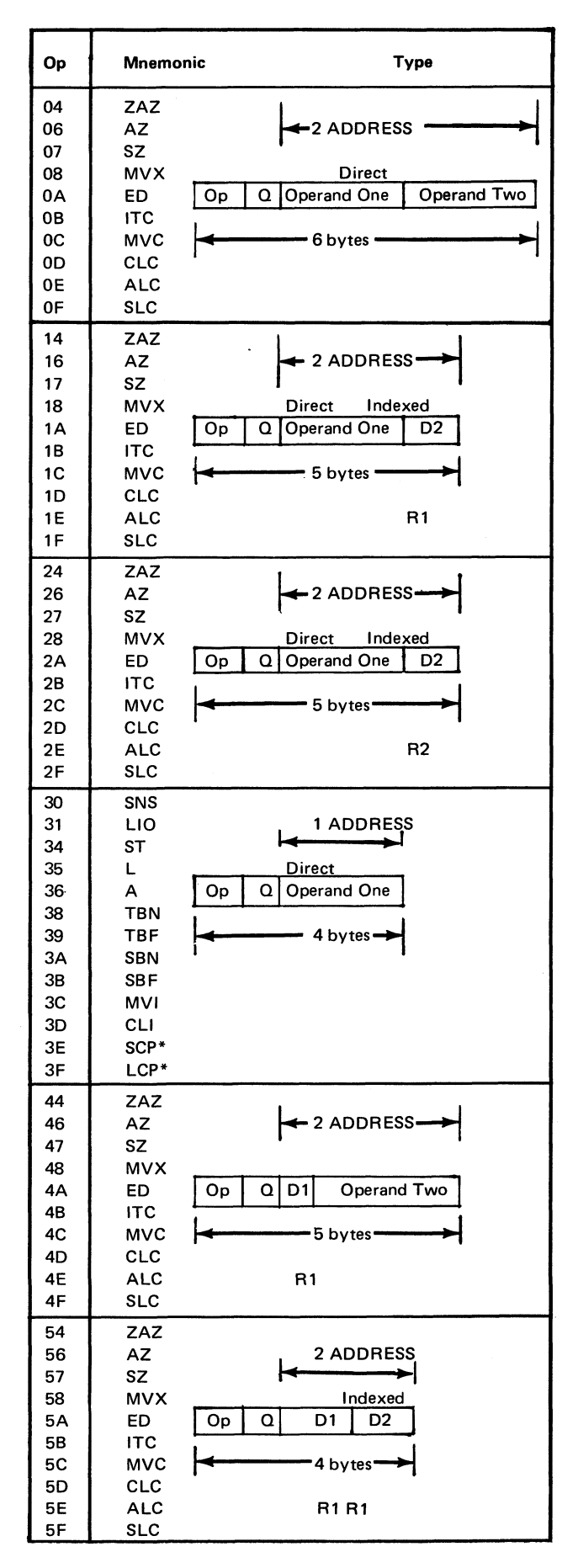

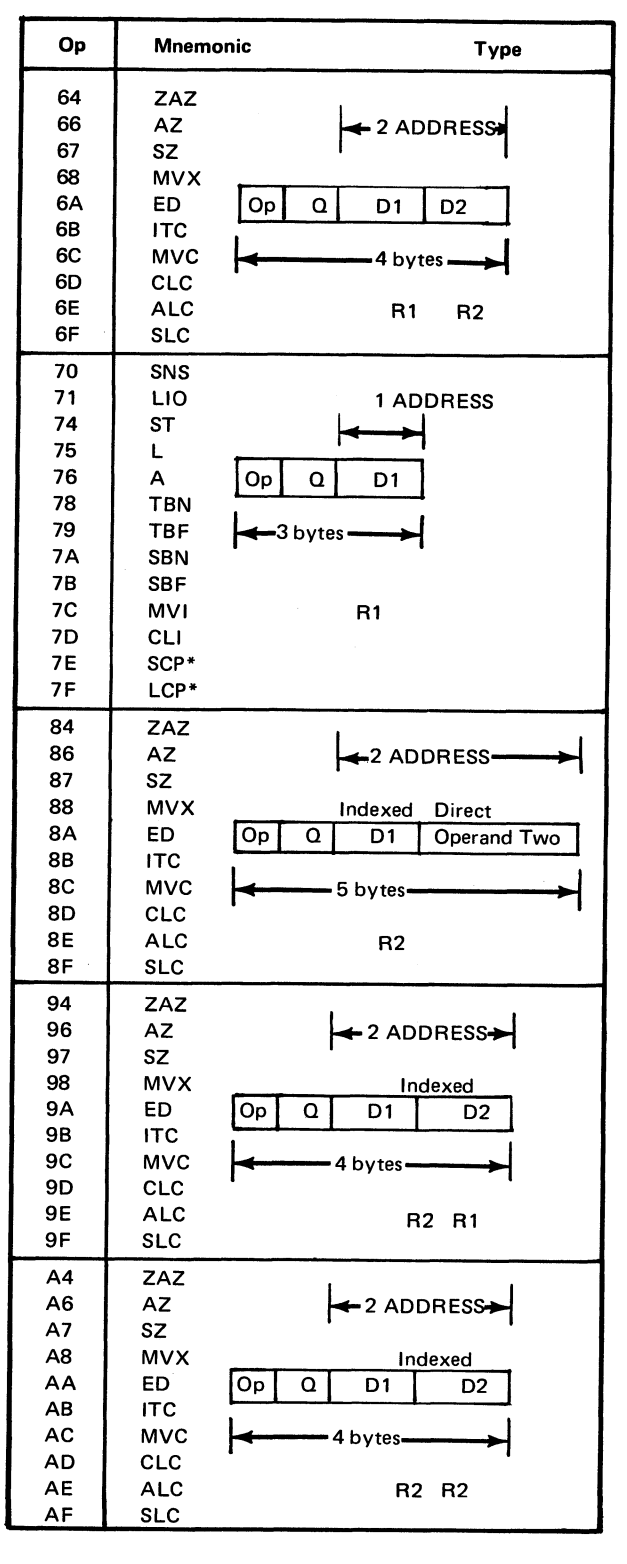

**\* Model 15 only.**

*Legend:*

- $D1$ - Displacement, operand 1
- $D2$ - Displacement, operand 2
- $R1$ Register 1
- $R2$ - Register 2

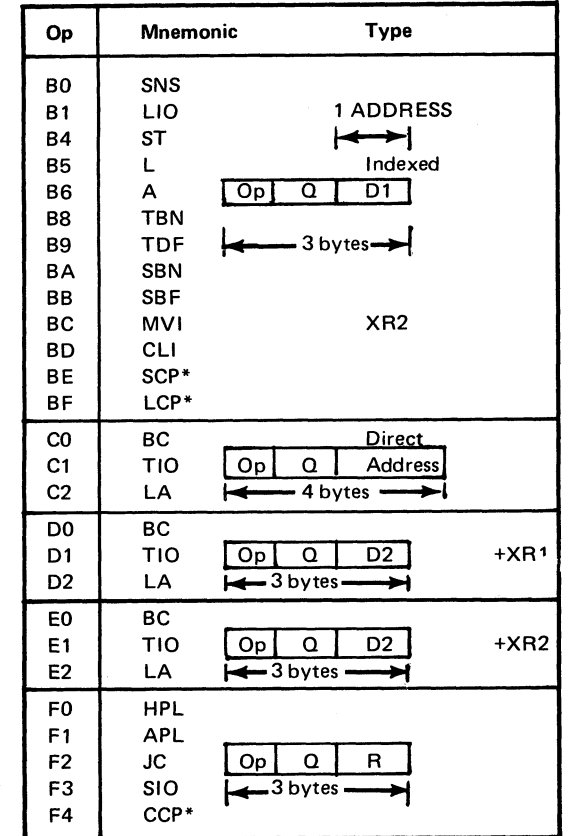

**♦Model 15 only.**

 $\overline{a}$ 

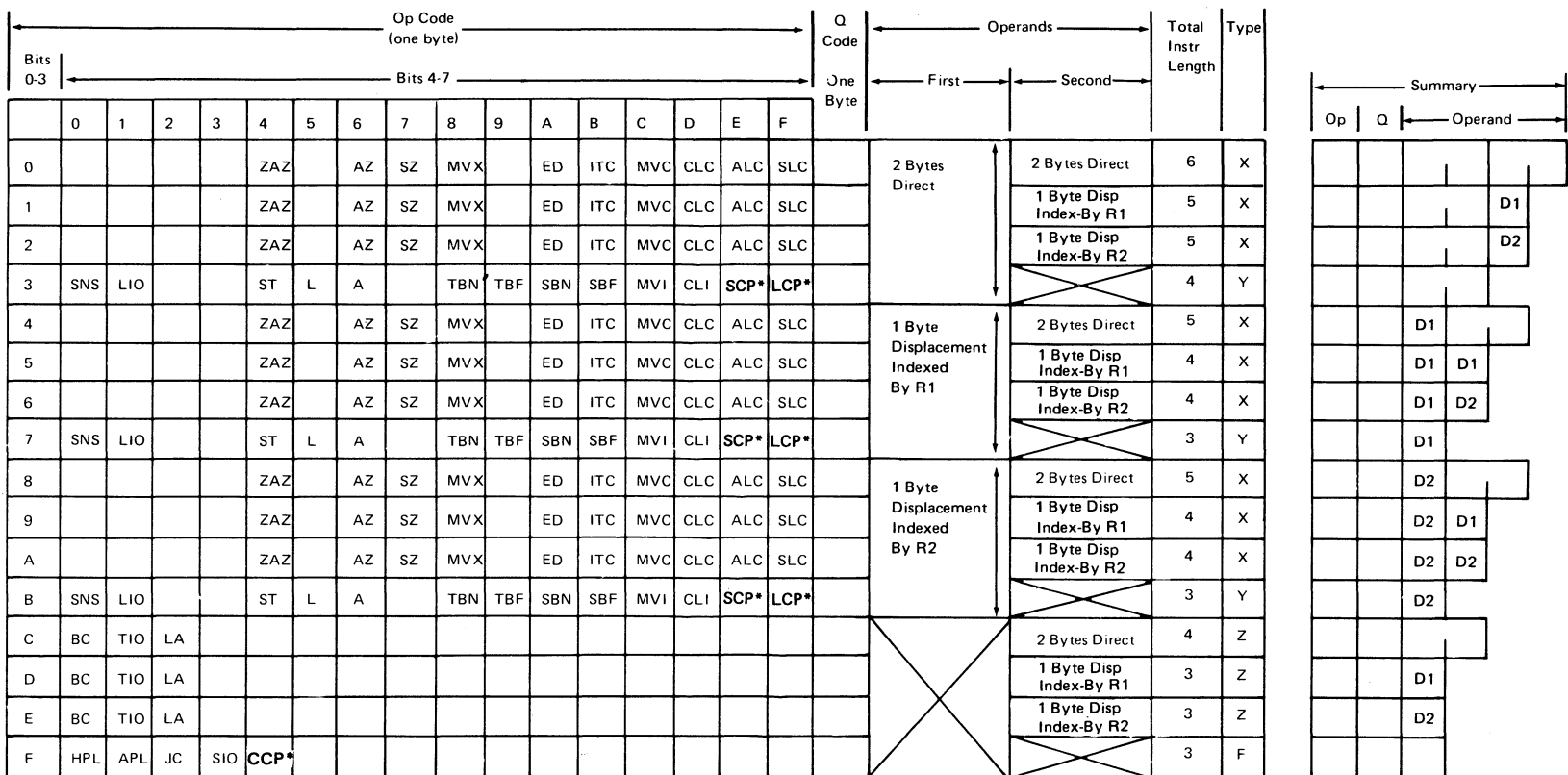

 $\mathbf{r}$ 

 $\mathbf{v}$ 

 $\label{eq:2} \mathcal{A}(\mathcal{A}) = \mathcal{A}(\mathcal{A}) = \mathcal{A}(\mathcal{A})$ 

 $\label{eq:2.1} \mathcal{L}(\mathcal{L}^{\text{max}}_{\mathcal{L}}(\mathcal{L}^{\text{max}}_{\mathcal{L}})) \leq \mathcal{L}(\mathcal{L}^{\text{max}}_{\mathcal{L}}(\mathcal{L}^{\text{max}}_{\mathcal{L}}))$ 

 $*$  Model 15 only.

 $\mathbf{z}$ 

 $\langle \rangle$ 

 $\mathbf{r}$ 

 $\mathbf{r}$ 

 $\rightarrow$ 

 $\Lambda$ 

# **MNEMONIC OPERATION CODES (MACHINE)**

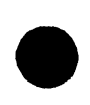

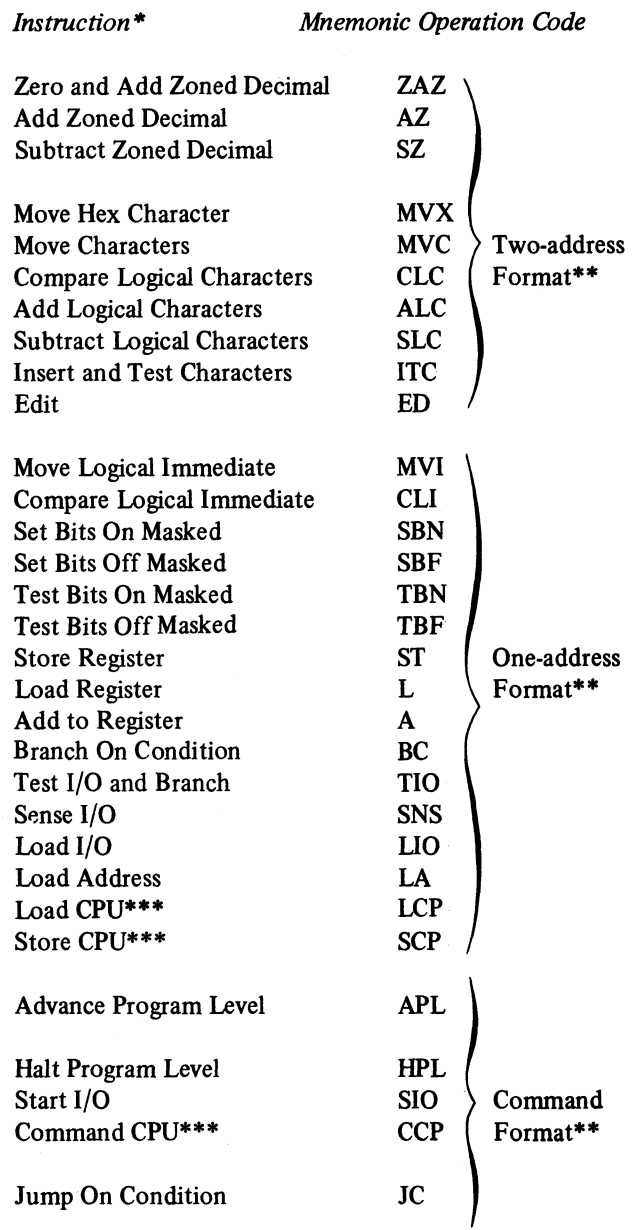

- \* For information concerning specifications for the use of these instructions with the Model 10, see the *IBM System/3 Model 10 Components Reference Manual* GA21-9103, or with the Model 15, see the *IBM System/3 Model 15 Components Reference Manual,* GA21-9193.
- \*\* See *Machine Language Instruction Formats* in this appendix.

\*\*\* These instructions are for the Model 15 but they can also be generated on the Model 12 through the macros \$LCP, \$SCP, and \$CCP. For more information concerning the use of the Model 12 macros, see *IBM System/3 Models 10 and 12 System Control Programming Macros Reference Manual*, GC21-7562.

# **EXTENDED MNEMONIC CODES**

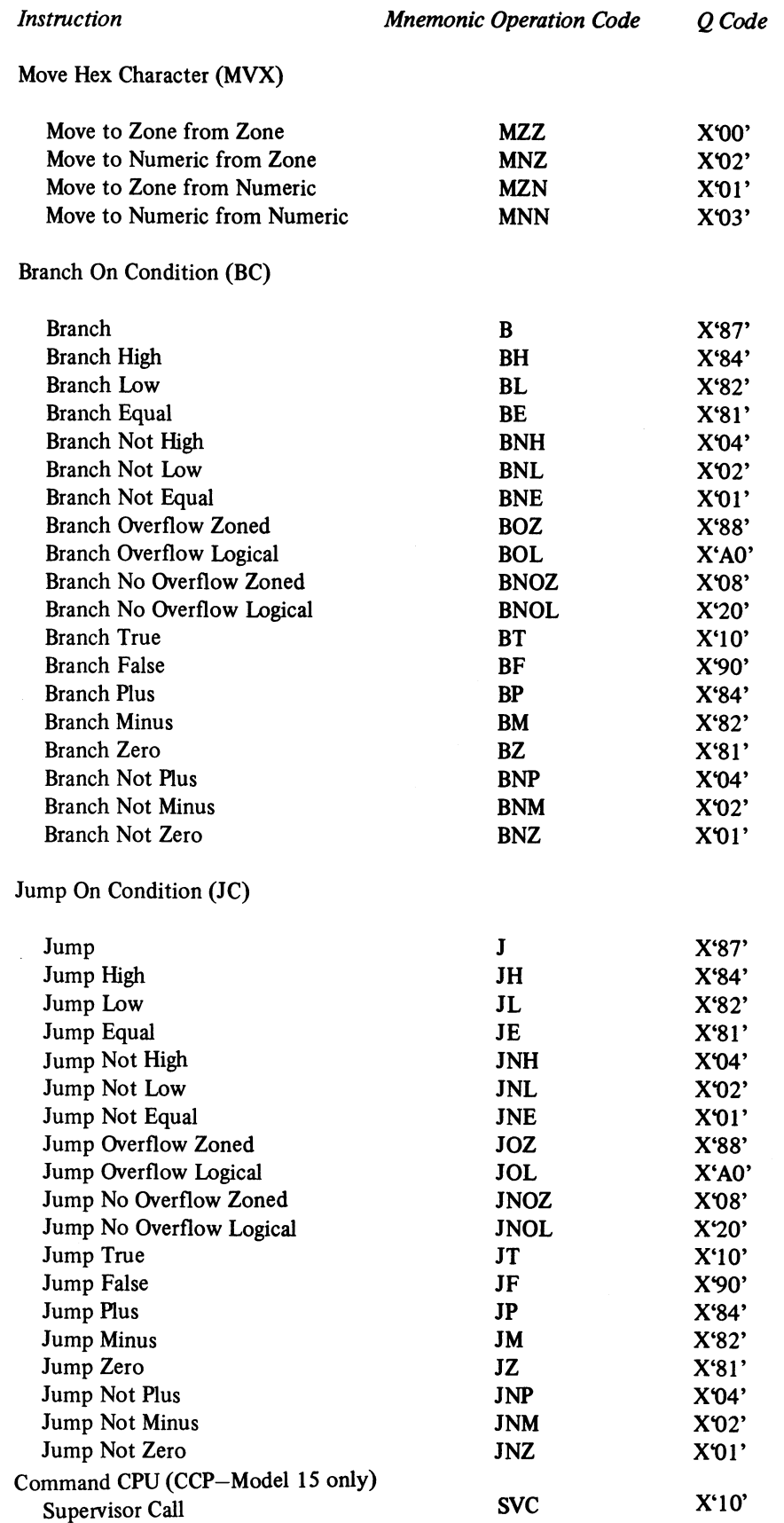

48

*Assembler Language to Machine Language Relationships*

The following charts show the relationship between a machine instruction statement as coded by the System/3 Basic Assembler Language programmer and the machine language as generated by the assembler.

For example, the instruction coded by the programmer is ZAZ  $FINAL(5), DONE(1,1).$  From the second line of the first of the charts we can develop the relationship between the instruction and the machine code as follows (assume FINAL is a relocatable symbol with value X'131B' and DONE is an absolute symbol with value X'BA'):

**Machine instruction statement as input to assembler**

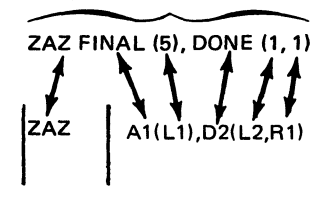

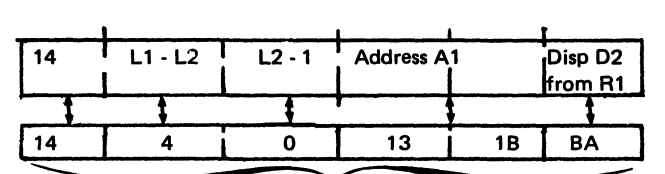

**Five-byte machine instruction generated by assembler**

Used in this manner, the following charts show what machine code results from a particular assembler language statement, and vice versa, what assembler language format obtains a particular machine code format.

The abbreviations used on the following pages mean:

- A1 Direct address, operand 1
- A2 Direct address, operand 2
- D1 Displacement, operand 1
- D<sub>2</sub> Displacement, operand 2
- LI Length of operand 1
- L2 Length of operand 2
- R1 Register 1
- R2 Register 2
- RX Local storage register
- I Immediate data

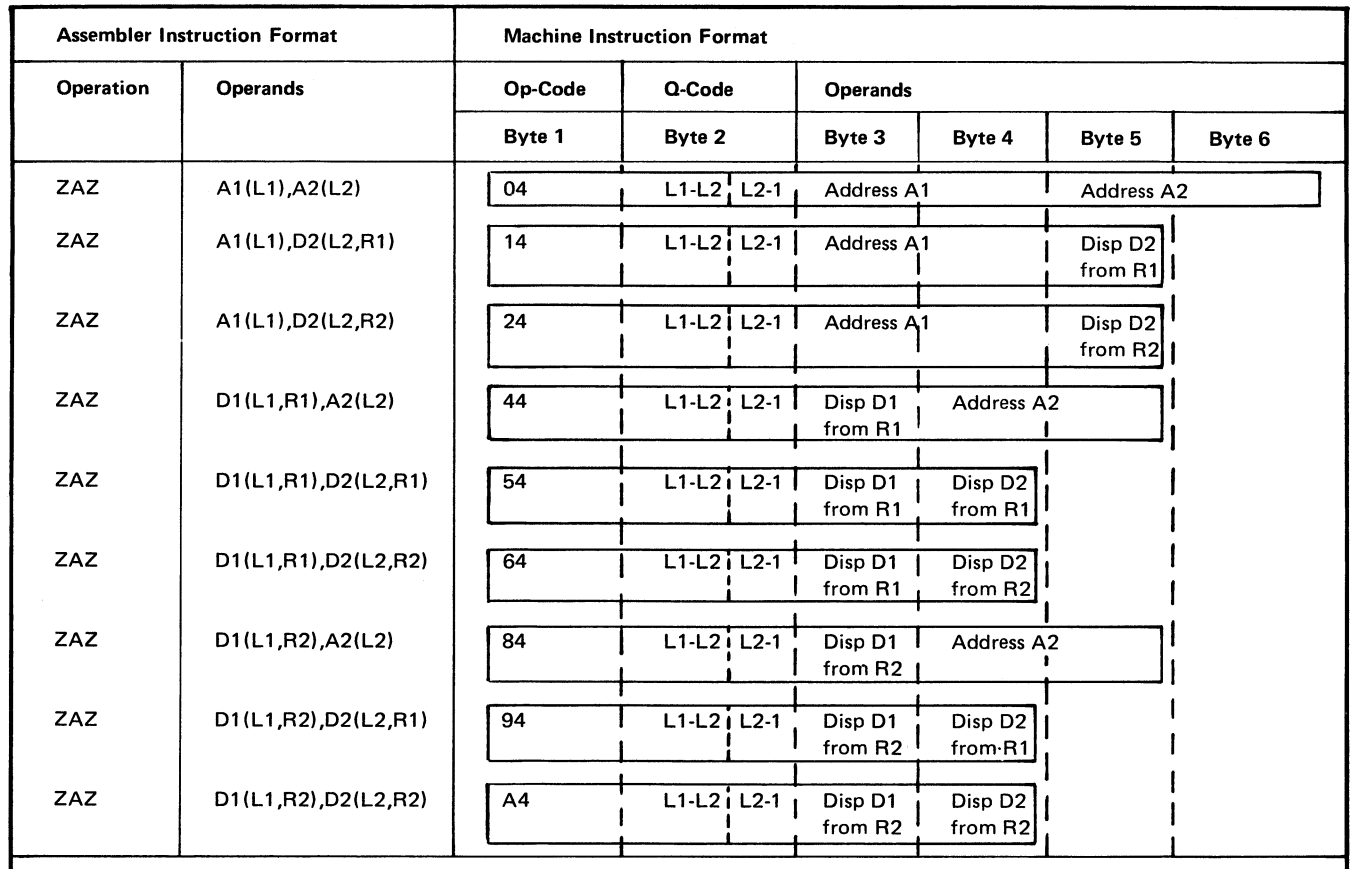

 $\bullet$ 

NOTES:

If L1 or L2 is not specified, the implied length is used.

If D1 or D2 is relocatable, the assembler computes the displacement based on the USING instruction.

 $\bar{z}$ 

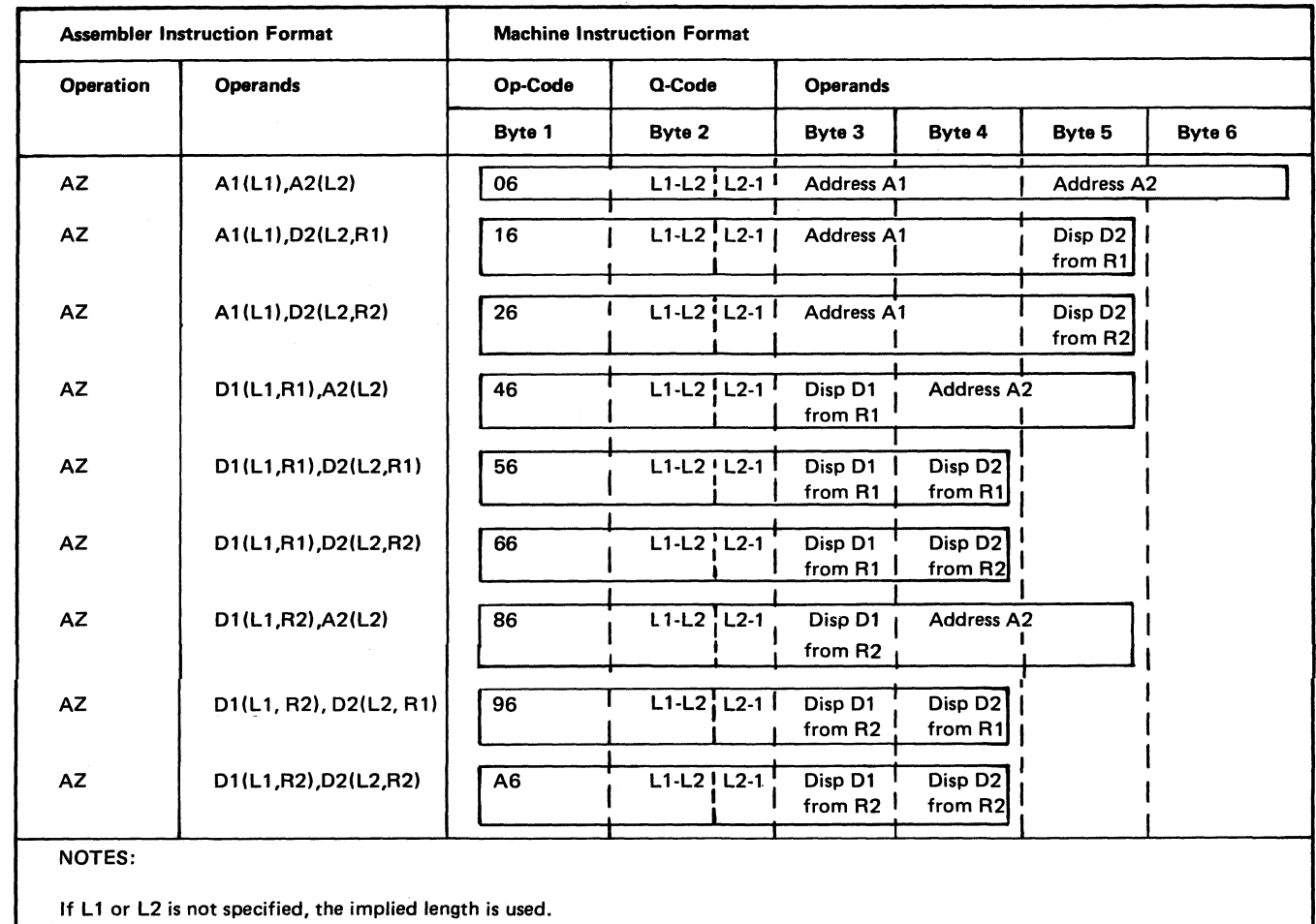

If D1 or D2 is relocatable, the assembler computes the displacement based on the USING instruction.

 $\epsilon$ 

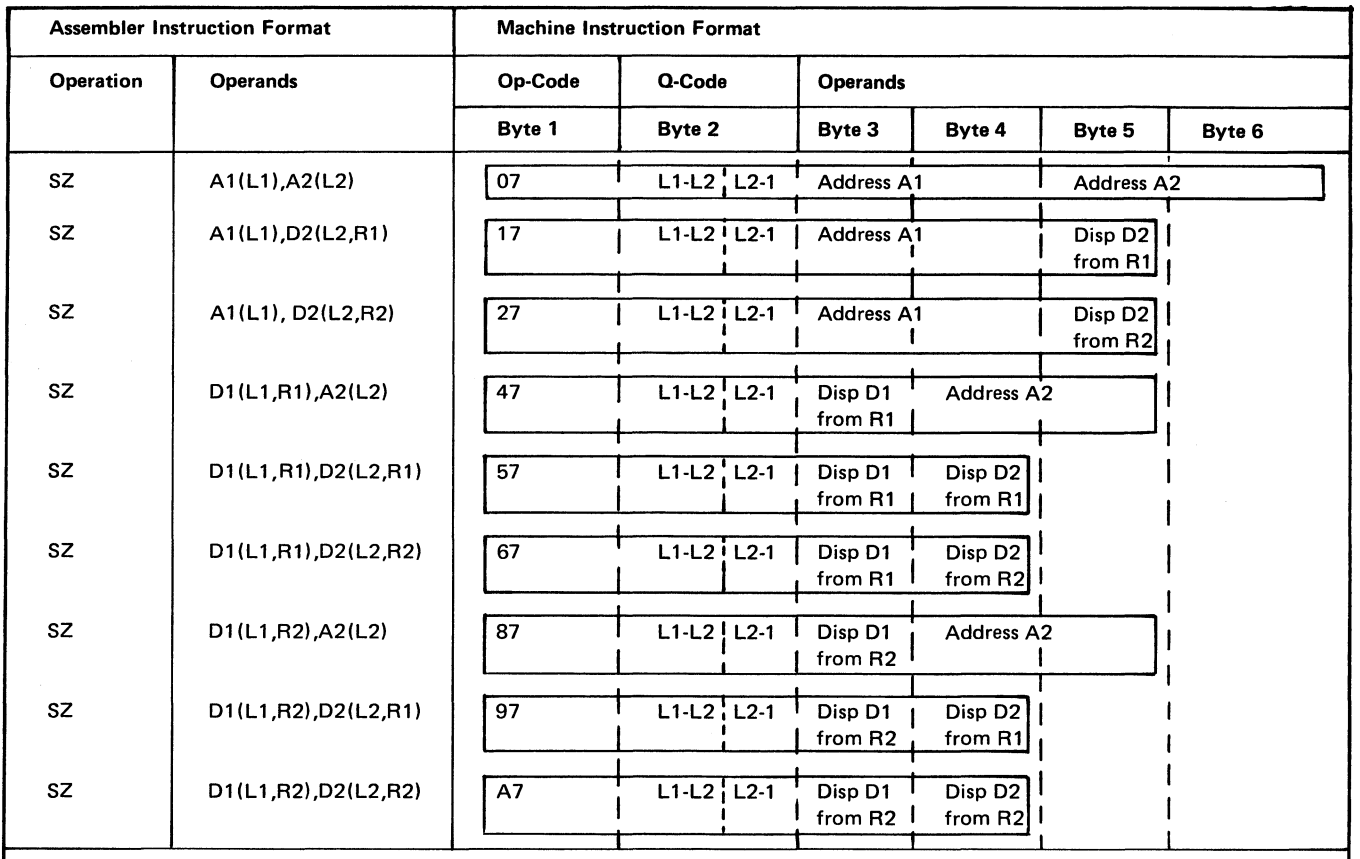

 $\bar{ }$ 

NOTES:

If L1 or L2 is not specified, the implied length is used.

If D1 or D2 is relocatable, the assembler computes the displacement based on the USING instruction.

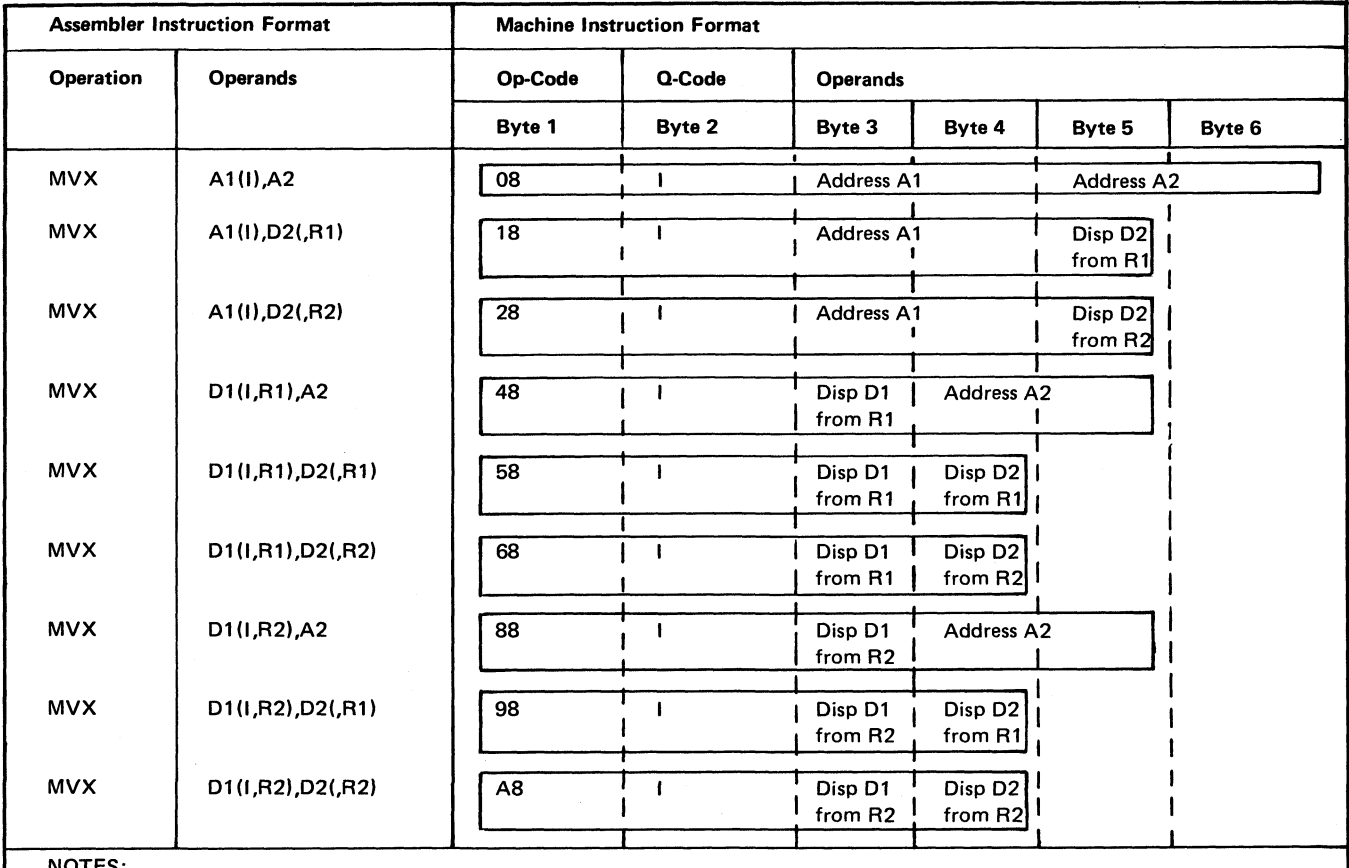

**NOTES:** 

 $\overline{r}$ 

I may be specified on either operand, and must have the value X'00', X'01', X'02', or X'03'.

If D1 or D2 is relocatable, the assembler computes the displacement based on the USING instruction.

For the extended mnemonics of the MVX instruction, I-field information is inherent in the mnemonic and the I-field is omitted from the operand field. See Extended Mnemonic Codes for the extended MVX and the associated Q-codes.

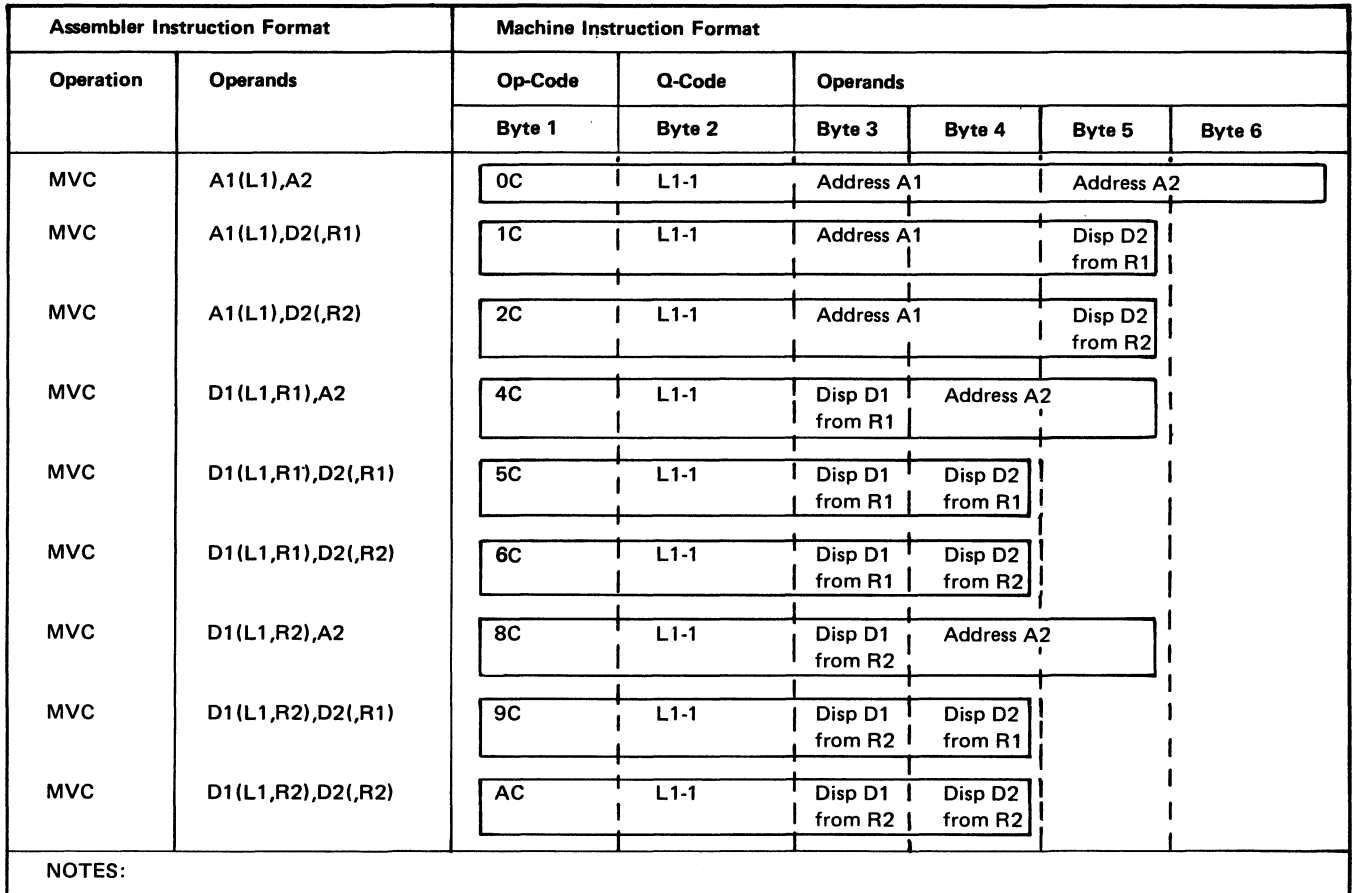

If D1 or D2 is relocatable, the assembler computes the displacement based on the USING instruction.

 $\sum$ 

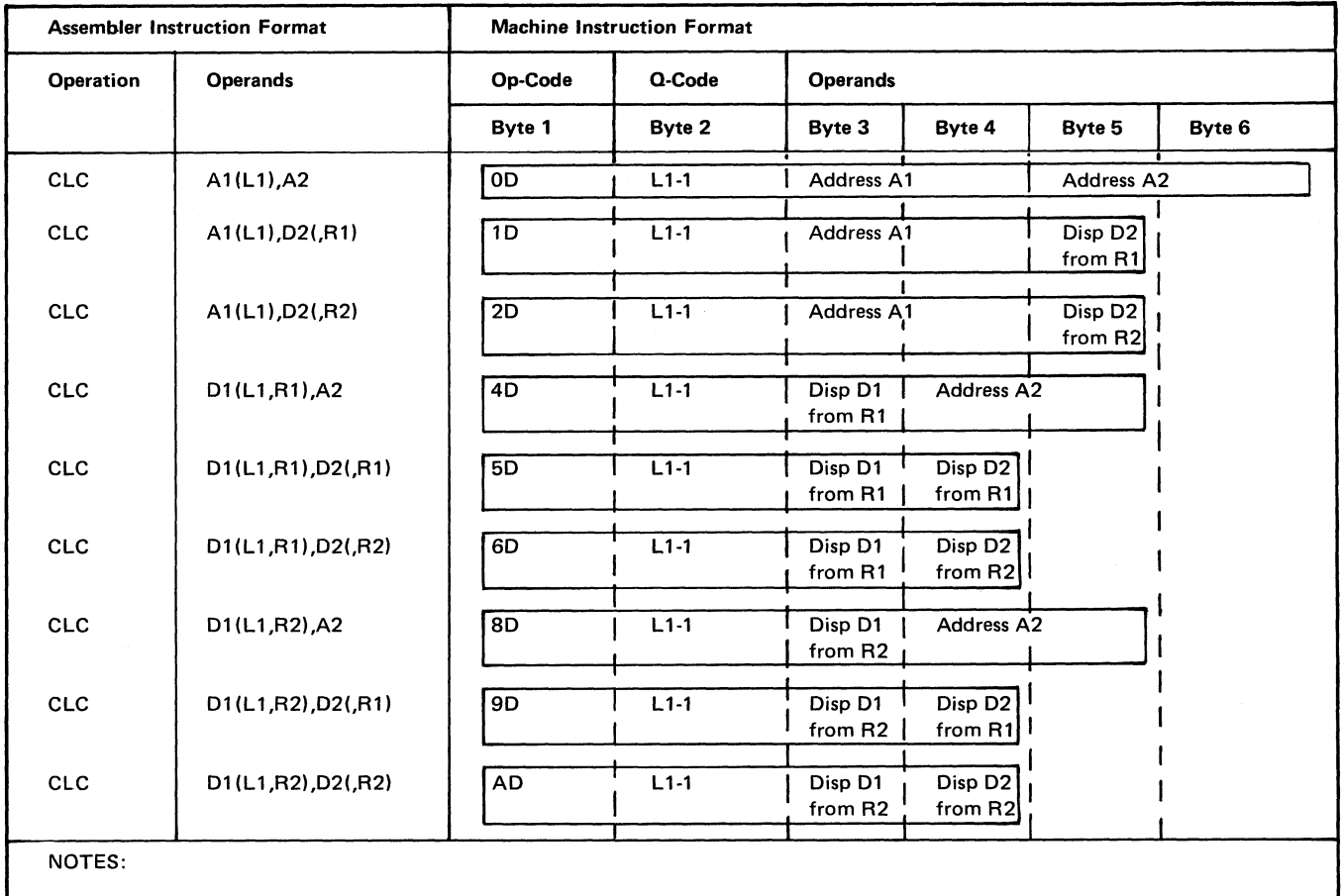

J.

 $\overline{a}$ 

If D1 or D2 is relocatable, the assembler computes the displacement based on the USING instruction.

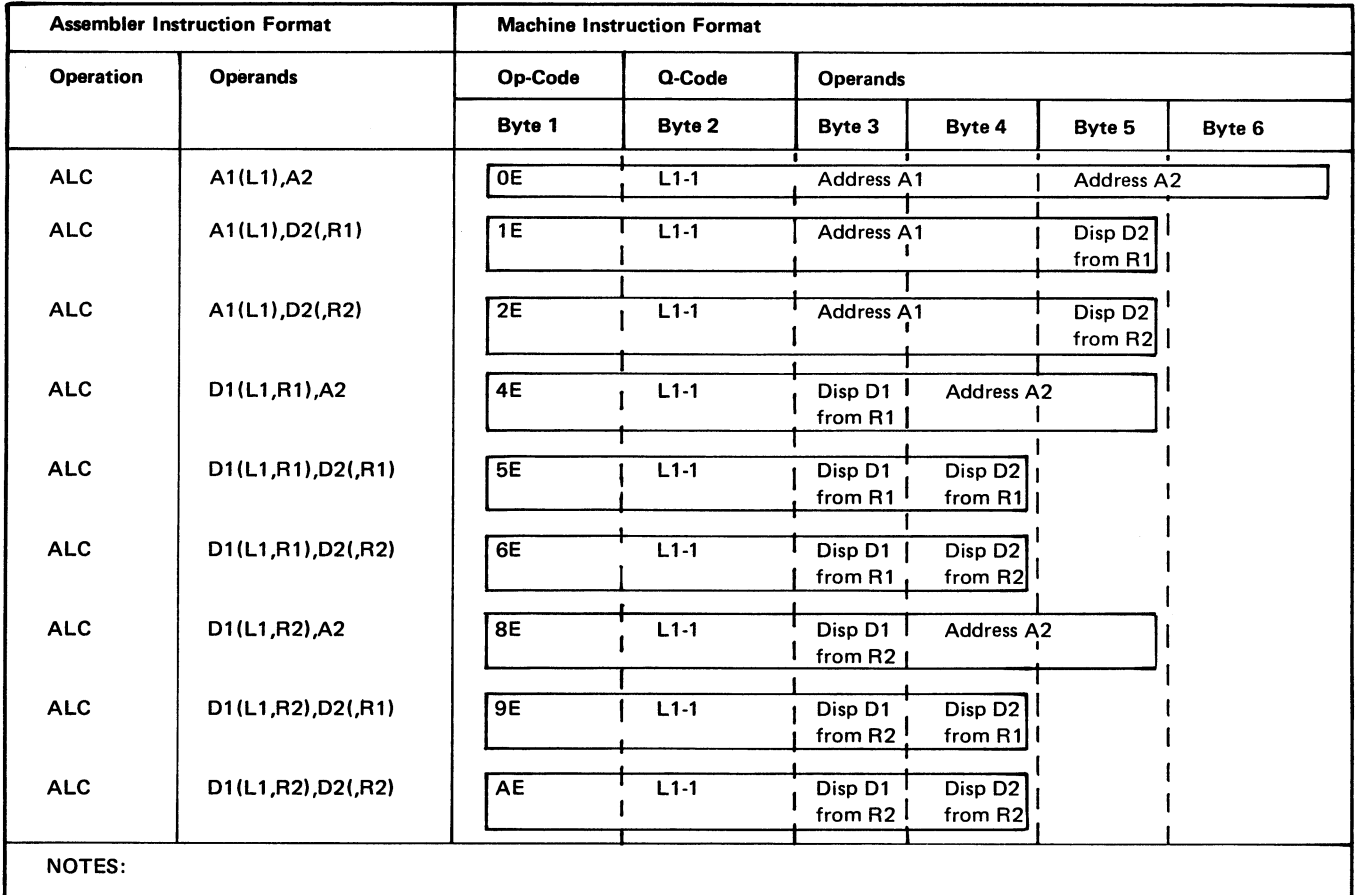

If D1 or D2 is relocatable, the assembler computes the displacement based on the USING instruction.

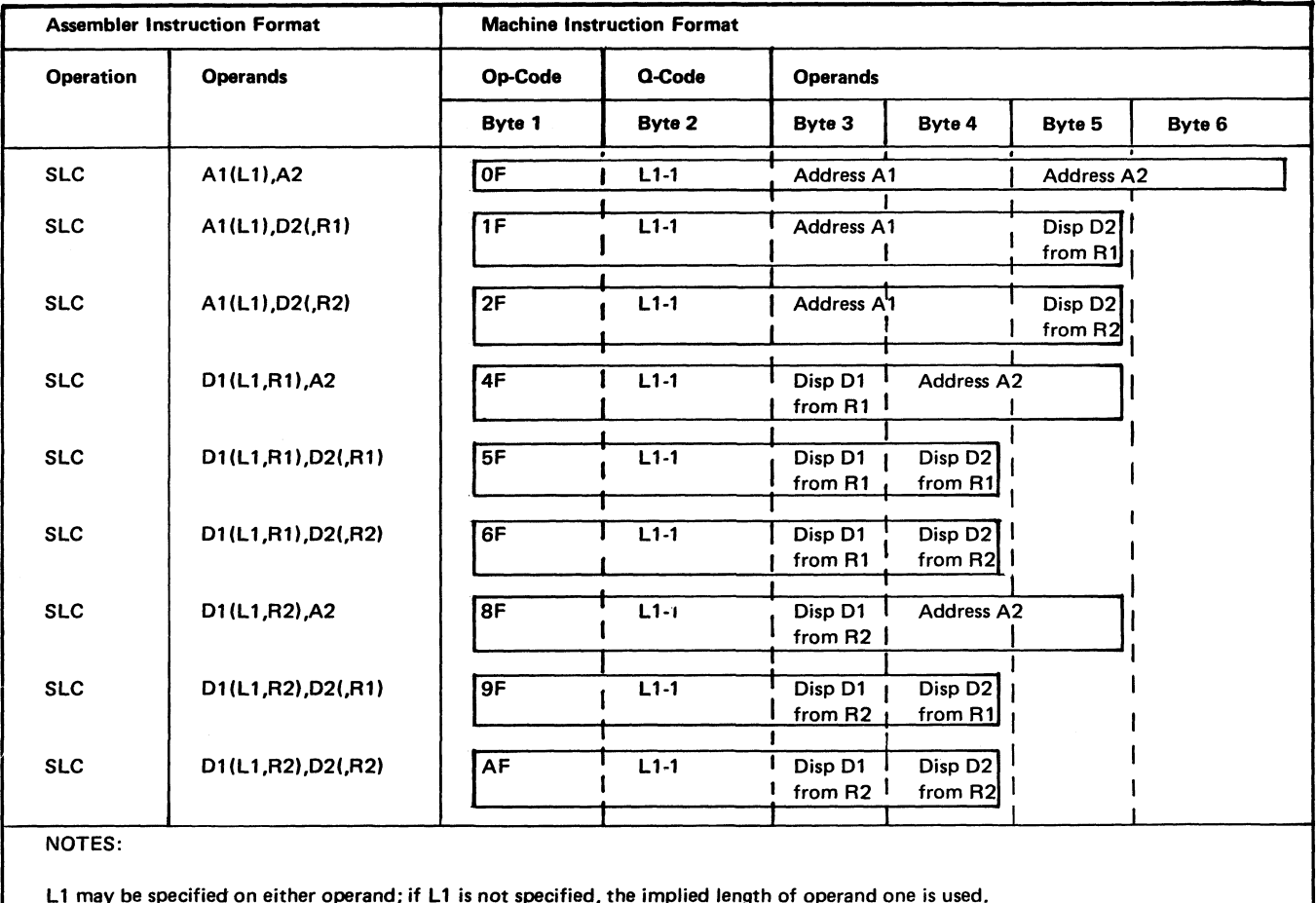

d; d, mp оp ay sp op sp ٦g

If D1 or D2 is relocatable, the assembler computes the displacement based on the USING instruction.

 $\bar{\mathbf{S}}$ 

 $\sim$ 

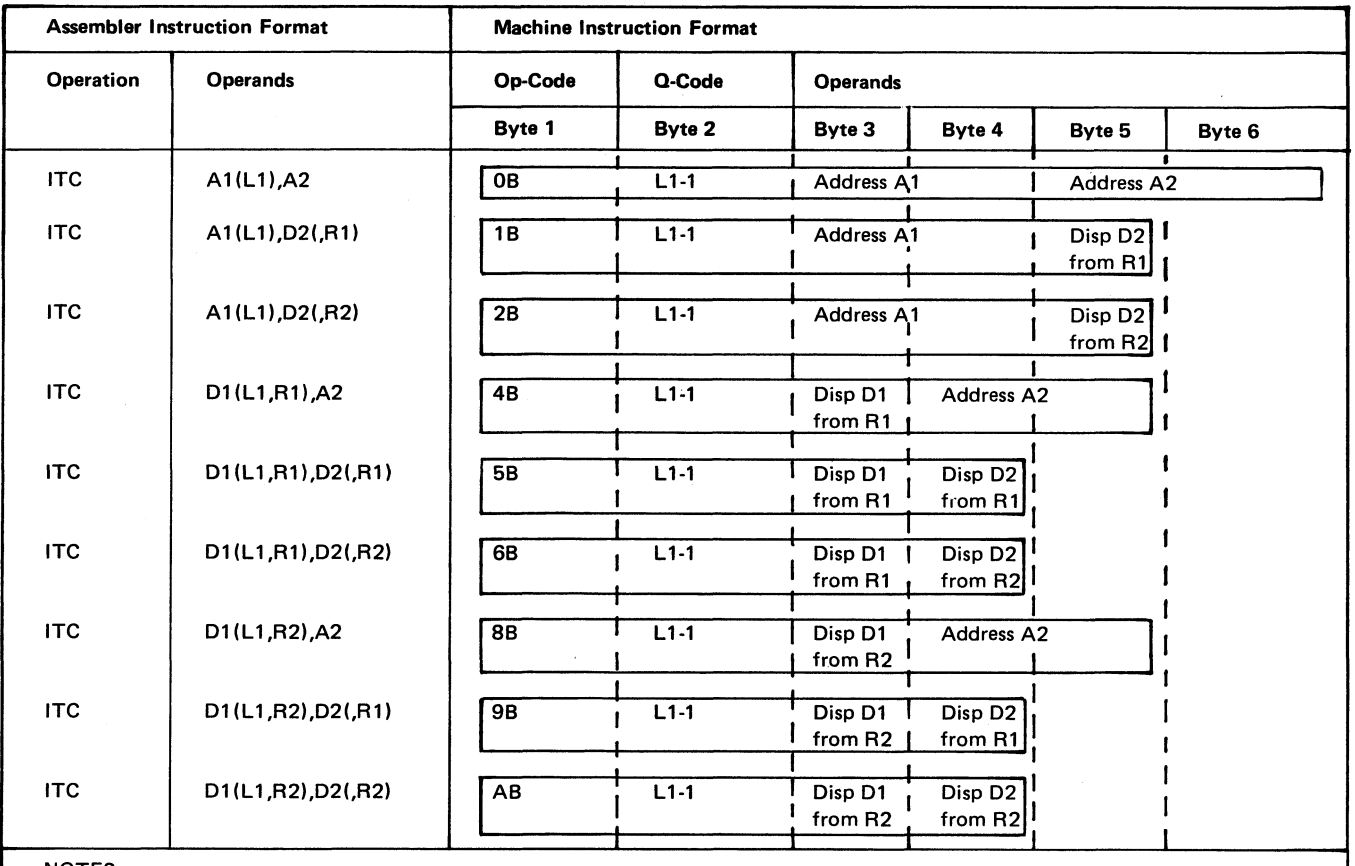

NOTES:

Operand one must address the data field at the leftmost byte.

L1 may be specified on either operand; if L1 is not specified, the implied length of operand one is used.

If D1 or D2 is relocatable, the assembler computes the displacement based on the USING instruction.

i<br>M

58

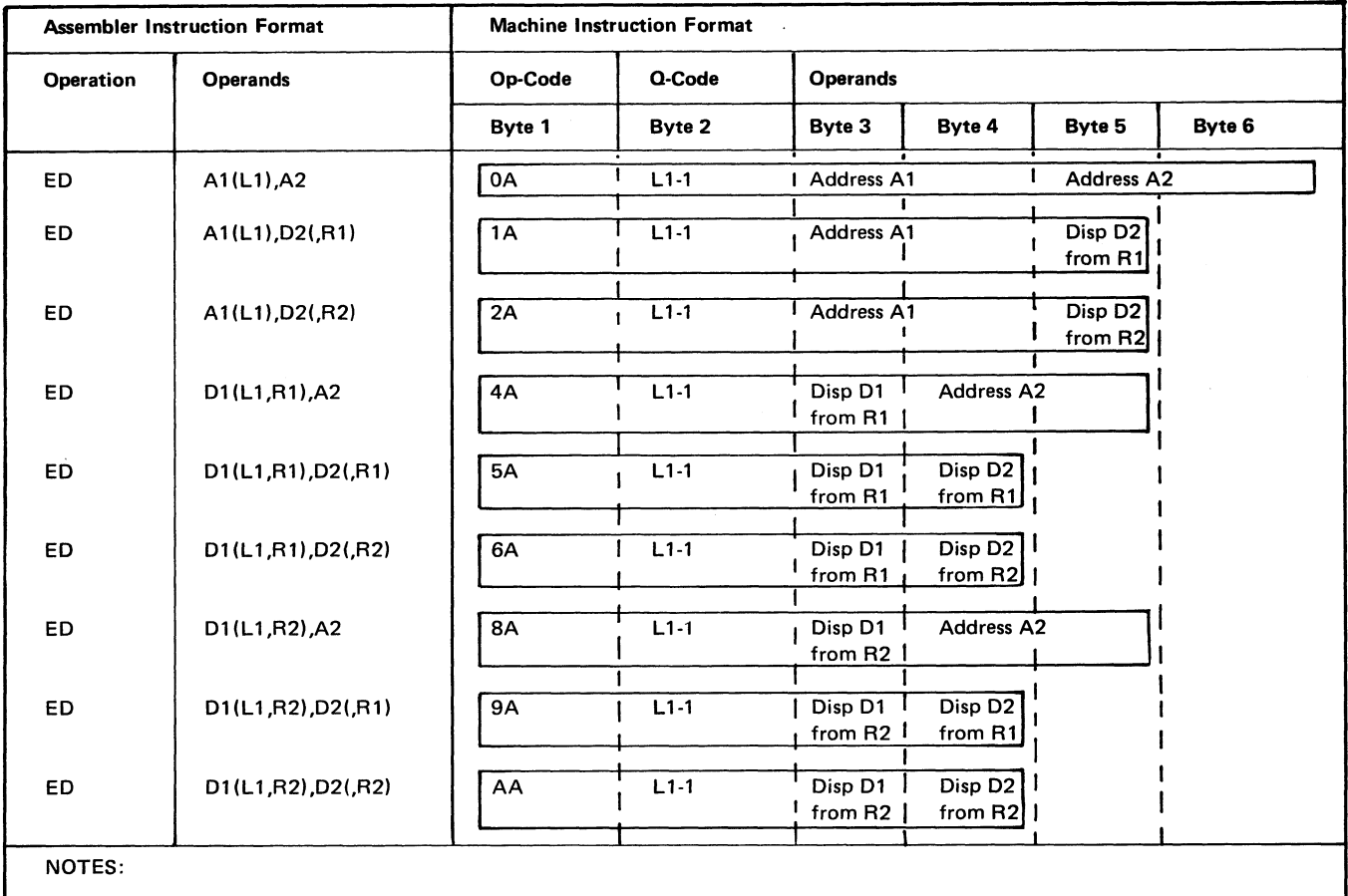

If D1 or D2 is relocatable, the assembler computes the displacement based on the USING instruction.

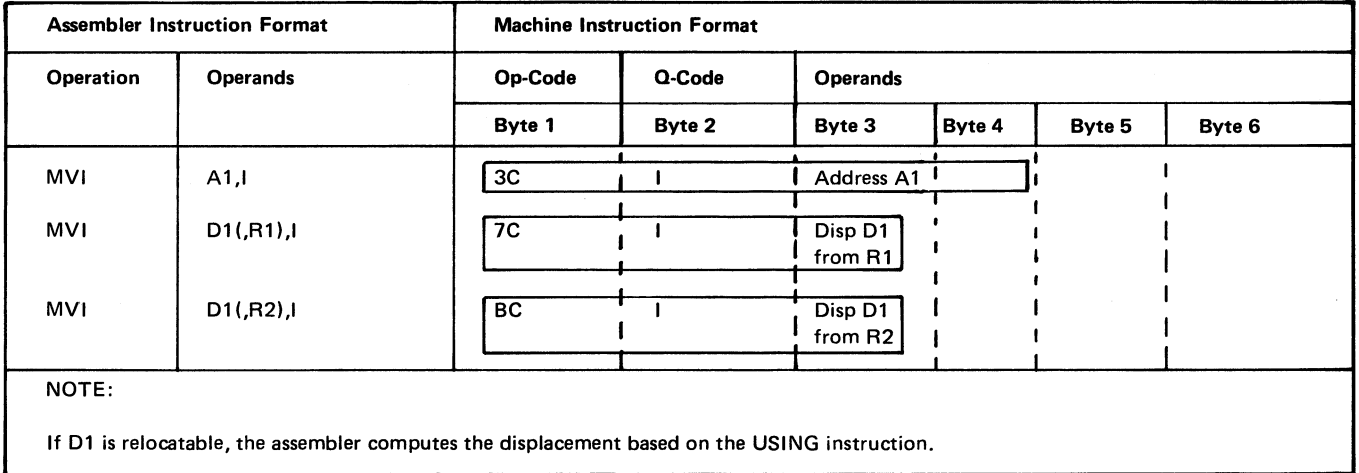

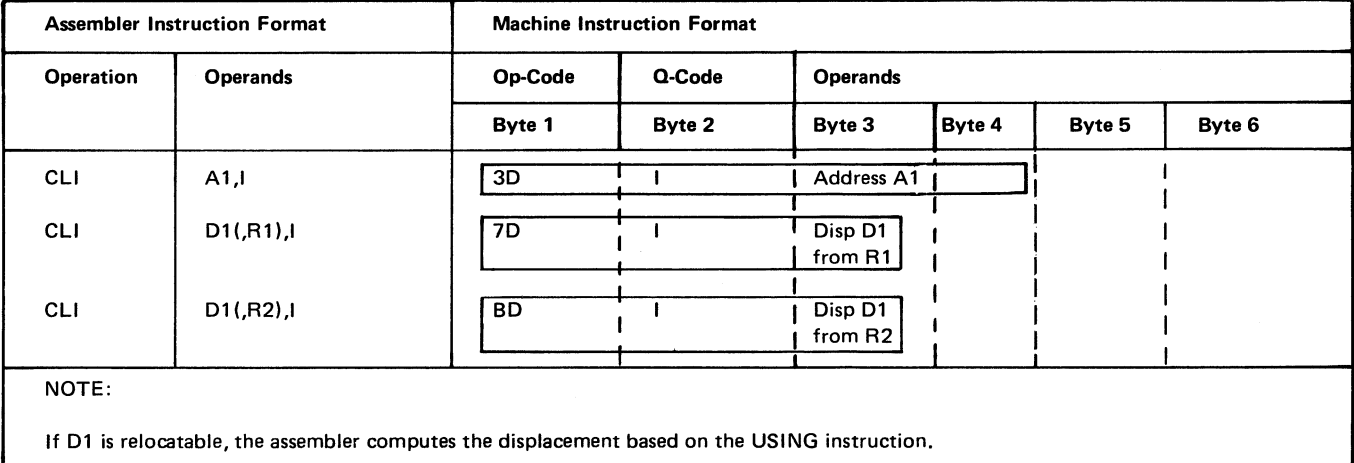

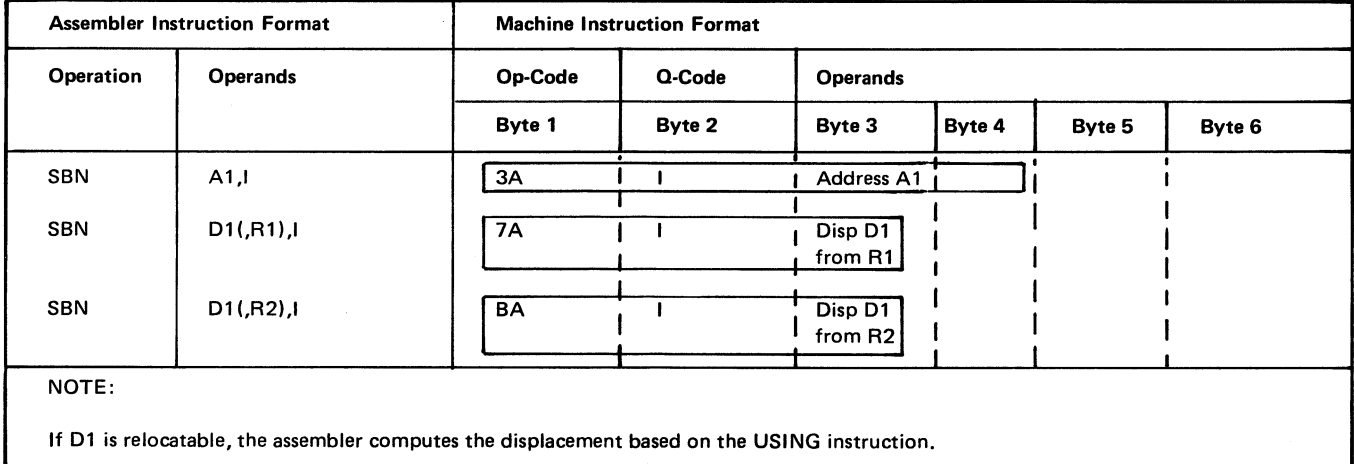

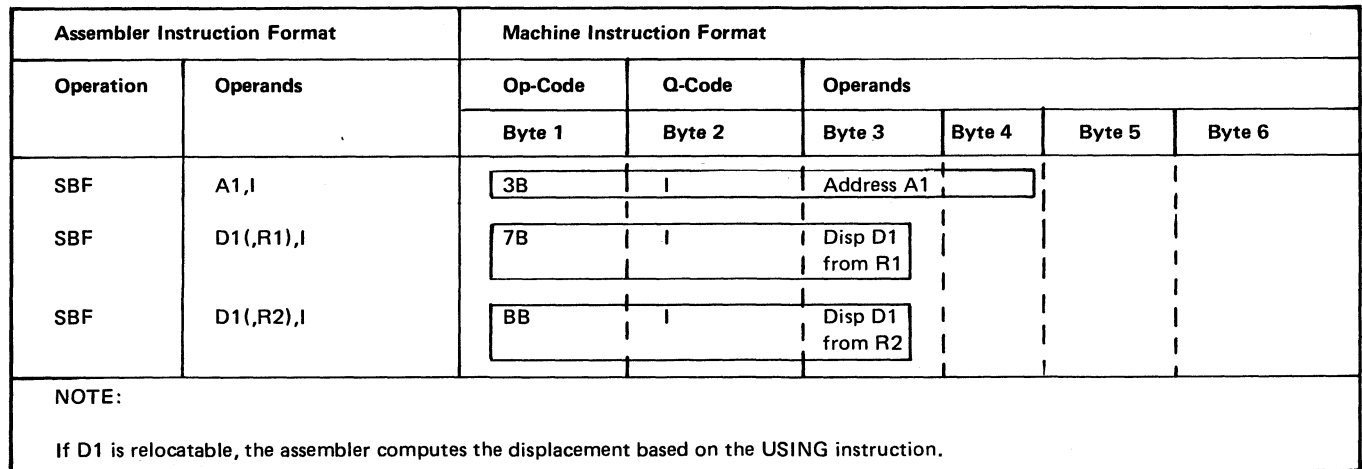

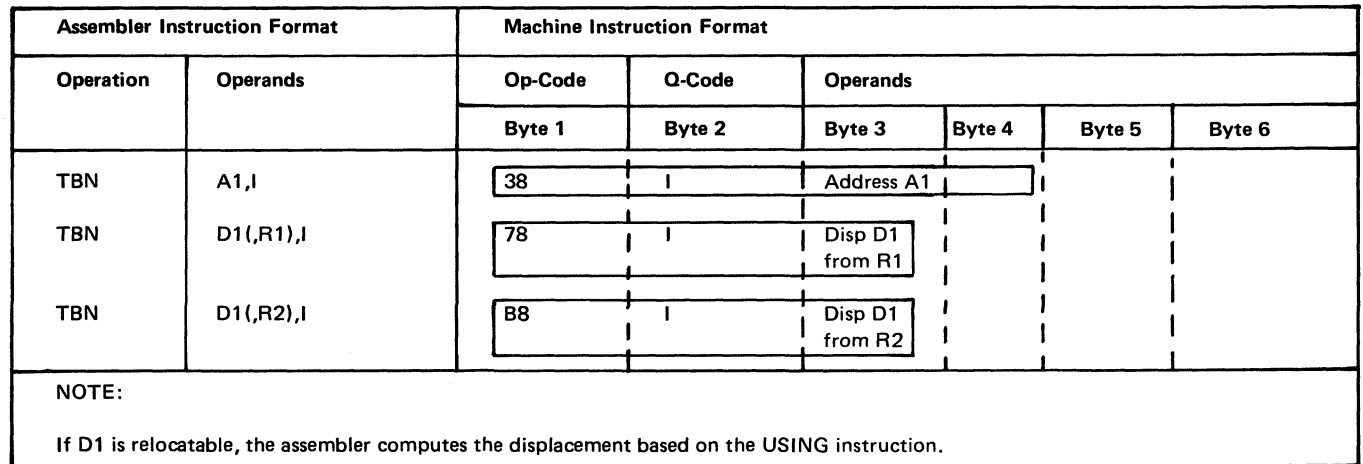

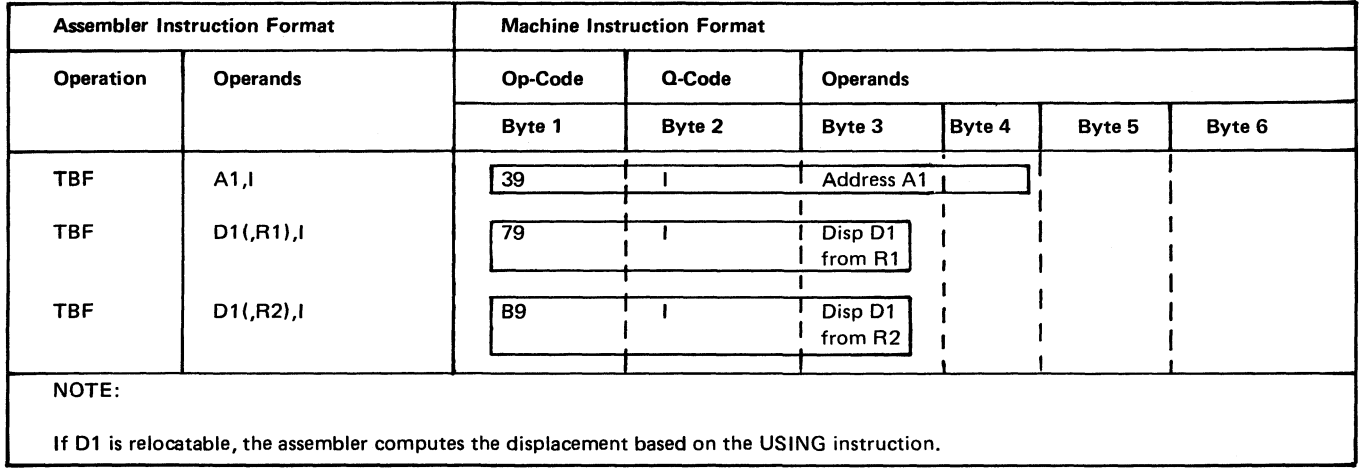

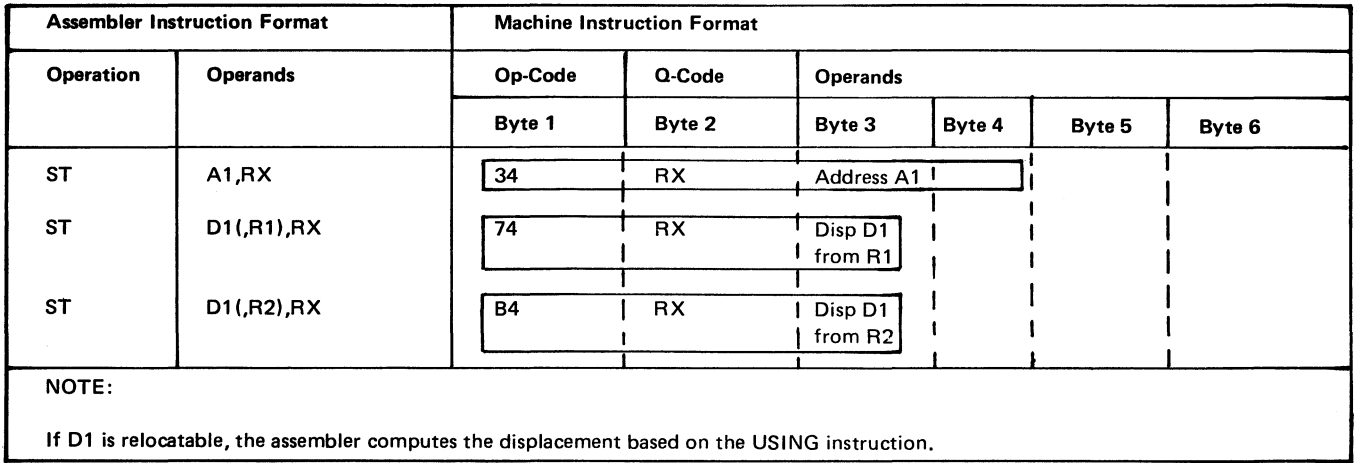

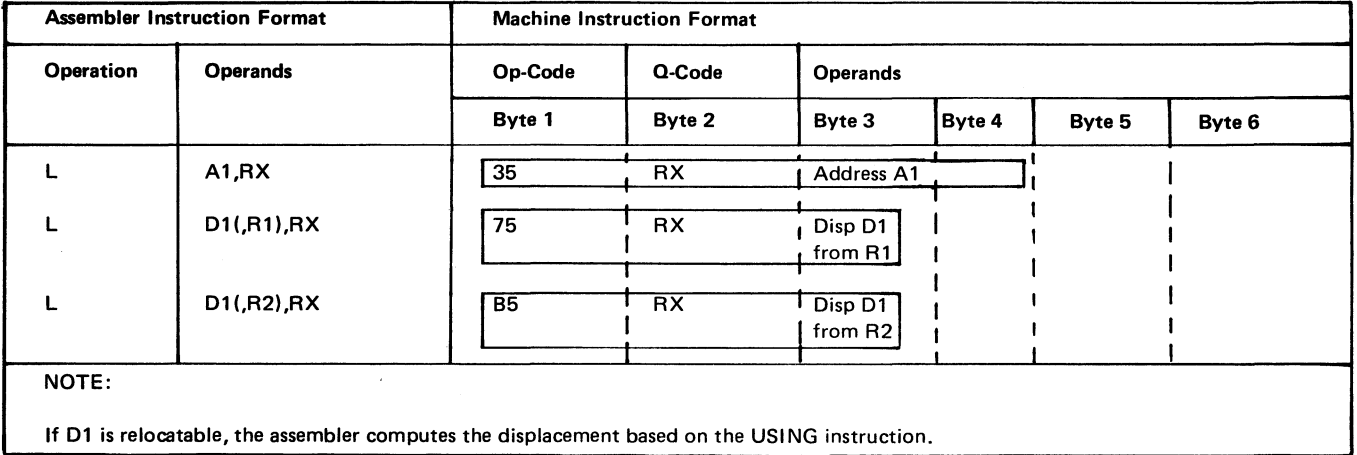

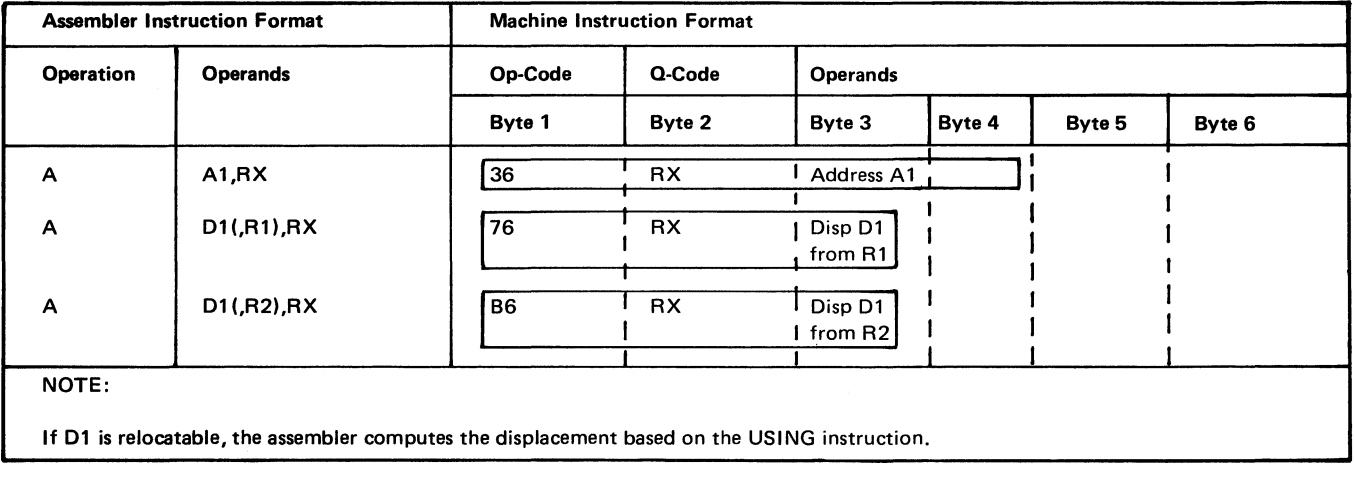

**6 2**

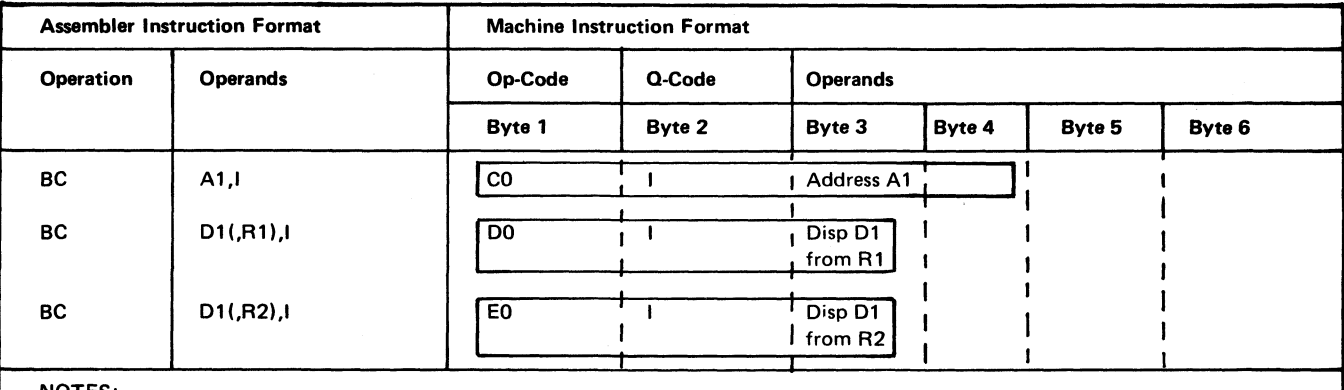

**NOTES:**

**If D1 is relocatable, the assembler computes the displacement based on the USING instruction.**

**For the extended mnemonics of the BC, the second operand (I -field) is not used since the information is inherent in the mnemonic. See** *Extended Mnemonic Codes* **for the extended branches and their associated Q-codes.**

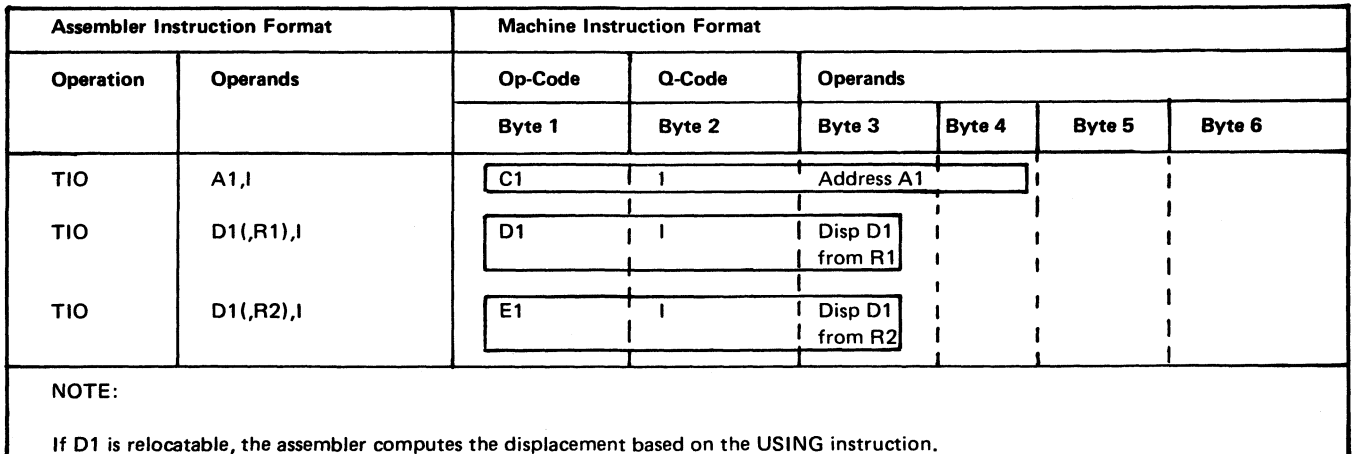

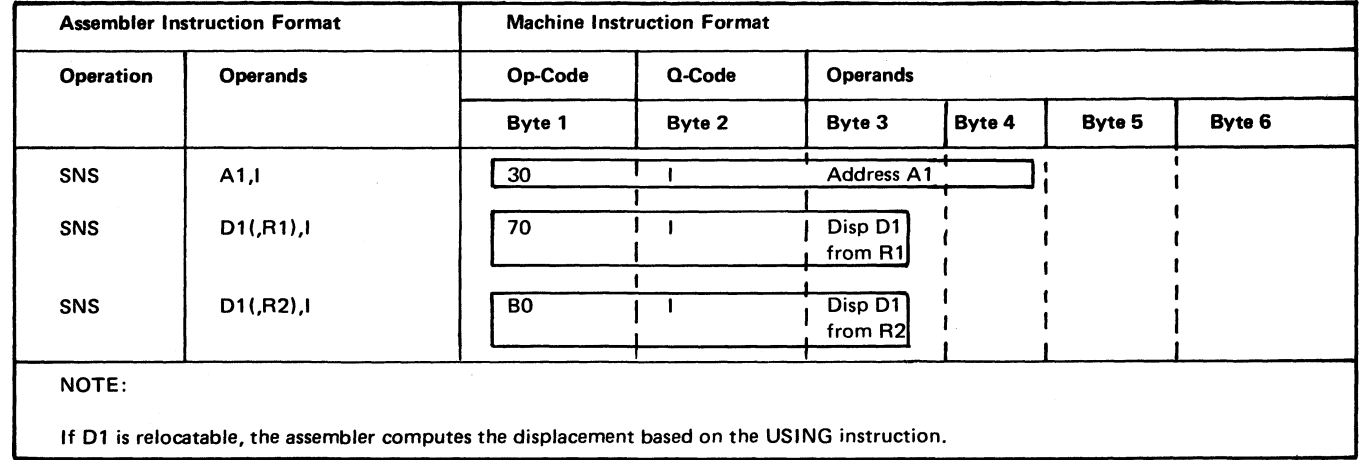

**Page of SC21-7509-6 Issued 24 June 1977 By TNL: SN21-5536**

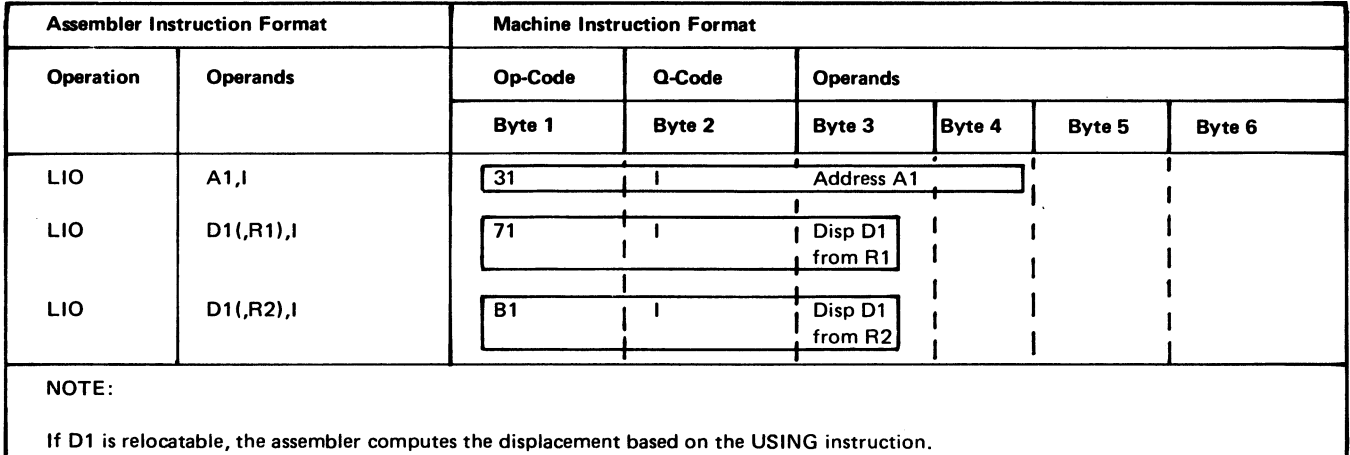

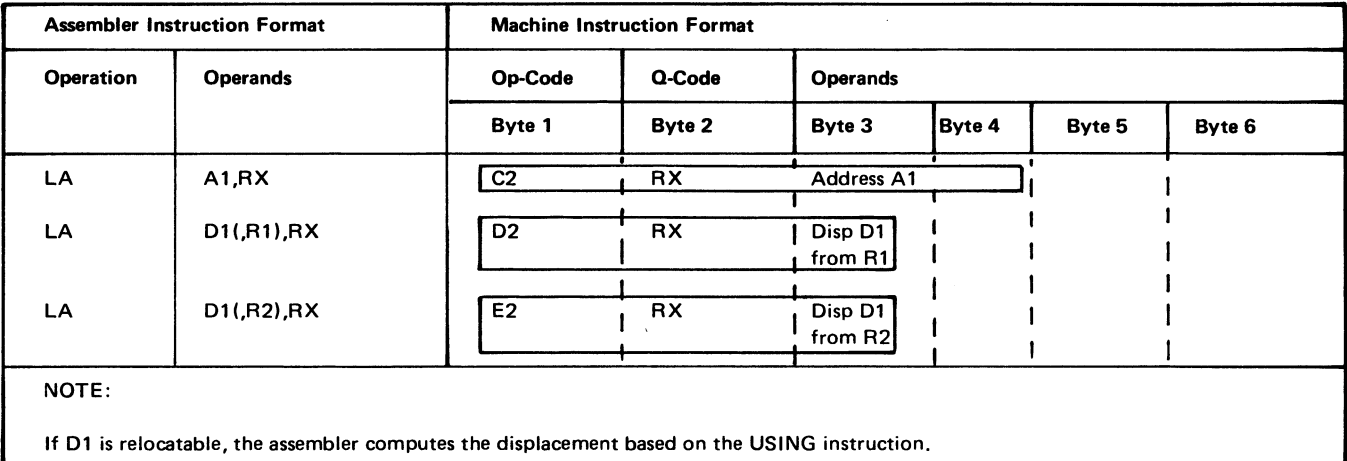

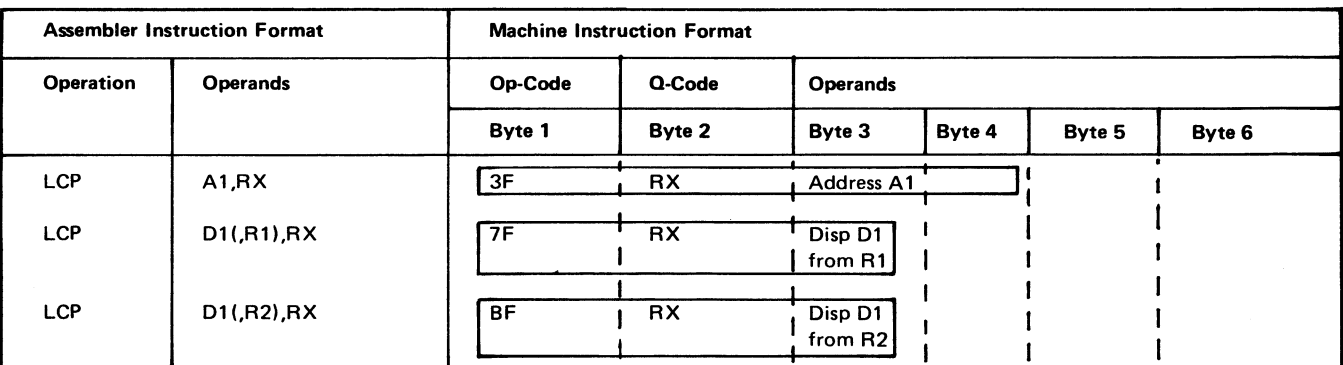

**NOTES:**

**The Model 15 LCP instruction can also be generated on the Model 12 through the \$LCP macro instruction; see** *IB M System /3 Models 10 and 12 System Control Programming Macros Reference Manual,* **GC21-7562.**

**If D1 is relocatable, the assembler computes the displacement based on the USING instruction.**

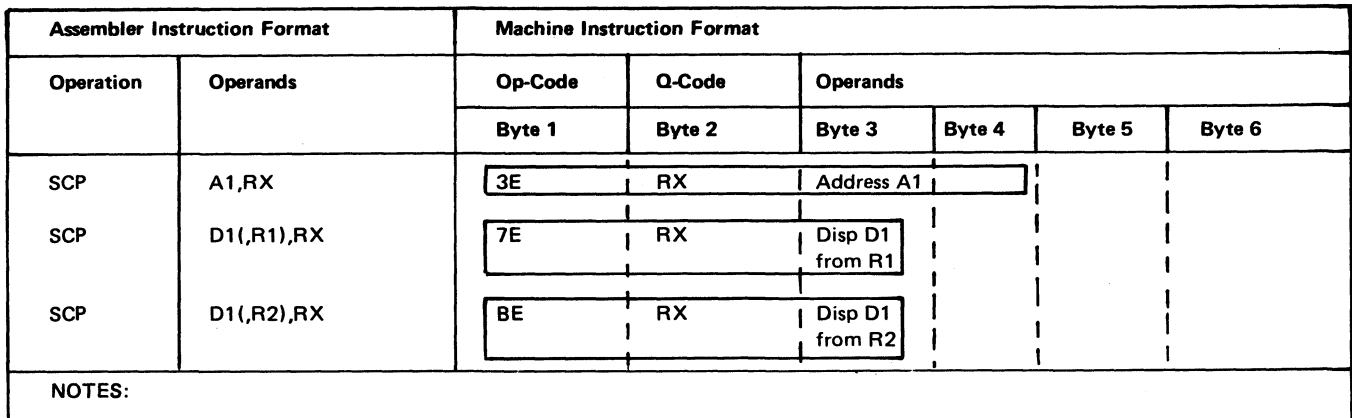

**The Model 15 SCP instruction can also be generated on the Model 12 through the \$SCP macro instruction; see** *IB M System/3 Models 10 and 12 System Control Programming Macros Reference Manual,* **GC21-7562.**

If D1 is relocatable, the assembler computes the displacement based on the USING instruction.

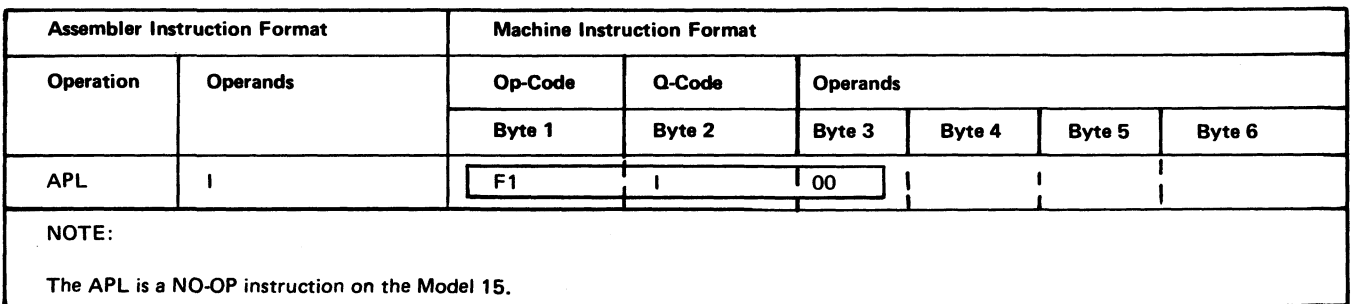

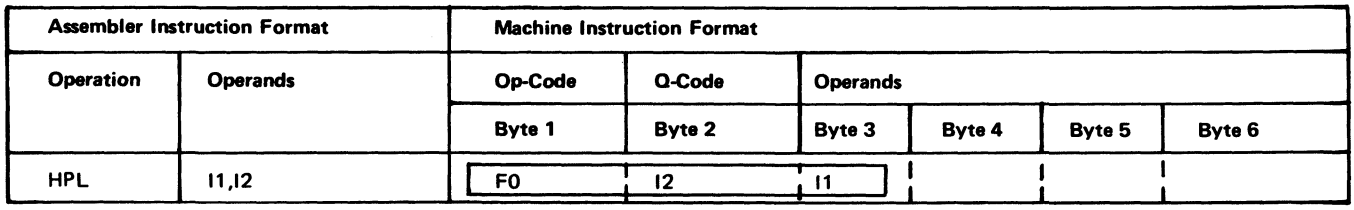

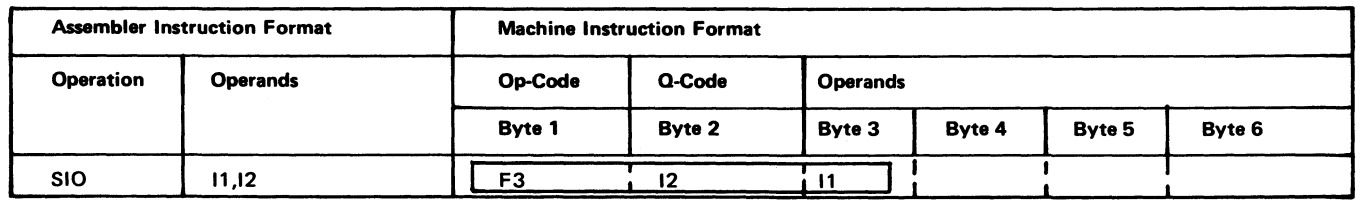

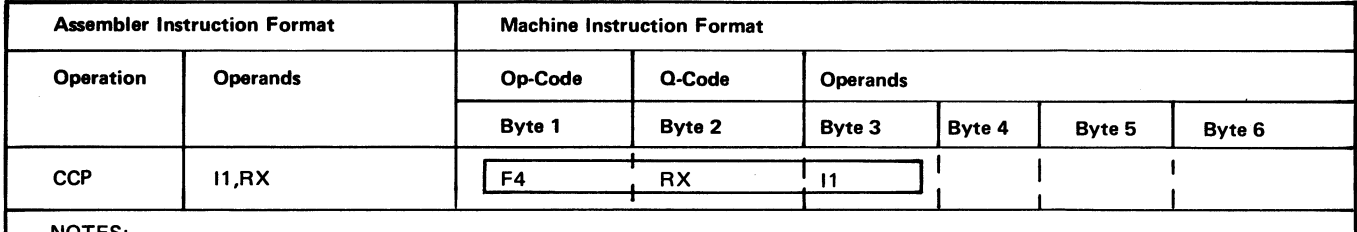

**NOTES:**

**The Model 15 CCP instruction can also be generated on the Model 12 through the \$CCP macro instruction; see** *IB M System/3 Models 10 and 12 System Control Programming Macros Reference Manual,* **GC21-7562.**

**For the SVC form of the CCP instruction, the Q-code is inherent in the mnemonic and the RX field is omitted from the operand field. See** *Extended Mnemonic Codes* **for the associated Q-code.**

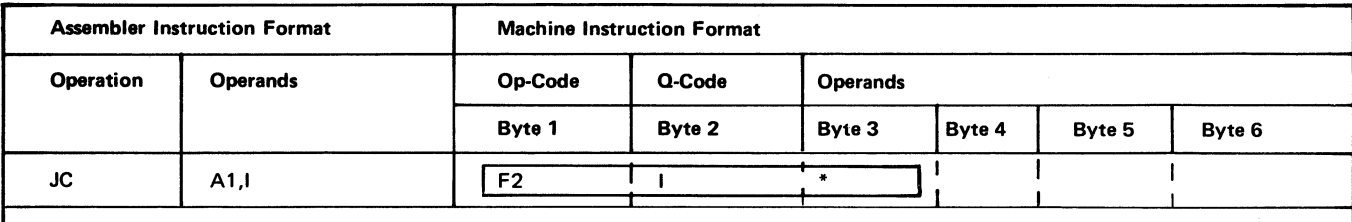

**\*lf the first operand is absolute, this value is placed in byte 3.**

**If the first operand is relocatable, the displacement from the next sequential instruction to address A1 is placed in byte 3. NOTE:**

**For the extended mnemonics of the JC, the second operand (l-field) is not used since the information is inherent in the mnemonic. See** *Extended Mnemonic Codes* **for the extended jumps and their associated Q-codes.**

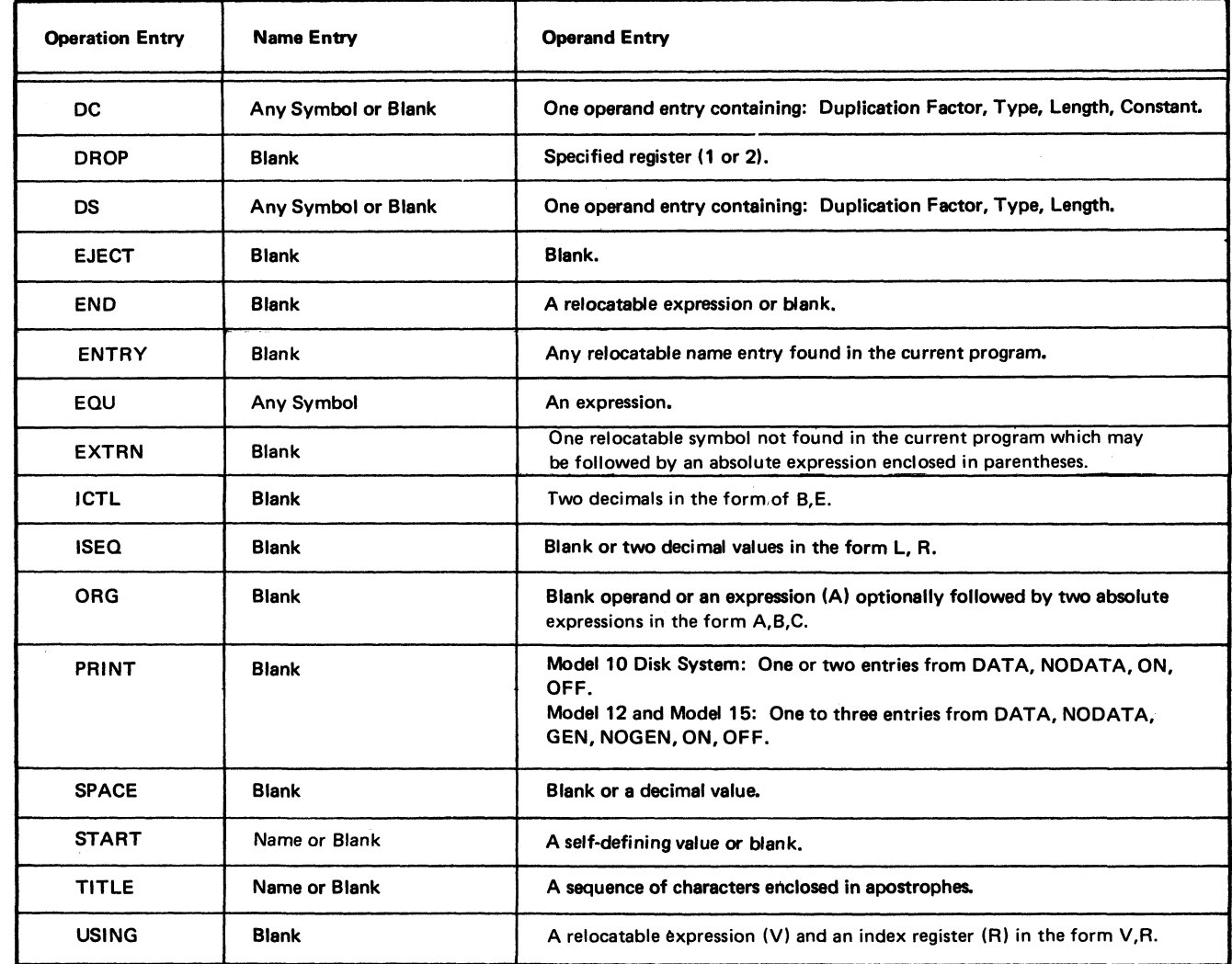

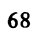
# **Appendix C: System/3 Assembler — Source Language Error Codes and Diagnostics**

 $\bar{\mathbf{z}}$ 

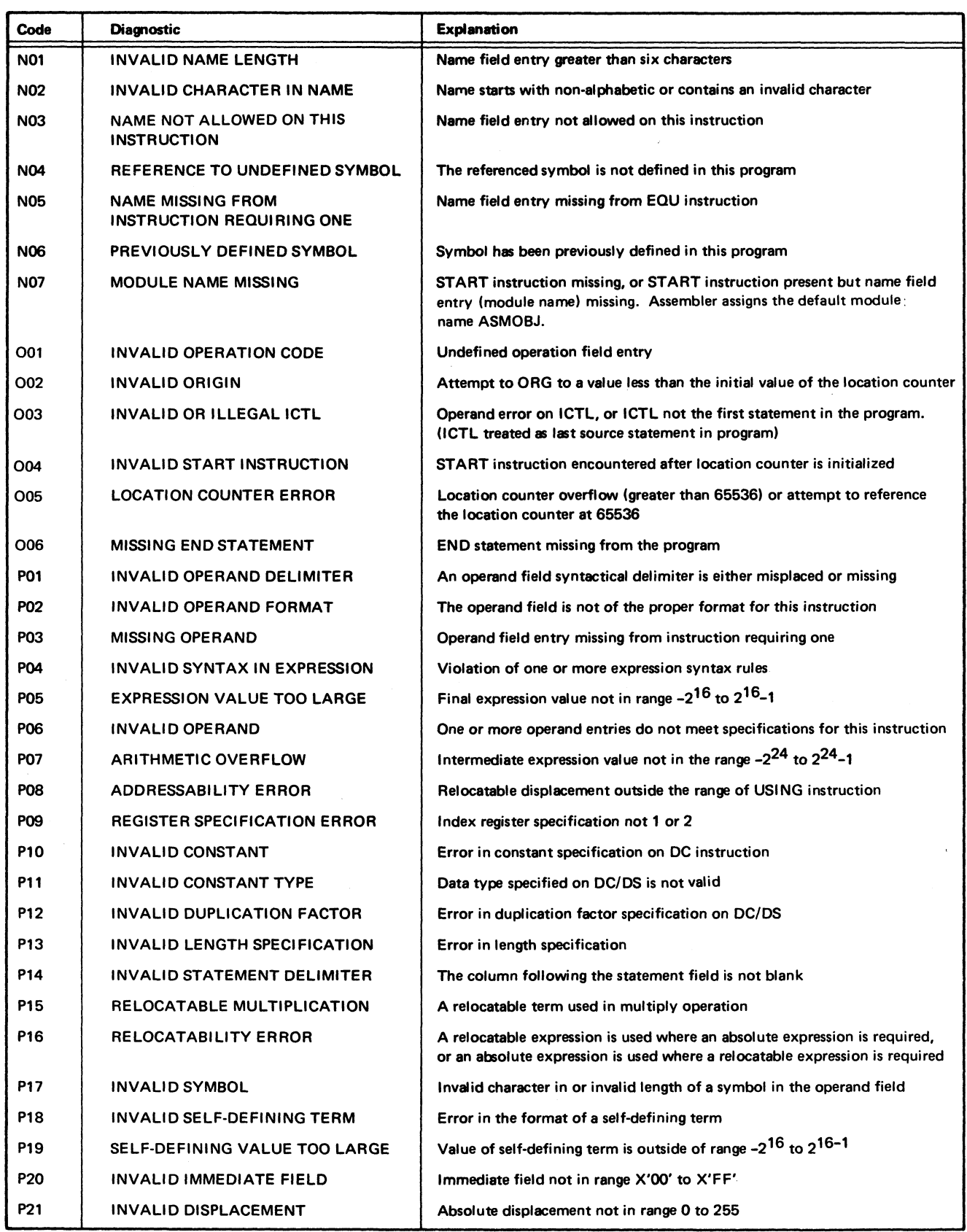

Appendix C. System/3 Assembler - Source Language Error Codes and Diagnostics 69

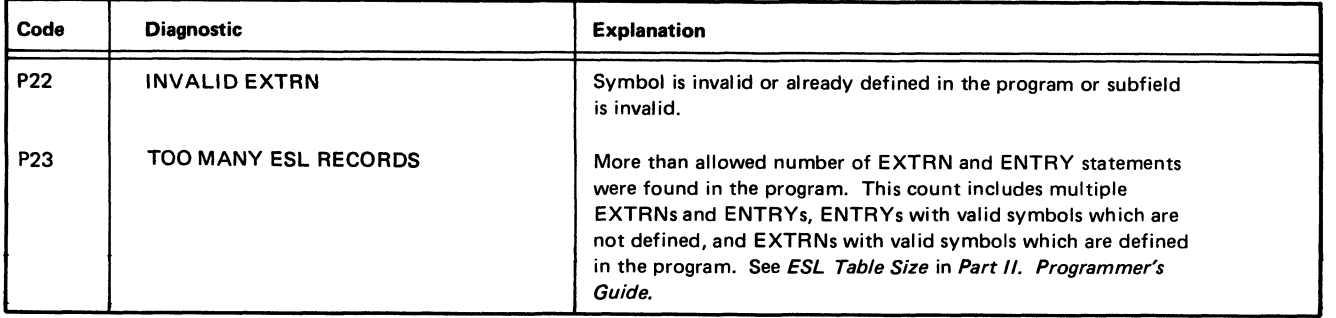

Assembler subroutines can be linked to an RPG II program. The RPG II program passes parameters as it branches to the assembler subroutine. To write a subroutine that will be linked to an RPG II program the following rules must be used:

- 1. The name of the assembler subroutine must be SUBRxx. xx can be any valid alphabetic characters for user-written subroutines. (Numeric characters are reserved for IBM-supplied subroutines.) The name used must be the same as the name used in the RPG II program.
- 2. Upon entry to the assembler language subroutine, the address recall register (ARR) contains a pointer to the parameters which represent the fields to be referenced by the assembler subroutine. The return point to the RPG II program is the first byte after the parameters.
- 3. If the subroutine makes use of registers 1 and 2, the contents of these registers must be stored upon entry to, and restored before exit from, the subroutine.

# **USING FIELDS IN THE RPG II PROGRAM**

When linkage is effected from RPG II to an assembler subroutine, three possible areas in the RPG II program can be referenced by the subroutine. They are: field, table or array, and indicator.

# **Referencing a Field in an RPG II Program**

The following parameters (symbolic form of code generated by the compiler) are passed by RPG II when a field is to be referenced:

- B SUBRxx
- DC IL1'Field length -1'
- DC AL2(rightmost address of field)

# **Referencing a Table or Array in an RPG II Program**

The following parameters (symbolic form of code generated by the compiler) are passed by RPG II when a table or array is to be referenced:

- B SUBRxx
- DC IL1'Entry length-1'
- DC AL2(leftmost address of table control field)

The subroutine can refer to the table or array defined in the RPG II program by utilizing the control field created for that table or array. This control field, one of which is created for each table or array built by the RPG II program, is in the following format:

# *Bytes Meaning*

- 1-2 Rightmost address of the first entry.
- 3-4 Rightmost address of the last entry.
- 5-6 Initialized to rightmost address of first entry; used at object time for rightmost address of the last looked-up entry of a table.
- 7-8 Length of an entry.

The subroutine can obtain the data retrieved from the last RPG II table LOKUP by using the address in bytes 5-6. To access the table or array itself, the address in bytes 1-2 must be used.

Data used by the subroutine must be left unpacked for the RPG II program.

# **Referencing an Indicator in an RPG II Program**

The following parameters (symbolic form of code generated by the compiler) are passed by RPG II when an indicator is to be referenced:

- B SUBRxx
- DC XL1'00'
- DC XL1'Mask for the indicator'
- DC XL1'Displacement to the indicator from XR1'

*Note:* The parameters passed to the assembler subroutine are determined by the coding done in the RPG II program. For a description of this coding, see the *IBM System/3 RPG IIReference Manual* SC21 -7504, *IBM System/3 Model 6 RPG II Reference Manual* SC21 -7517, or *IBM System/3 Card System RPG II Reference Manual* SC21-7500.

# **RPG II LINKAGE SAMPLE PROGRAM 1**

In this sample program, the RPG II program links to the assembler language subroutine SUBRA (Figure 27). When control is returned to the RPG II program, the character 'A' will have been moved into the field in the RPG II program.

# **RPG II LINKAGE SAMPLE PROGRAM 2**

In this sample program, the RPG II program links to the assembler subroutine SUBRB (Figure 28). The first parameters passed reference a table. The second parameters reference an indicator. The subroutine refers to both sets of parameters. The subroutine first tests the indicator in the RPG II program. If the indicator is off, control is returned to the RPG II program. If the indicator is on, a character 'C' is moved into the last looked up entry in the table. When control is returned to the RPG II program, it checks for a 'C' in the table.

# **I/O SUBROUTINES**

Subroutines that support input or output devices can also be linked to an RPG II program. These subroutines are commonly referred to as RPG II SPECIAL subroutines.

#### **Linkage for I/O Subroutines**

The following linkage is generated by RPG II to communicate with the user-supplied I/O subroutine.

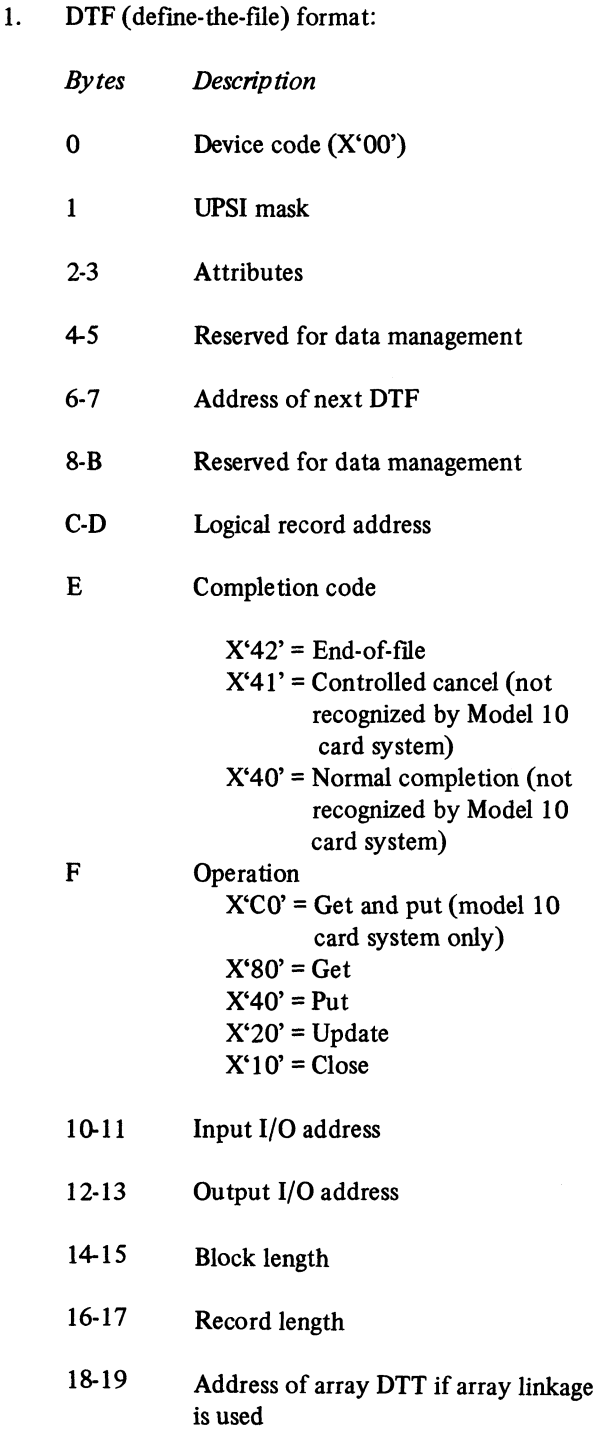

The address of byte 0 of the DTF will be passed to the  $I/O$  subroutine in index register 2. Bytes  $0.3, 6.7$ , C-D, and 10-17 are filled in by RPG II at compile time. Byte E, completion code, is inserted by the I/O subroutine when control is returned to RPG II. Byte F, the operation byte, is inserted at object time. The information in bytes 0 and 4-B must be available, unchanged at close time, for data management.

The DTT (define-the-table) is used for array linkage. DTT format:

the first

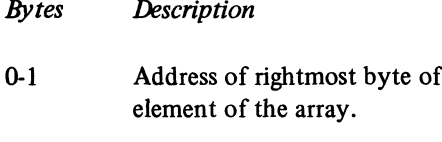

- 2-3 Address of rightmost byte of the last element of the array.
- 4-5 RPG last LOKUP element.
- 6-7 Length of array element.
- 2. The I/O subroutine must save and restore the registers altered in the routine. Control should be returned to the address in the address recall register (ARR).

*Note:* The combined get and put operation code, X'C0', is utilized by the System/3 Model 10 Card System only. The System/3 Model 10 Disk System, System/3 Model 12, and System/3 Model 15 use alternate get and put operations to accommodate combined files. When coding an I/O subroutine to be used on either system, be certain to consider this fact.

When an input operation is done, the I/O subroutine must move the address of the physical buffer currently being used to the logical buffer address location in the DTF (bytes C-D). In the Model 10 Card System, address bytes 10-11 will be the same as bytes C-D (one physical buffer).

When an output operation is requested, the I/O subroutine must move the data from the logical buffer (address in bytes C-D of the DTF) to the physical buffer (address in bytes 12-13 of the DTF). The two addresses are the same in the Model 10 Card System. Bytes 0-B are unused in the Model 10 Card System.

The I/O subroutine must do its own open when the first call to it is issued. It must also do its own close to the file on a close call.

If a dual I/O is requested, the second area will be immediately behind the first (Model 10 Disk System, Model 12, and Model 15 only).

The I/O subroutine cannot be overlaid in the Model 10 Disk System, Model 12, and Model 15.

Sequential processing only is supported.

When an I/O subroutine issues a halt, three halts should be displayed as follows:

- 1. The first halt issued should be the FF halt reserved by RPG II for SPECIAL I/O subroutine usage.
- 2. The second halt should be the last two digits of the subroutine name.
- 3. The third halt may be any valid halt that can be displayed.

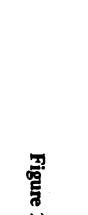

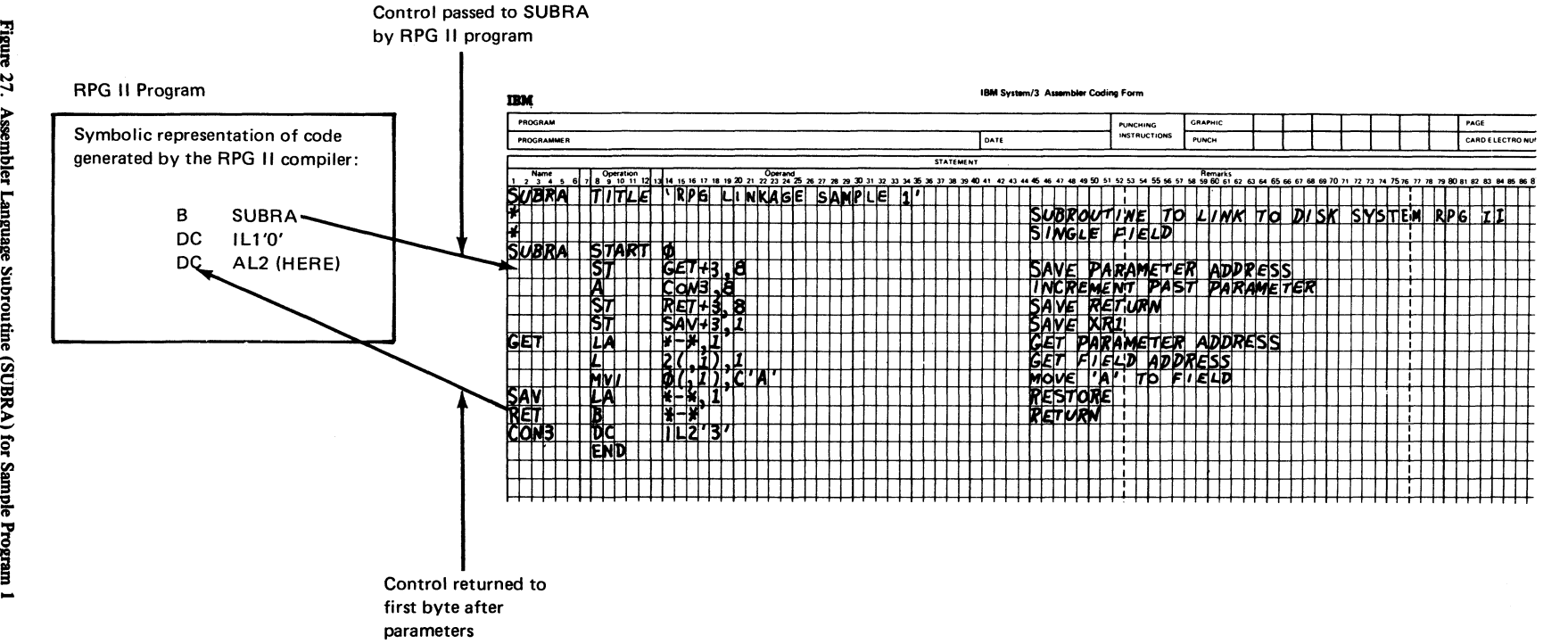

 $\mathcal{L}(\mathcal{L})$ 

 $\Delta$ 

*4*

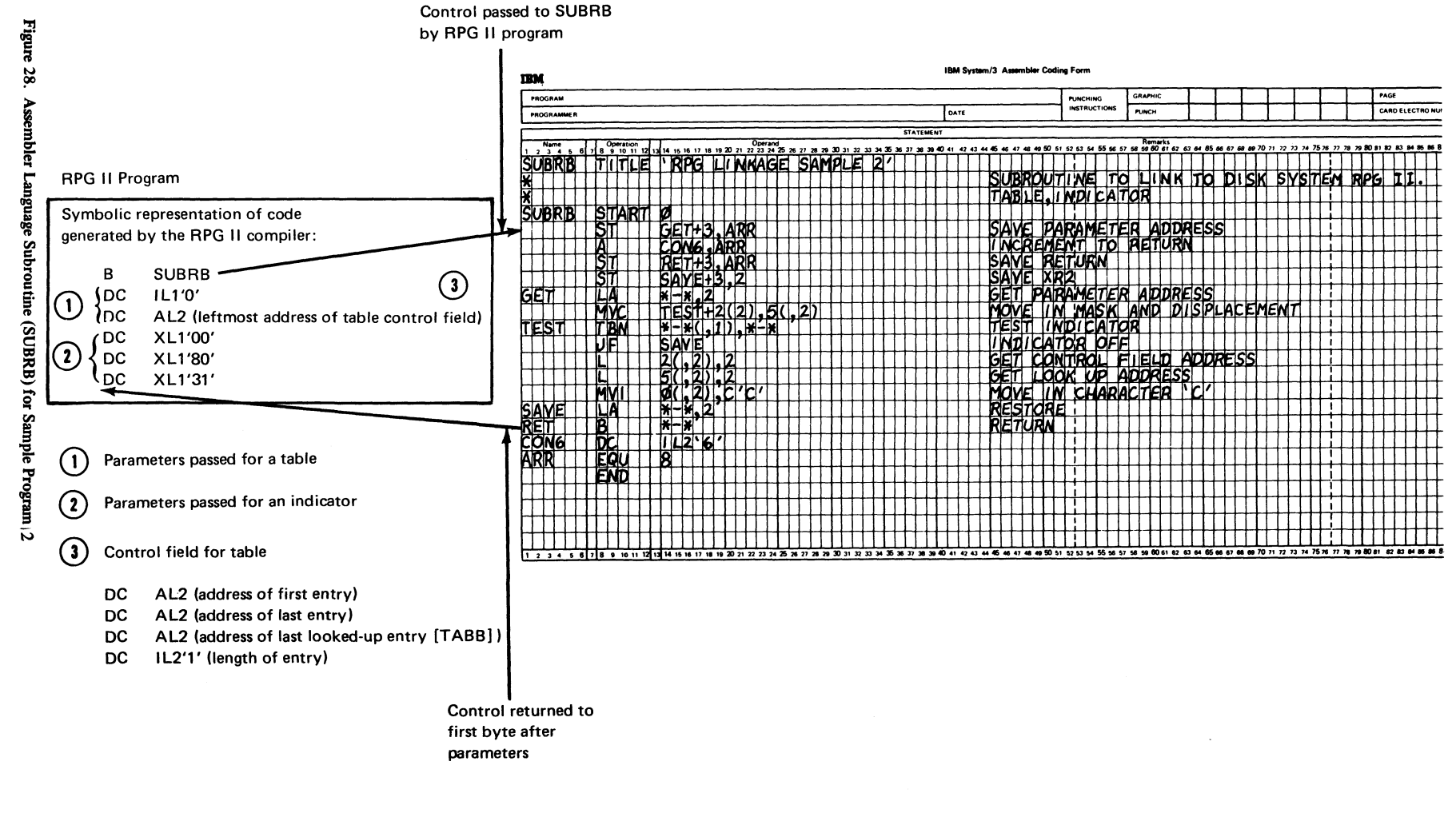

 $\alpha^{-1}$ 

 $\rightarrow$ 

 $\bullet$ 

# រ<br>រុ o\* o *c a*

Appendix D.

75

 $\mathbf{F}$ a

# **LIBRARY DECK GENERATOR PROGRAM (MODEL 10 ONLY)**

The System/3 Model 10 Card System user can write assembler language subroutines to be used as SPECIAL or EXIT routines in an RPG II program. These assembler routines, however, cannot be inserted directly into the RPG II compiler. The assembler language subroutine must first be assembled by the System/3 Model 10 Disk System Basic Assembler and then translated by the Library Deck Generator (LDG) program before it can be placed in the RPG II compiler.

The entire operation, from writing an assembler subroutine to selection of that subroutine by the IBM System/3 Model 10 Card System RPG II compiler is outlined as follows:

- 1. The assembler subroutine is written by the programmer. If standard control cards supplied by the LDG program are not being used, the programmer must also code control cards for the subroutine.
- 2. The assembler subroutine is assembled on the System/3 Model 10 Disk System by the Basic Assembler.
- 3. The LDG program is read into System/3 Model 10 Disk System storage. The \*\*\* parameter card, assembler subroutine object deck, and blank cards are placed in the MFCU.
- 4. The LDG program produces a deck of cards, containing the subroutine, which can be placed in the RPG II compiler. The deck produced by the LDG program contains the following:
	- Header card Control cards Text Q-card End card
- 5. The deck produced by the LDG program may now be placed in the RPG II compiler deck. When an RPG II program is compiled, this subroutine will be selected, when required, just as any other compiler subroutine.

The following material describes the information needed to use an assembler language subroutine in an RPG II program. This material is divided into four major sections:

Writing the assembler language program Running the LDG program Output of the LDG program Example of a SPECIAL subroutine

# **Writing the Assembler Language Program**

The following information must be considered when the assembler language program is written.

# *Title Instruction*

The name field of the TITLE instruction must contain 00GEB in columns 1-5.

# *Control Cards*

Control cards are needed for every assembler language subroutine. Control cards contain code, executed during compile time, which determines whether the subroutine should be included as part of the program being compiled. Library routines are selected only when the execution of a control card determines they are needed. In addition, control cards are needed to ensure that the entry point for the subroutine is placed in the proper location in core for the RPG II compiler to find and use it.

There are two ways to get the control cards you need. In some cases, you will need to code them yourself; in others standard control cards are supplied by the LDG program. If your subroutine is to be used as a normal SPECIAL or EXIT routine, the LDG program will supply three control cards. See Figure 29 for samples of these. When these control cards are provided, a SPECIAL routine is selected if bytes 12-13 of the file description compression matches the identification characters of the routine, and if the SPECIAL device code B'0xxx1010' is present in byte 16 of the same file description compression. EXIT routines are selected if the identifier in the library routine is the same as an entry in the symbol table (bytes 3-4) and if byte 2 of the same entry contains bit configuration 11100000. When these decks are selected, the address of the entry point of associated object code is placed in the symbol table entry, bytes 3-4 for an EXIT reference and/or bytes 8-9 of the file description compression for a SPECIAL reference.

You must code control cards for your subroutine when:

- The subroutine is not a SPECIAL or EXIT routine.
- The subroutine needs a function not provided by the standard control cards.

The following paragraphs describe several compiler resident routines which can be used by programmer coded control cards.

# *Coding Control Cards*

There are three types of control cards each identified by a special character in column 1. Each type performs a different function:

- Cards with a J in column 1 (J-cards) are usually used to control the selection of a routine for an object program. They also place the routine entry address in compile time storage for use by the RPG II compiler.
- Cards with a K in column 1 (K-cards) are used only when one routine from a set of related routines is to be used in any job. A J card will determine if any of these routines are needed and if so will start the scan for K cards which in turn control selection of the proper routine.
- Cards with an L in column 1 (L-cards) are used to pass information from RPG II compile time core to a subroutine or vice versa. They are executed only if the deck in which they appear has been selected for use with the current program.

Control card identification characters must be defined for assembly at X'0000' and are placed in column 1 of control cards. The only allowable characters are J, K, L, and blank. There should be one non-blank control card identifier character for each block of code for a control card. The blank is used as a delimiter between control card strings.

For example, DCWWW CLIO'JKLLWLWLL' shows identifiers for seven control cards and four control card strings. The first is a 4-card string with identifiers 'JKLL' used. The others are single card strings, each of which has an 'L' identification.

LDG identifies the control cards and assigns one control card identification character to each one. The control card strings are merged with the text cards for the routine functional code in the following manner. The first control card string is merged in front of the text, and one additional control card string is merged into the text cards where there is a break in the text caused by a DS or an ORG which changes the location counter.

Each control card must contain executable code. Control cards are coded in the order needed for the purposes described above. Each must begin at  $X'0017'$ ; therefore, an ORG to 23 or  $X'0017'$  must precede the code for each card. Your control cards must contain instructions for calculating the address at which your subroutine will be loaded. To calculate the true entry address, use the current relocation factor described here.

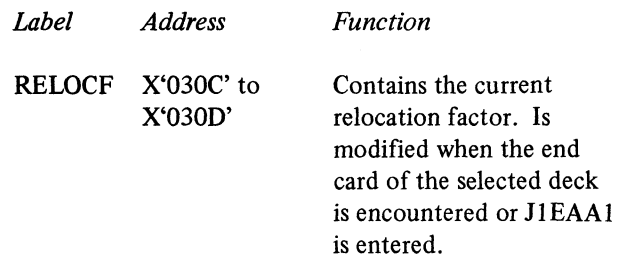

See Figure 29, Part 1, found at the end of this section, for an example of the use of the current relocation factor.

The following paragraphs describe several compiler resident routines which can be used by programmer coded control cards.

*J-Card Scan Routine* reads the library deck until a J-card is encountered. The routine has three entry points.

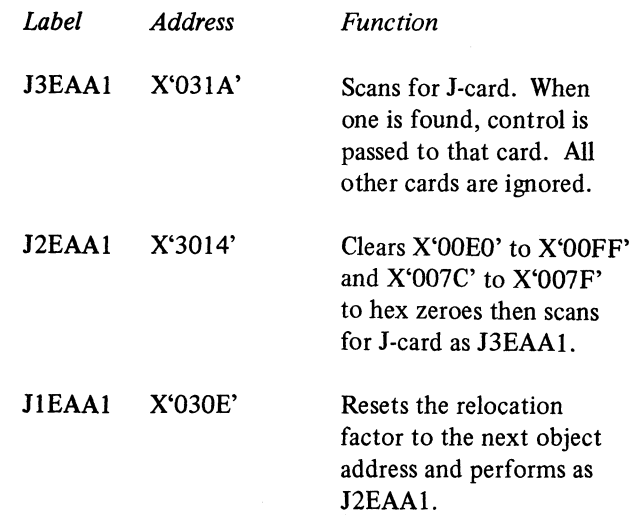

*K-Card Scan Routine* has one entry point.

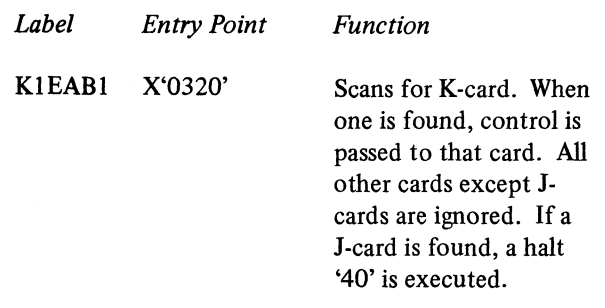

Appendix D. Assembler Language Subroutine to RPG II Linkage 77

*Relocate Deck Routine* has one entry point.

*Label Entry Point Function*

*Text Handling Routine* builds up full text card in storage and, when a card is full, punches that card. The area from X'0080' to X'00DF' is the location of the punch buffer

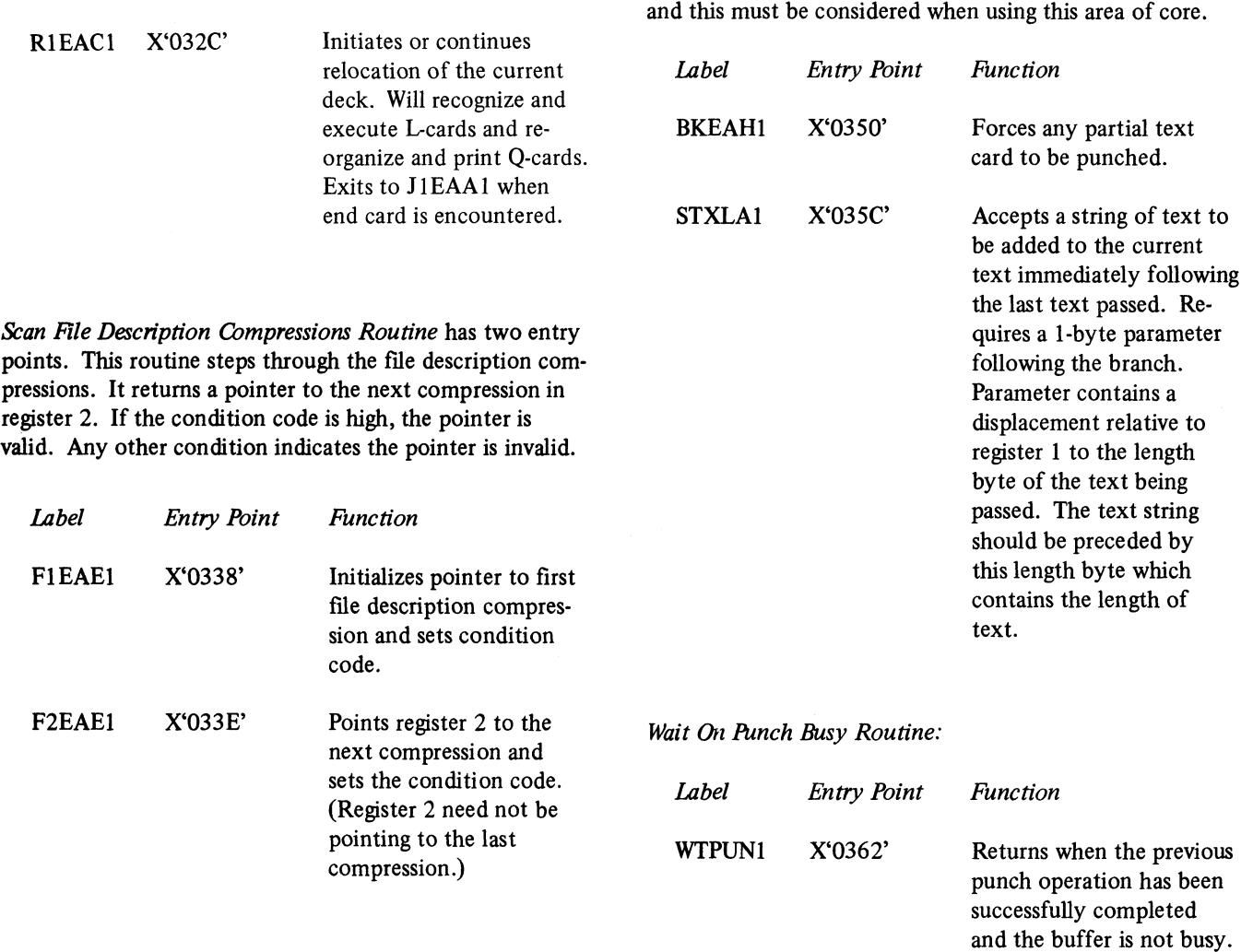

*Scan Extension Compressions Routine* has two entry points and steps through the extension compressions and returns a pointer to the next compression in register 2. A high condition code indicates a valid pointer. Any other condition code indicates an invalid (undefined) pointer.

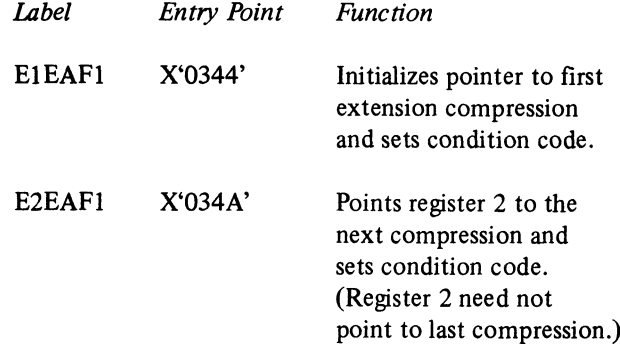

# **Title of Subroutine**

The title of the routine must be a defined constant to be loaded starting at X'0000'. It must be equal to or less than 80 characters in length. This title is printed on the RPG II compiler listing with the address of the entry point of the routine if it is selected at compile time.

## *Routine Functional Code*

This code must be assembled starting at  $X'0000'$ . The code must contain a break in continuity (a DS or an ORG which changes the location counter value) where control cards are to be inserted.

# **Assembling the Subroutine**

The assembler subroutine is assembled by the Model 10 disk system basic assembler. The OCL considerations for assembly are discussed in *Section II: Programmer's Guide* under the headings *OPTIONS Statement* and *OCL Statements For Assembler.*

An OPTIONS card must be used to successfully assemble the subroutine.

# **Running the LDQ Program**

The following paragraphs describe a special parameter card that must be used with the assembler deck, the OCL required to load the LDG program, and error conditions that may result.

# *Library Deck Generator Parameter Card (\*\*\*)*

A parameter card must precede the assembler generated object deck to provide the LDG program with information regarding output. Entries for the parameter card are as follows:

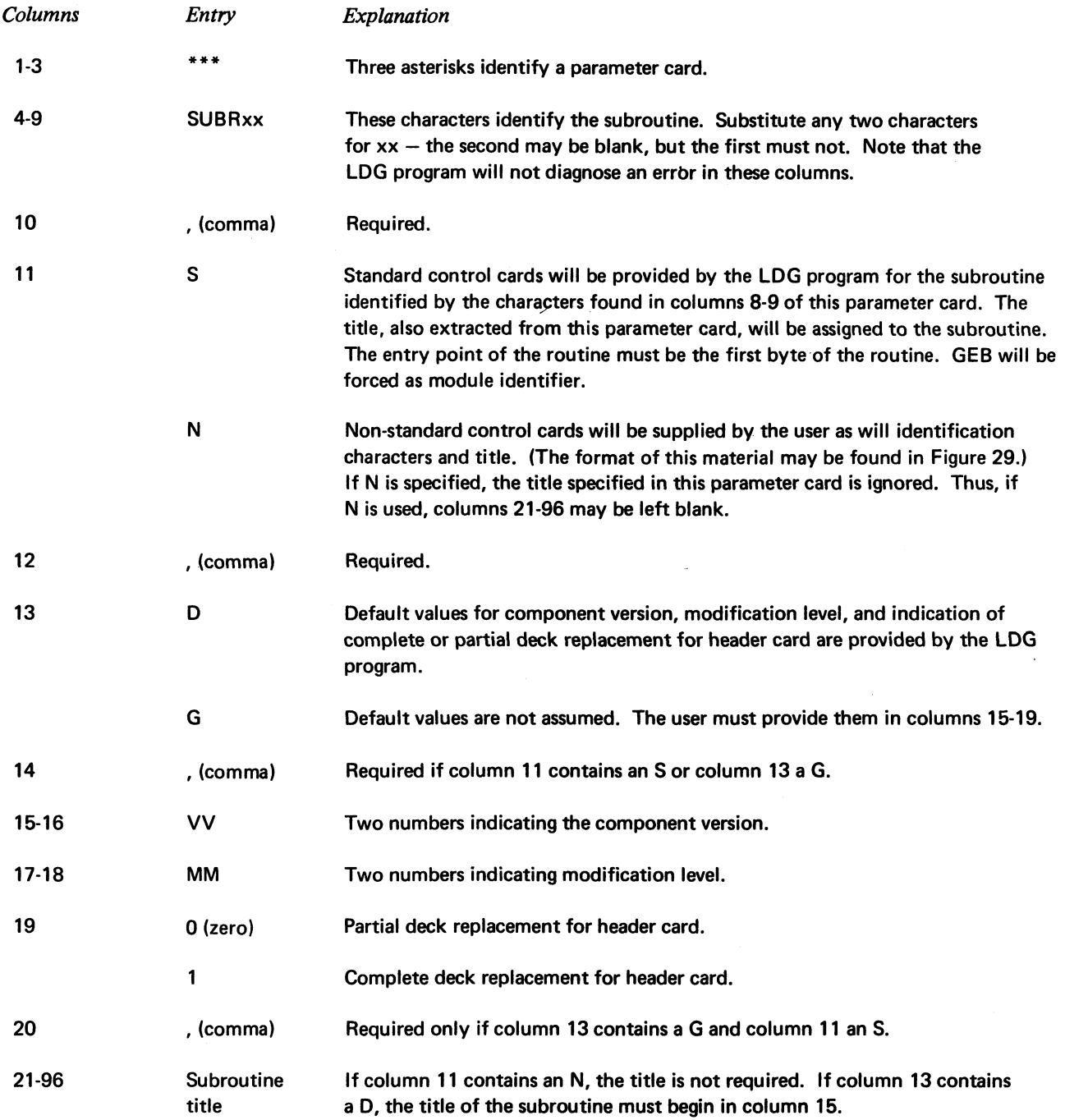

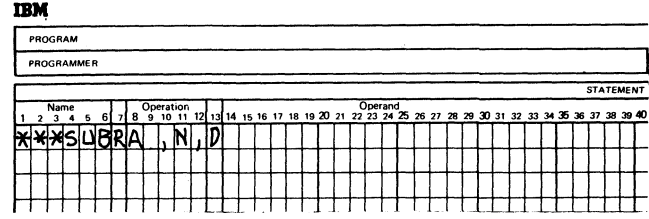

User will supply all control cards, identifying characters, and title for subroutine 'Ab'.

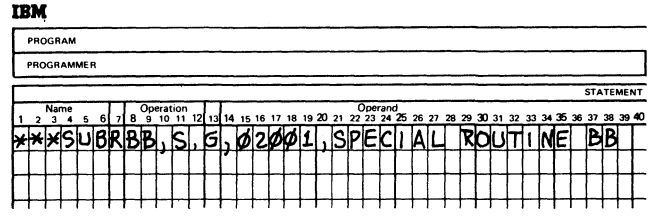

Library Deck Generator will supply standard control cards which will be used for selection of subroutine BB. The title will be printed on the 4th tier of the cards and on the compiler listing. The values given in columns 15-19 will be used on the header card. The component version (02) will go in columns 59-60 of the header card, the modification level (00) will go in columns 31-32, and deck replacement indicator (1) will be placed in column 85.

*Loading the LOG Program*

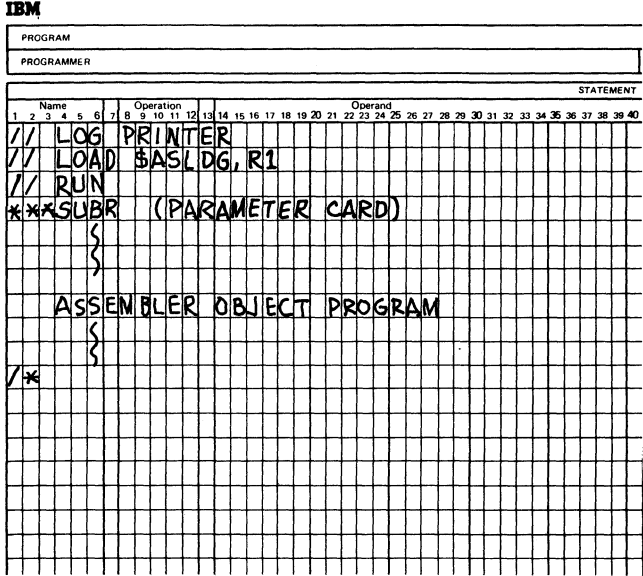

# *Examples: Error Conditions*

Several errors are considered to be terminal. If terminal errors occur, the card image is printed, the error message is printed, the deck is run through to the  $\frac{4}{x}$  card, and a C halt is displayed. When this halt is reset, processing is discontinued by the end-of-job routine.

If the error is not terminal, the card image is printed, an error message is printed, and a C halt is displayed. The program is restartable, however, and processing will continue.

Following is a list of error messages generated by this phase. An asterisk (\*) preceding the number indicates which are warning errors.

- 1. Number of control cards generated incorrect.
- 2. Length of control card text, too great for one card.
- 3. Card sequence incorrect.
- 4. Title too long or the first text is contiguous.
- \*5. First control card character may not be blank.
- 6. Not enough breaks for control strings.
- \*7. More breaks than control strings.
- \*8. Last text not at highest address expected.
- 9. Improper card in deck.
- 10. End card out of sequence.
- 11. Invalid control card identification.
- 12. First object card must be an ESL card.
- 13. Insufficient core for control card storage.
- 14. Invalid entries on \*\*\* control card.
- \*15. /\* card or \*\*\* card out of sequence.
- \* 16. GEB not used as module identifier.
- 17. \*\*\* card required before object deck.
- 18. Too many control card identifiers specified or invalid sequence.

Appendix D. Assembler Language Subroutine to RPG II Linkage 81

# **Output of the LDG Program Example**

The header card in stacker 2 should be placed in front of the remainder of the output deck in stacker 3. Insert the subroutine deck in the RPG II Compiler deck using the Program Maintenance Program. The subroutine deck must have GEB in columns 91-93.

Figure 29 is an example of a SPECIAL subroutine. This sample program can be used as a base for any SPECIAL or EXIT subroutine. The only changes required are modifying the subroutine identification characters, entry point, label, and routine title. Areas of change are outlined in the sample listing. Control cards are created for you.

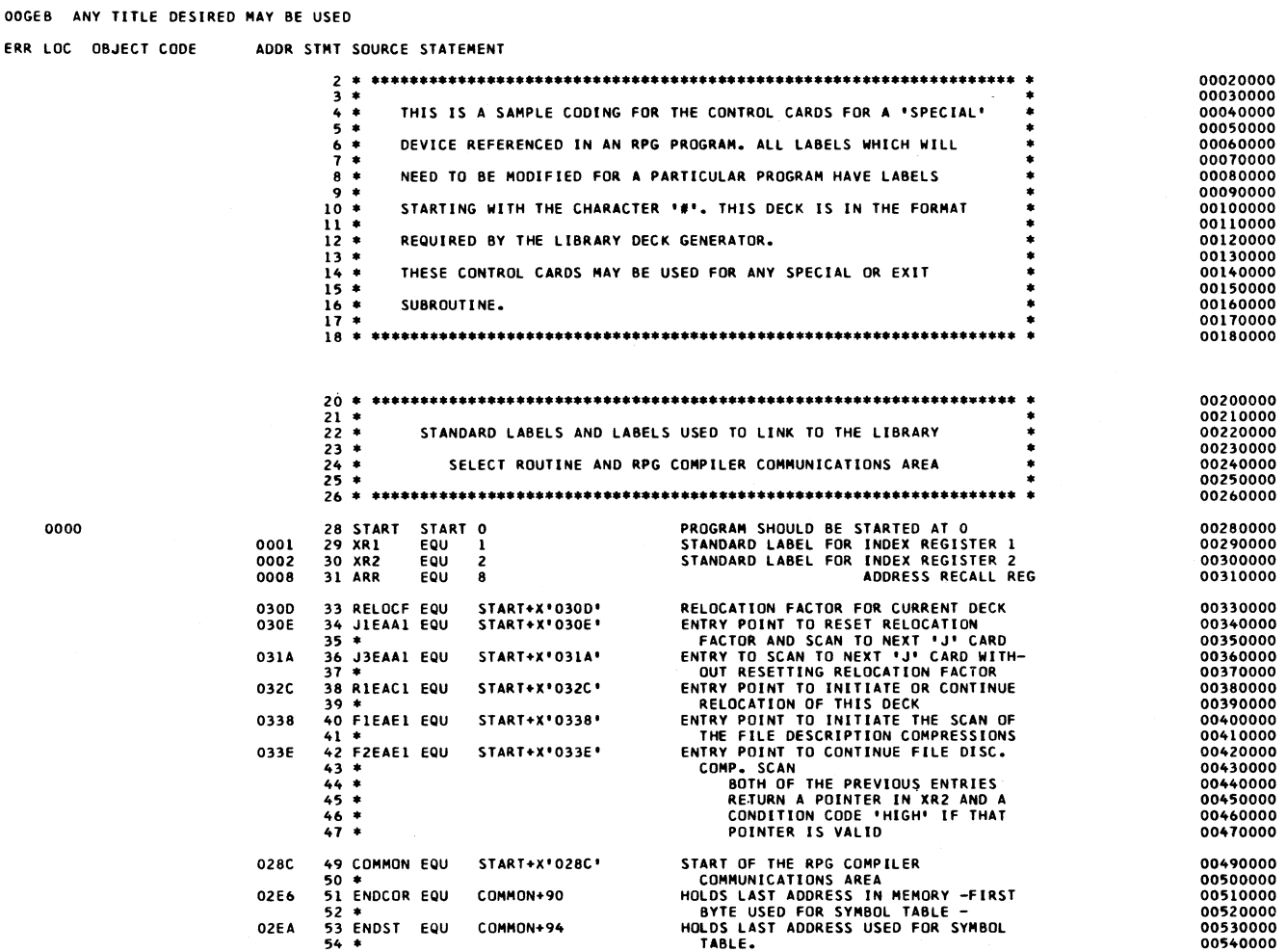

**Figure 29 (Part 1 of 4). Sample Coding for SPECIAL Device**

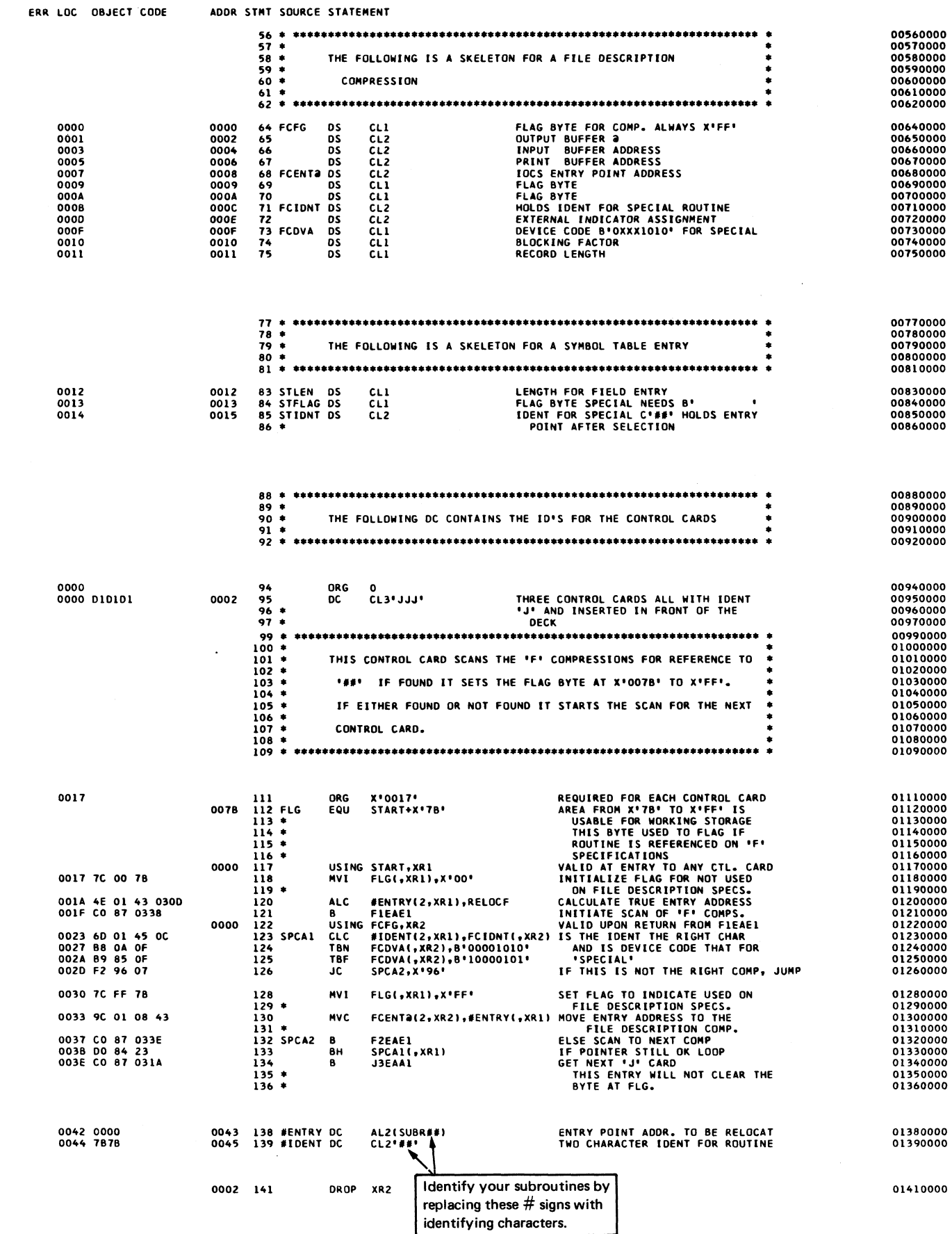

ä,

Figure 29 (Part 2 of 4). Sample Coding for SPECIAL Device **Appendix D.** Assembler Language Subroutine to RPG II Linkage 83

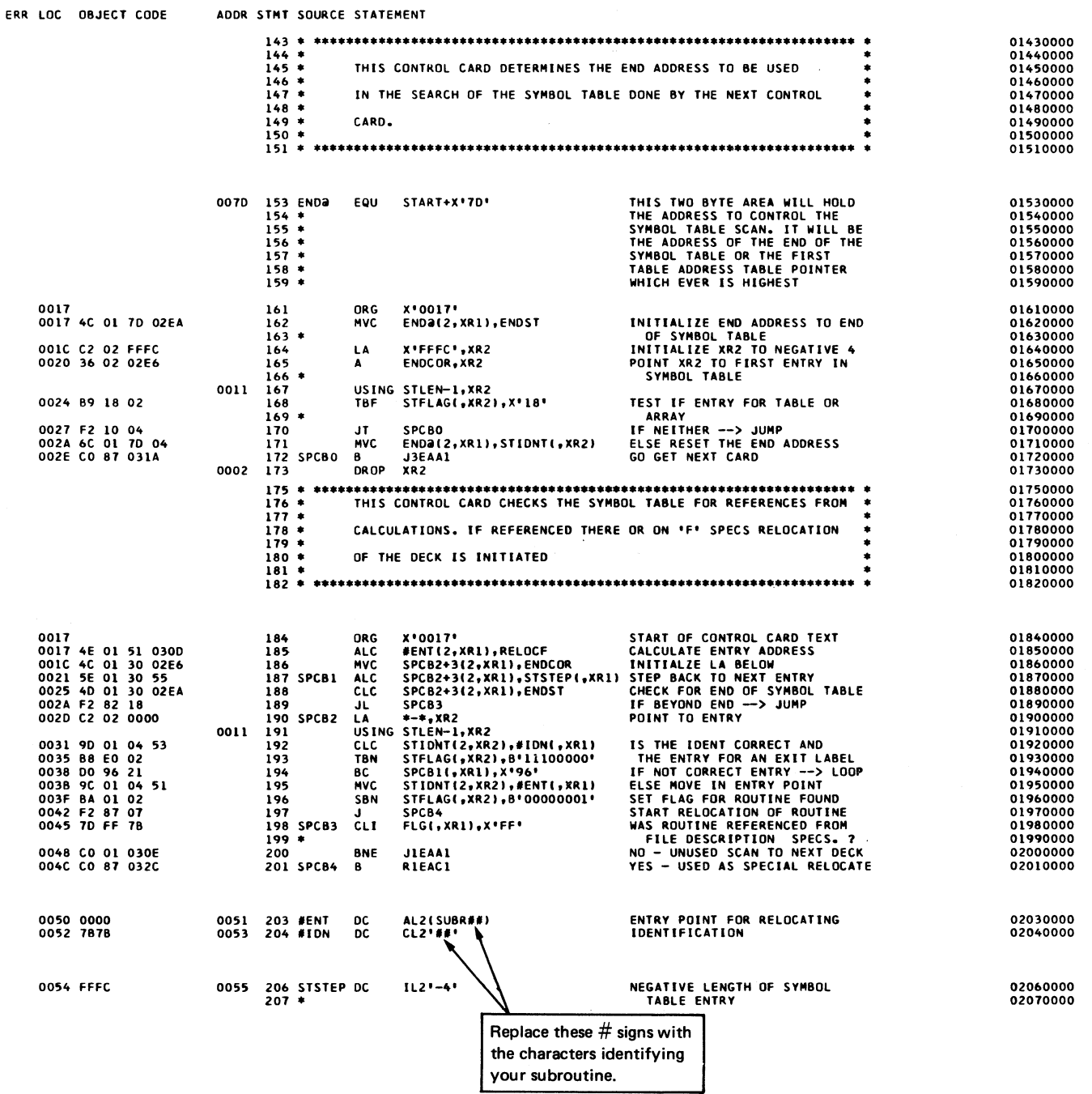

**Figure 29 (Part 3 of 4). Sample Coding for SPECIAL Device**

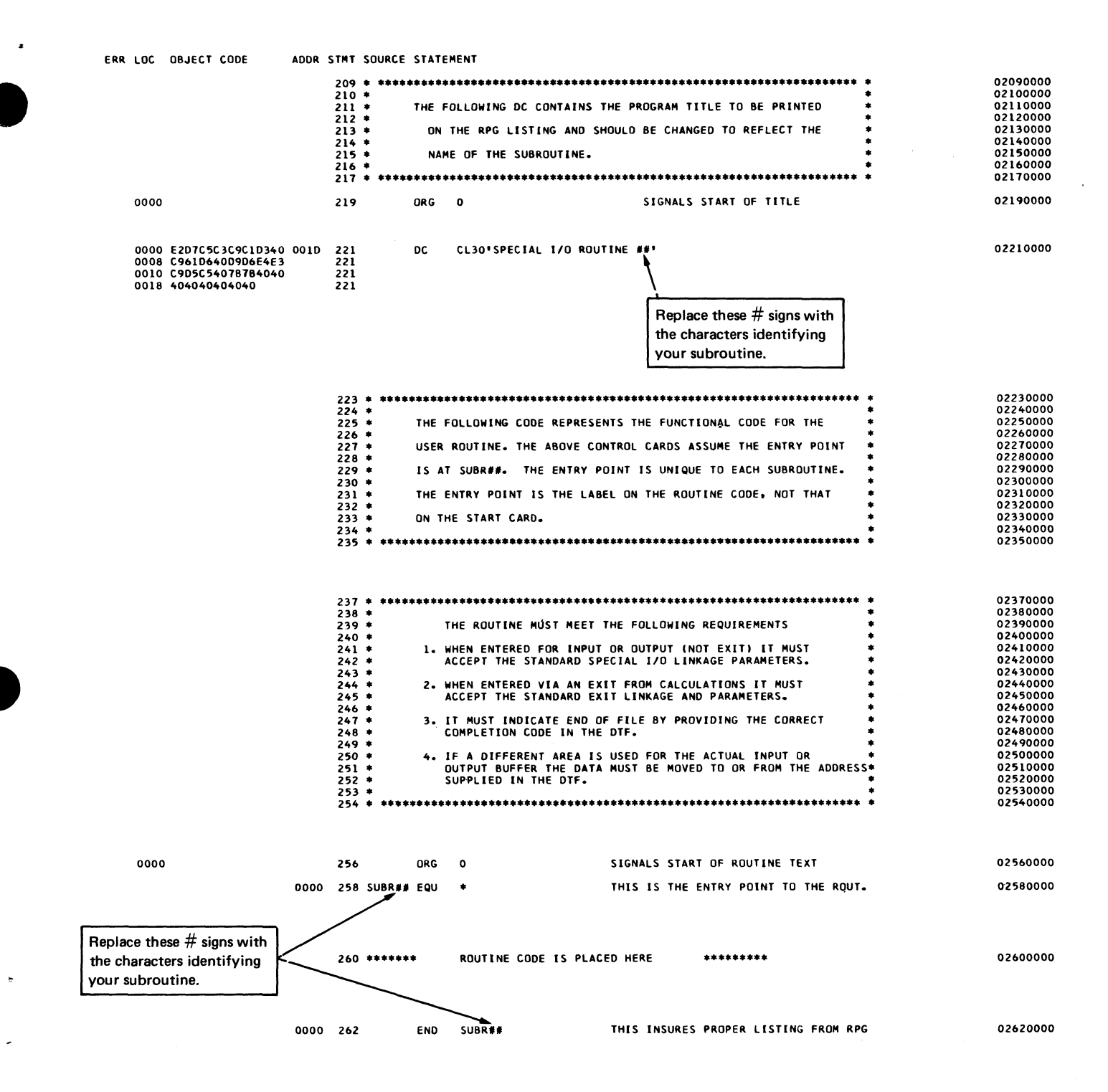

Figure 29 (Part 4 of 4). Sample Coding for SPECIAL Device

# Appendix E: Assembler Language Subroutine To COBOL or FORTRAN Linkage

This section describes standard linkage conventions for use between modules produced by the System/3 language translators: COBOL, FORTRAN, and Basic Assembler. Programmers using standard linkage conventions are able to code routines in the language most appropriate to the function being performed, with the assurance that effective and permanent communication has been established. Figure 30 illustrates the standard described on the following pages.

| $\star$<br>$\star$                   | SAMPLE SYSTEM/3 LINKAGE -- MODULE A CALLS MODULE B |                         |                                                          |                        |               |                                                                                   |  |  |
|--------------------------------------|----------------------------------------------------|-------------------------|----------------------------------------------------------|------------------------|---------------|-----------------------------------------------------------------------------------|--|--|
| $\star$                              |                                                    |                         | EXTRN MODB                                               |                        |               |                                                                                   |  |  |
| @XRl<br>@XR2<br>$\star$              | X'01'<br>EQU<br>X'02'<br>EQU                       |                         |                                                          |                        |               |                                                                                   |  |  |
| <b>MODA</b><br>$\star$               | <b>START X'0000'</b>                               |                         |                                                          |                        |               |                                                                                   |  |  |
| *<br>$\star$                         | INITIALIZE XR1 AND XR2 TO TEST SAVING              |                         |                                                          |                        |               |                                                                                   |  |  |
|                                      |                                                    | L<br>L<br>в             | XR1, @XR1<br>XR2, @XR2<br><b>MODB</b>                    |                        | CALL MODULE B |                                                                                   |  |  |
| $\star$                              |                                                    | DC.<br>HPL              | AL2 (PLIST)                                              | $X'$ 6F', $X'$ 6F'     |               | HALT 00 AFTER RETURN                                                              |  |  |
| $\star$<br>PARAMETER LIST<br>$\star$ |                                                    |                         |                                                          |                        |               |                                                                                   |  |  |
| PLIST                                | DC<br>DC<br>DC<br>DC                               | EQU                     | *<br>AL2 (SAVA)<br>AL2 (PARM1)<br>AL2 (PARM2)<br>XL1'00" |                        |               | ADDRESS OF SAVE AREA<br>ADDRESS OF FIRST PARAMETER<br>ADDRESS OF SECOND PARAMETER |  |  |
| *<br>*                               | <b>PARAMETERS</b>                                  |                         |                                                          |                        |               |                                                                                   |  |  |
| $\star$                              |                                                    |                         |                                                          |                        |               |                                                                                   |  |  |
| <b>PARM1</b>                         | DC                                                 | EQU                     | *<br>EQU                                                 | CL5'FIRST'             |               |                                                                                   |  |  |
| PARM2<br>EQU<br>DC                   |                                                    |                         |                                                          | $\star$<br>CL6'SECOND' |               |                                                                                   |  |  |
| *<br>$\star$<br>*                    | SAVE AREA                                          |                         |                                                          |                        |               |                                                                                   |  |  |
| <b>SAVA</b><br>$\star$               |                                                    | DC<br><b>DC</b>         | XLI'BO'<br>CL6 'MODE'                                    |                        | MODULE NAME   | INDICATOR BYTE -- ASSEMBLER MAIN                                                  |  |  |
| XR1<br>XR <sub>2</sub>               |                                                    | DC.<br>DC<br><b>END</b> | CL2'RI'<br>CL2'R2'<br><b>MODA</b>                        |                        |               |                                                                                   |  |  |

**Figure 30 (Part 1 of 2). Illustration of Standard Linkages**

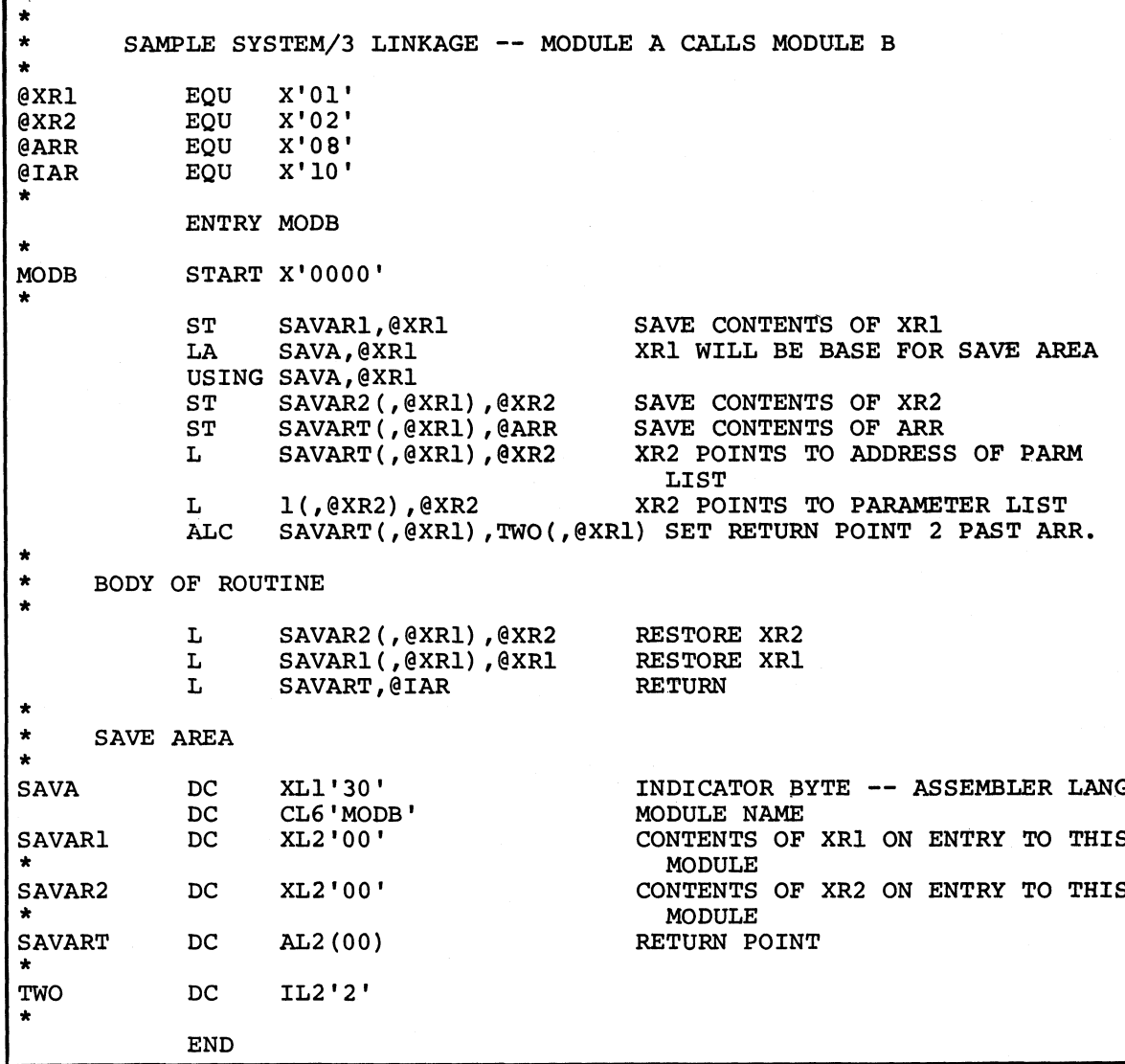

Figure 30 (Part 2 of 2). Illustration of Standard Linkages

 $\overline{1}$ 

# **STANDARDS**

In order to be standard, linkage must be accomplished as follows:

1. Each module must have a *save area* (Figure 31).

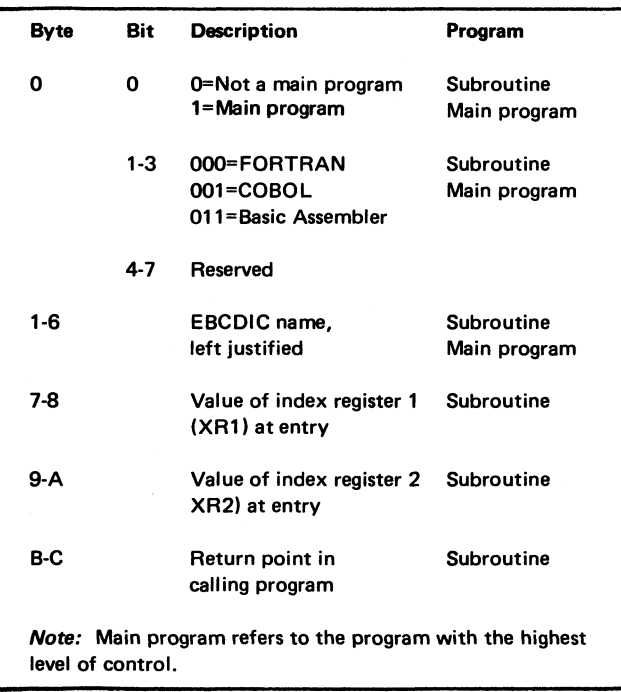

# Figure 31. Save Area

**2.** Each module that calls another module must have one or more *parameter lists* (Figure 32).

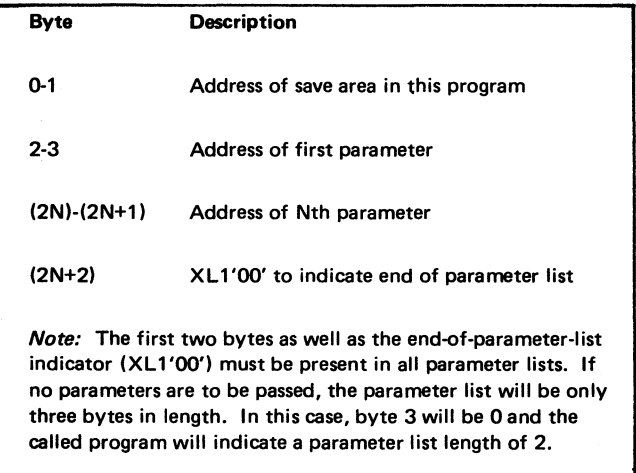

*Note:* **Addresses in parameter lists refer to the first byte (byte with the lowest address) of the item.**

Figure 32. Parameter List

 $3.$ When control reaches a program entry point, the address recall register (ARR) must point to a 2-byte field containing the address of the first byte of the parameter list.

The Basic Assembler language code to call a COBOL or FORTRAN subroutine would normally be as follows:

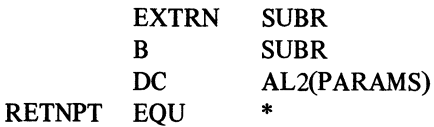

Note that the pointer to the parameter list points to the left byte of the save area address.

- $4.$ Normal return is accomplished by placing in the instruction address register (IAR) a value that is two larger than the contents of the ARR when the program was entered.
- 5. Index registers 1 and 2 (XR1 and XR2) must be saved upon entry in the called program's save area, and restored at exit.
- The address recall register need not be restored, 6. but the return address must be determined and placed in the called program's save area.

Along with the Basic Assembler, you will receive a sample program. By executing the sample program you can verify that the Basic Assembler is operational.

# **MODEL 10 AND MODEL 12 SAMPLE PROGRAM**

This section describes the sample program and explains the operating procedures necessary for executing it. General operating procedures for the Basic Assembler are found in the *IBM System/3 Model 10 Disk System Operator's Guide*, GC21 -7508, *IBM System/3 Model 12 Operator's Guide*, GC21-5144, and in Part II of this manual.

# **Program Description**

The sample program is called Prime Number Test Program. The program reads a number from the console display data switches, tests to see if it is a prime number, and

indicates the results of the test on the message display unit. If the number zero is tested, the program is terminated.

Three halt codes are used in this program to request input and indicate whether the number is prime. They are:

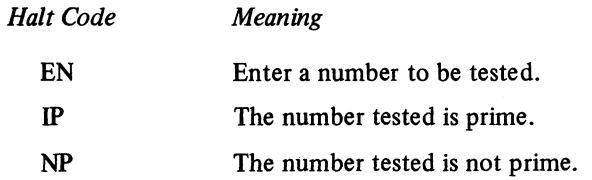

Figure 33 shows the OCL that assembles, link edits, and executes the sample program. Figure 34 shows the sample program statements.

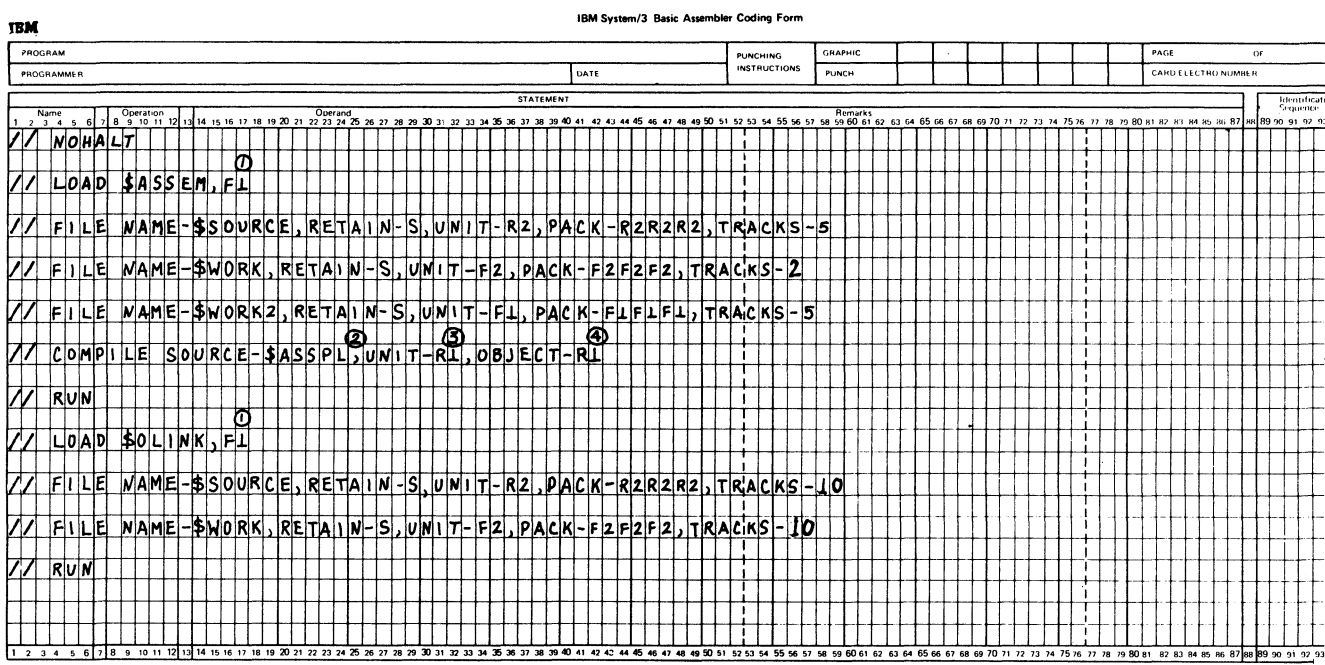

#### IBM System/3 Basic Assembler Coding Form **IBM** PROGRAM GRAPHIC PUNCHING<br>INSTRUCTIONS PROGRAMMER DATE PUNCH **STATEMENT** Operation 12 13 14 15 16 17 18 19 20 21 22 23 24<br> **DEPENDENT REPARTMENT PROPERTY** Remarks<br>16 60 61 61 61 61 54 55 64 55 26.27  $30.31$  $\sim$  40  $\mu$  $\overline{12}$ 44.45  $\overline{a}$  $\overline{a}$ 49.50 ໍ່ **62.64.65.66.67.68.60.70.71.72** |P|H|A|S|E|  $\top$  $\mathbf{I}$ OPTIONS  $MAP-XREF$ ভি C  $INCLUDE NAME- $$ASSPR$$ .lulnizi.rll Ri  $E[N]$ - 1  $\mathbf{I}$ 圓 ত্ত  $H$  $A$  $L$  $T$ -1 LOAD **SASSPO**  $F|1$ Ũ RUN  $\mathbf{I}$

# NOTES:

- $\mathbf{1}$ . Specifies the location of the assembler program.
- $2.$ Name of assembler sample program in the source library.
- 3. Specifies the source library with the sample program.
- 4. Library in which the output assembler object (R) module is stored.
- 5. Name given to the output assembler object (O) program.
- 6. Module name and object program name (R).
- 7. Specifies the object (O) program, stored on the Overlay Linkage Editor program pack by default.

If the system configuration does not include drive 2, references in the OCL to F2 and R2 must be changed to specify devices available on the system.

Figure 33. Model 10 and Model 12 Sample Program OCL

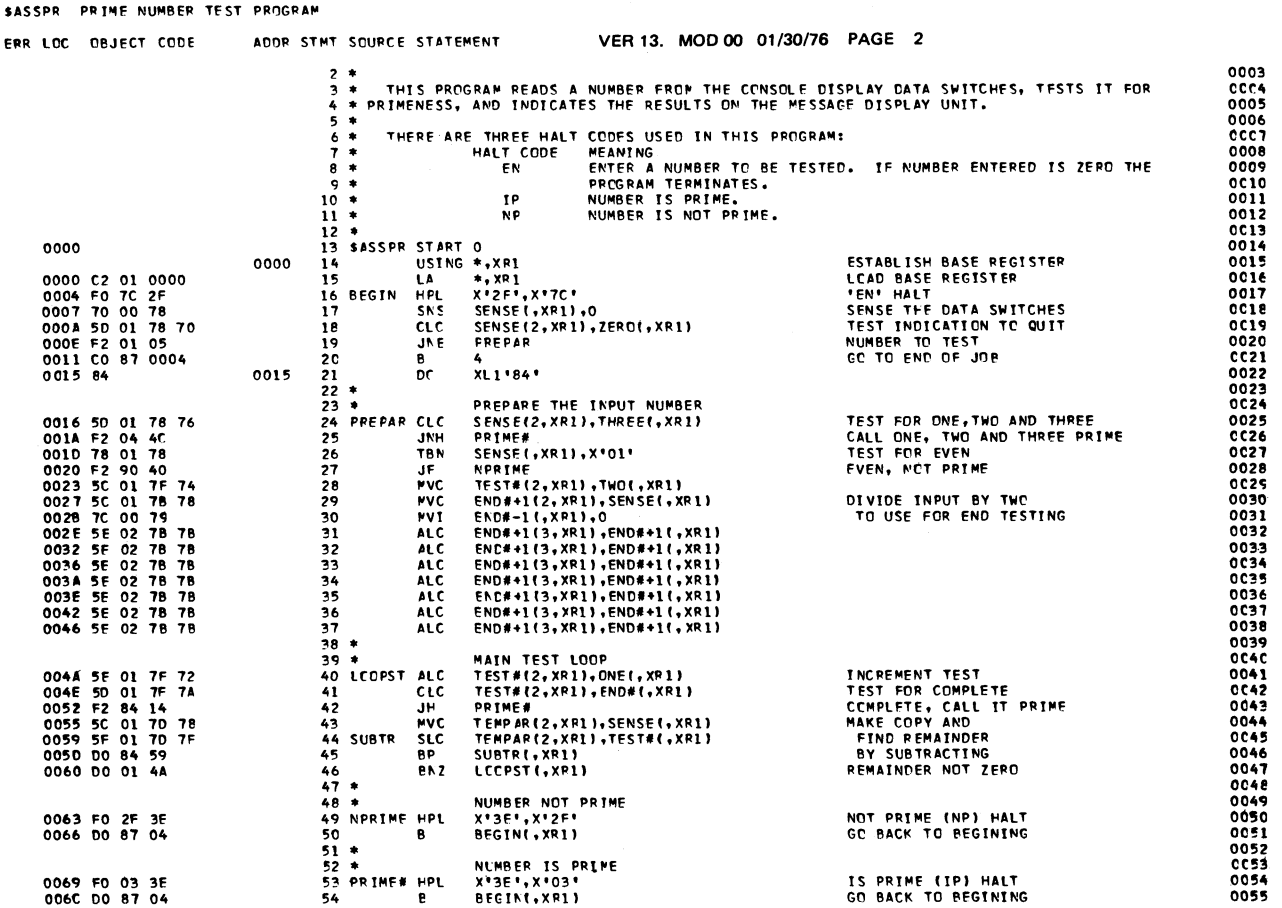

OPTIONS NODECK THE LIST OF OPTICNS USED DURING THIS ASSEMBLY TS-- NODECK, LIST, XREF, REL, OBJ

EXTERNAL SYMBOL LIST

0001

VER 13. MOD 00 01/30/76 PAGE 1

Figure 34 (Part 1 of 2). Listing of Statements in Model 10 and Model 12 Basic Assembler Sample Program

**SASSPR** 

SYMBOL

**SASSPR** 

TYPE

MODULE

Appendix F. Basic Assembler Sample Programs 91

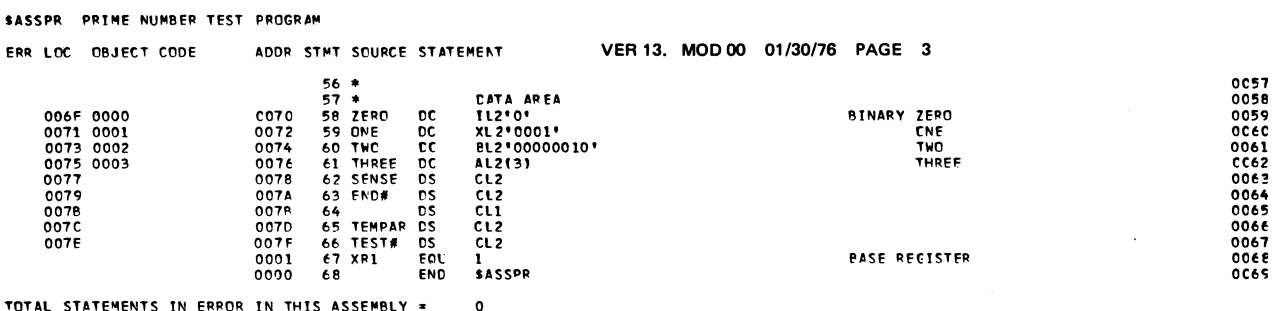

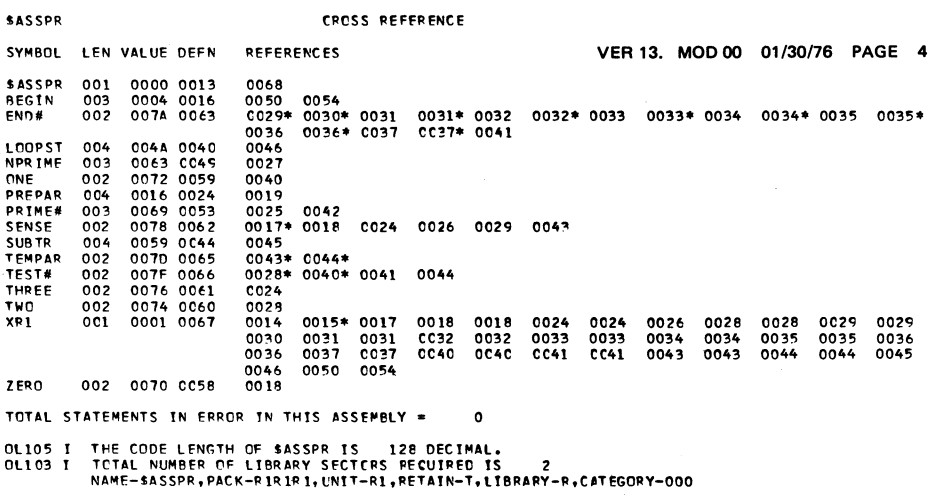

Figure 34 (Part 2 of 2). Listing of Statements in Model 10 and Model 12 Basic Assembler Sample Program

. . . . . .

# **MODEL 15 SAMPLE PROGRAM**

This section describes the sample program and explains the operating procedures necessary for executing it. General operating procedures for the Basic Assembler are found in the *IBM System/3 Model 15 Operator's Guide*, GC21-5075 and in Part II of this manual.

# **Program Description**

The sample program is called System Input Device list Program. The program reads records from the system input device and lists them on the system printer. Statements are read and listed until one of the delimiters  $\frac{1}{8}$ , or /.) is encountered. If the delimiter is /\*, another file can be listed under operator control.

There are three messages displayed by this program:

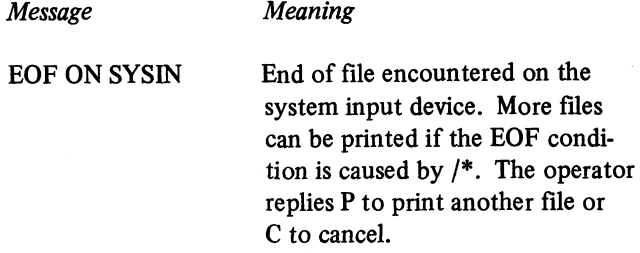

PRINTER ERROR A permanent printer error has occurred. The program issues the message and then goes to end of job. (The message is displayed and then removed when end of job is reached. However, the message is in the system history area and may be displayed from there.)

SYSIN ERROR A permanent system input device error has occurred. The program issues the message and then goes to end of job. (The message is displayed and then removed when end of job is reached. However, the message is in the system history area and may be displayed from there.)

The sample program uses Model 15 macros and therefore the assembly step must be preceded by a macro processor step.

Figure 35 shows the OCL that assembles, link edits, and executes the sample program. Figure 36 shows the sample program statements.

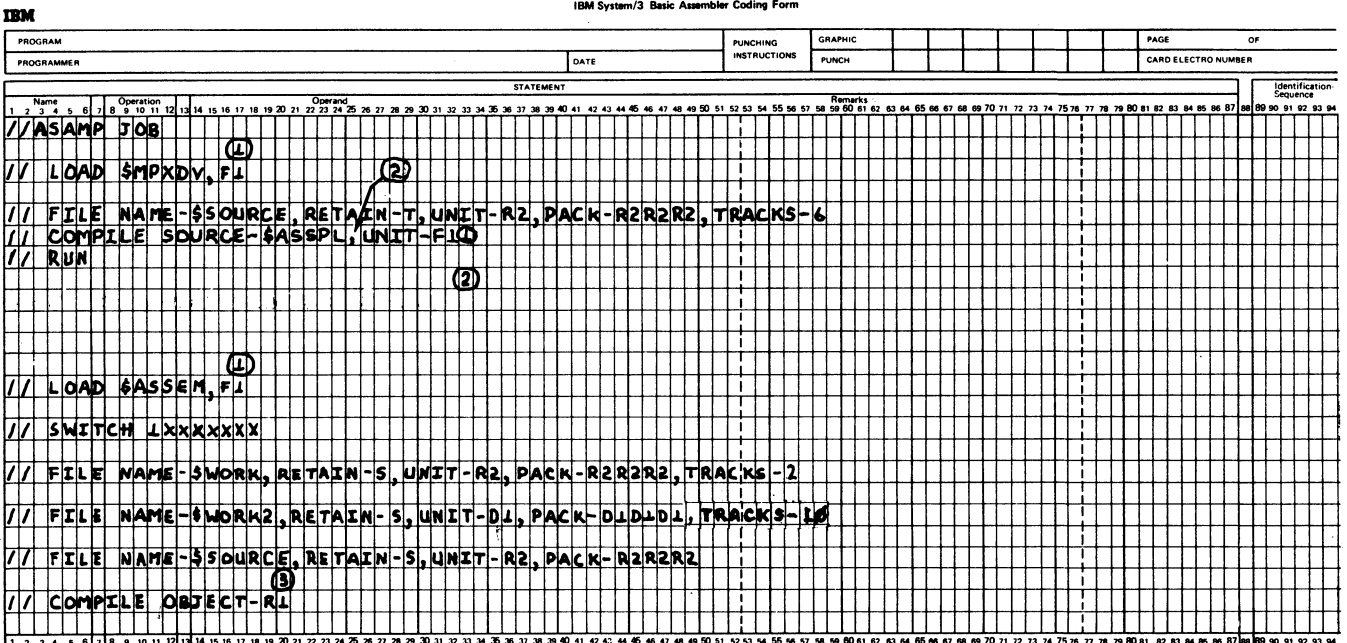

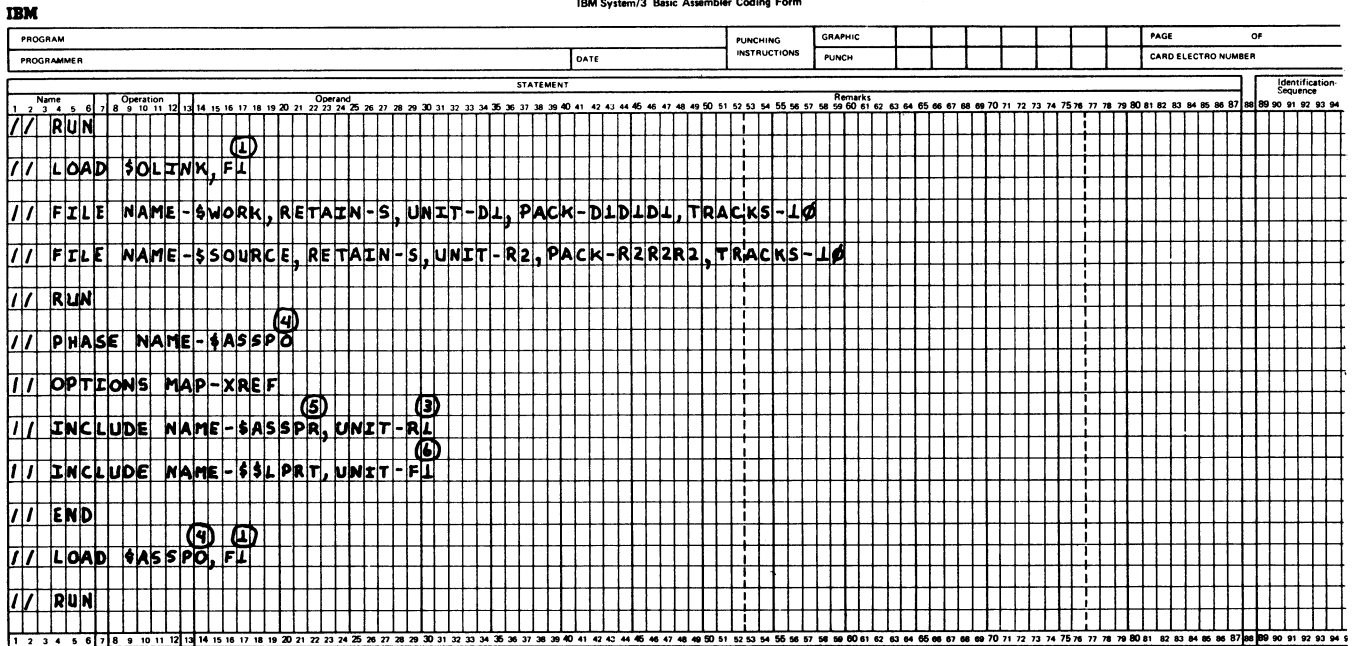

Notes:

 $\mathbf{I}$ 

- Specifies the program pack.  $1.$
- Name of the assembler sample program in the source  $2.$ library.
- Library in which the output assembler object (R)  $3.$ module is stored.
- 4. Name given to the output assembler object (O) program.
- Figure 35. Model 15 Sample Program OCL
- 5. Module name and object program name (R).
- 6. Specifies the system pack.

If the system configuration does not include the 5444 drive 2 or the 5445 drive 1, references in the OCL to R2 and D1 must be changed to specify devices available on the system.

OPTIONS NODECK

J.

 $\ddot{\phantom{a}}$ 

 $\overline{a}$ 

OBJECT TO LIBRARY ONLY 00010000

THE LIST OF OPTIONS USED DURING THIS ASSEMBLY IS-- NODECK, LIST, XREF, REL, 08J

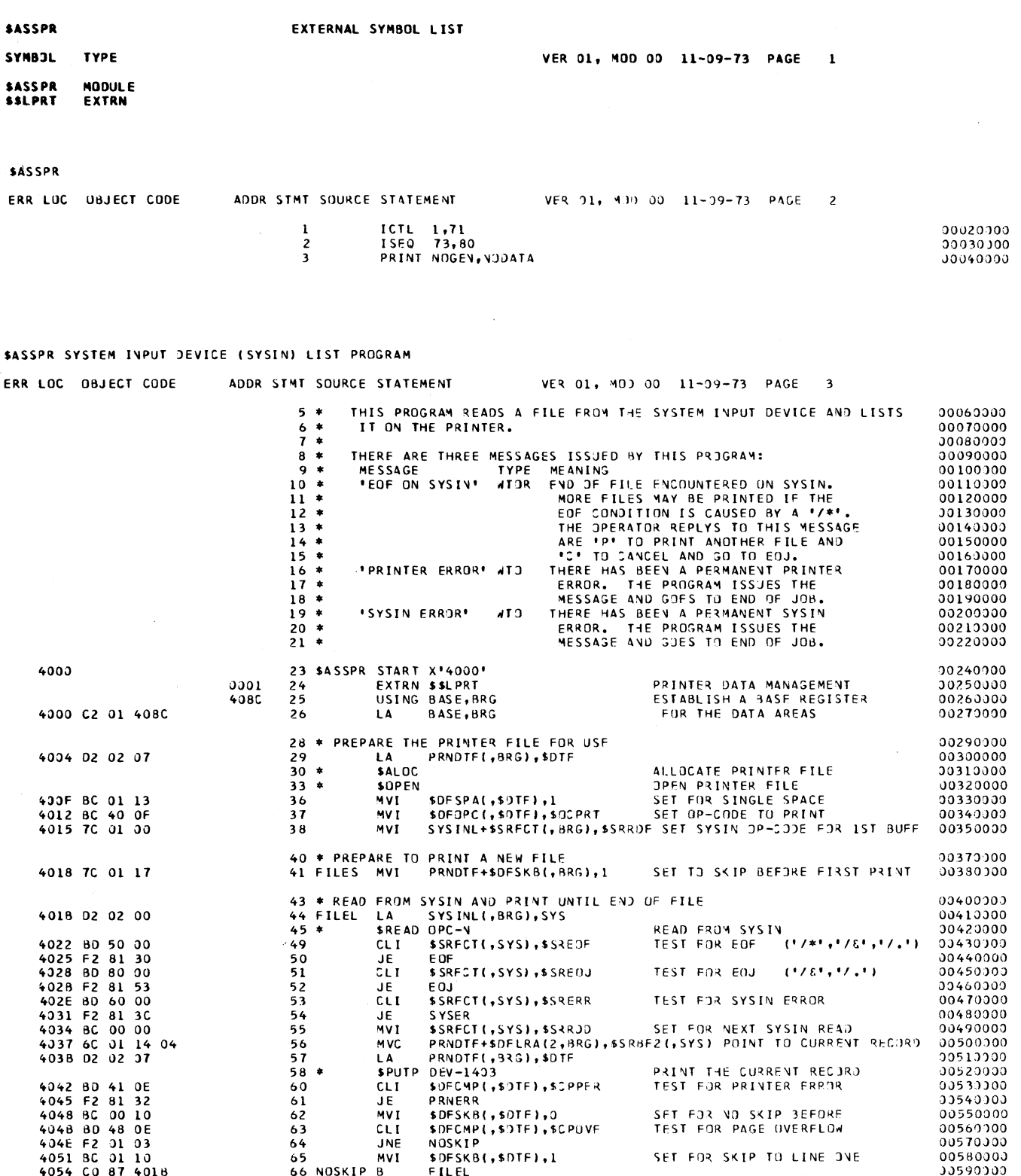

Figure 36 (Part 1 of 4). Listing of Statements in Model 15 Basic Assembler Sample Program.

Appendix F. Basic Assembler Sample Programs 95

#### SASSPR SYSTEM INPUT DEVICE (SYSIN) LIST PROGRAM

ERR LOC OBJECT CODE ADDR STMT SOURCE STATEMENT VER 01, 43D 00 11-09-73 PAGE  $\ddot{\bullet}$ 

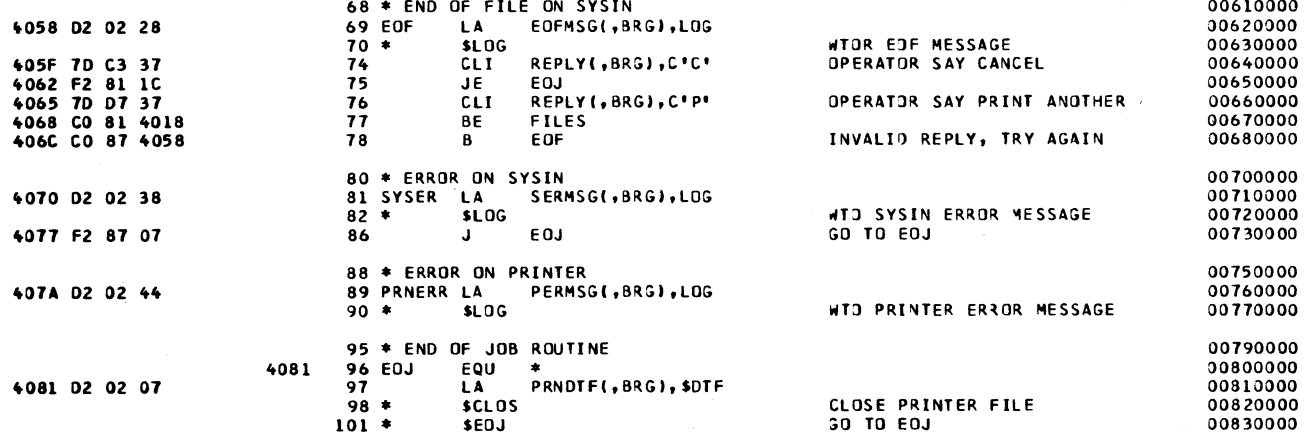

### SASSPR SYSTEM INPUT DEVICE (SYSIN) LIST PROGRAM

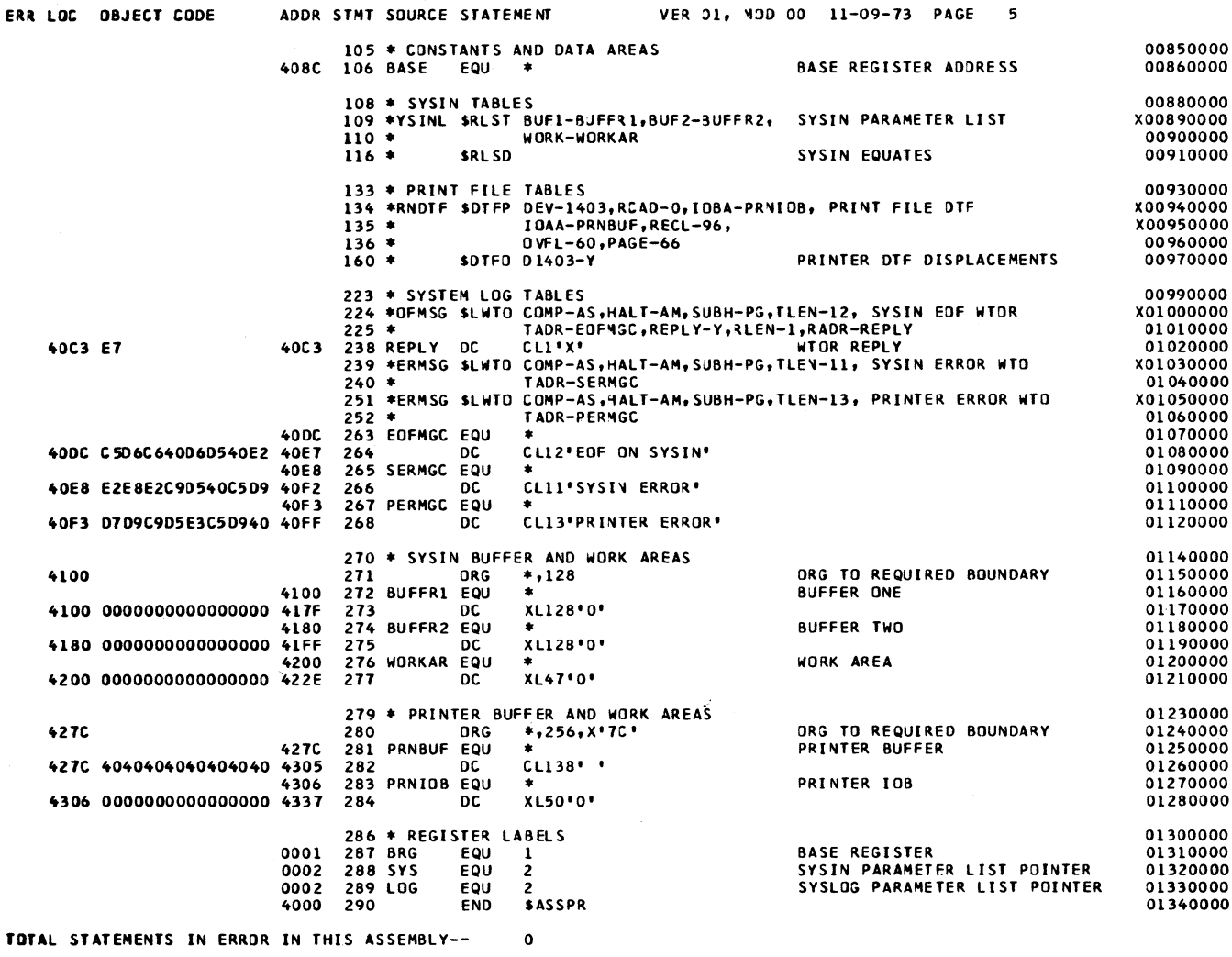

TOTAL SEQUENCE ERRORS IN THIS ASSEMBLY--

Figure 36 (Part 2 of 4). Listing of Statements in Model 15 Basic Assembler Sample Program.

 $\mathbf 0$ 

 $\Delta$ 

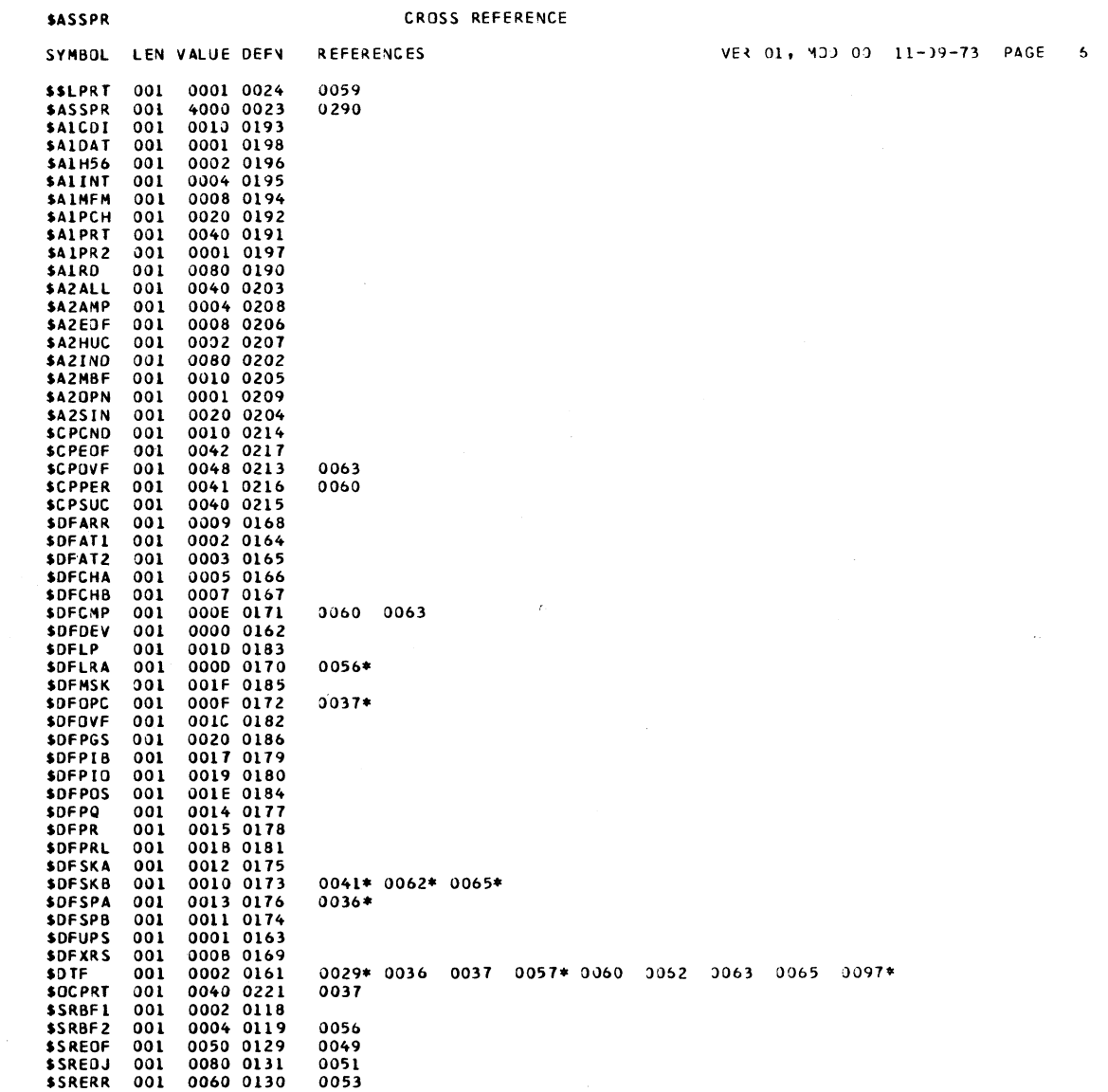

Figure 36 (Part 3 of 4). Listing of Statements in Model 15 Basic Assembler Sample Program.

 $\frac{1}{2}$  ,  $\frac{1}{2}$  ,  $\frac{1}{2}$ 

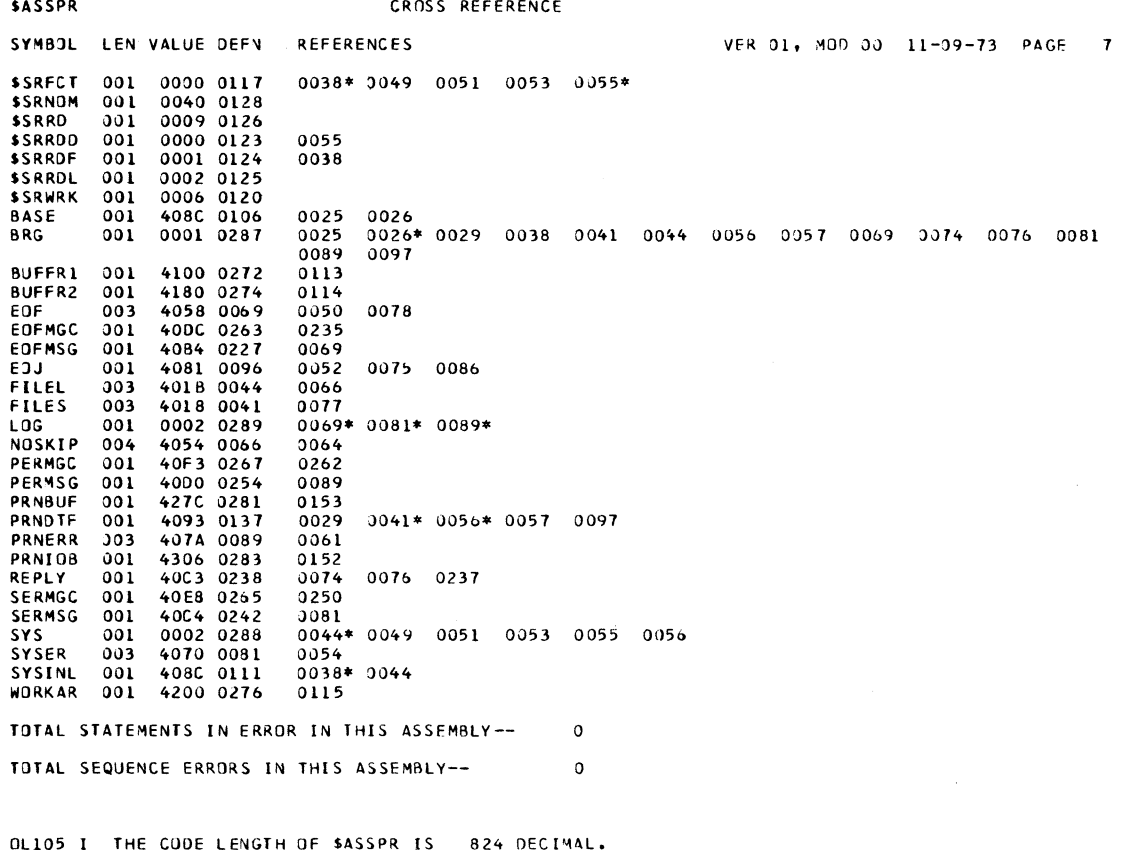

OLIO5 I THE CODE LENGTH OF SASSPR IS - 824 DECIMAL.<br>OLIO3 I TOTAL NUMBER OF LIBRARY SECTORS REQUIRED IS - 5<br>- NAME-SASSPR,PACK-RIRIRI,UNIT-RI,RETAIN-T,LIBRARY-R,CATESORY

Figure 36 (Part 4 of 4). Listing of Statements in Model 15 Basic Assembler Sample Program.

# **Appendix G: IBM 1255 Magnetic Character Reader Support (Models 12 and 15 Only)**

Support is provided by the following IBM-supplied subroutines:

• SUBR07  $- 1255$  (Model 15 only)

 $\bullet$ 

- SUBR08  $-1255$  (Model 12 and Model 15)
- SUBR09  $-1419$  (Model 12 and Model 15)

For detailed information concerning this support, see the *IBM System/3 Models 12 and 151255 and 1419 Magnetic Character Reader Reference and Program Logic Manual,* GC21-5132.

100 (101-104 deleted)

**Index**

\$WORK 2 file 34 // CEND card 33 // SWITCH statement 31

absolute displacements 12 absolute expressions 7 absolute object program 28 address constant 18 addressing 12 base-register displacement method 12 data addressing 13 direct method 12 instruction addressing 13 relative addressing technique 12 symbolic (direct) 12 assembler coding conventions 8 coding form 9 functions 1 instruction statements 17 data definition 18 fields 8 format 8 listing control instructions 20 program control instructions 22 symbol definition instruction 17 listing 29 assembler language subroutines linkage to COBOL 86 linkage to FORTRAN 86 linkage to RPG II 71 placing in R library 36 assembling a source program 28 asterisk use in comment statement 10 use as location counter reference 6 attributes length atribute 14 value attribute 14

base address 12 base register 12 base-register displacement addressing 12 basic assembler sample program 89 beginning column 25 binary constant 6, 19 binary self-defining term 6

calling a source program 31 category level 27 CATG operand 27 character constants 19 self-defining terms 6 COBOL linkage 86

code control 43 mnemonic 1 operation 9,43 machine 47 mnemonic 1 Qcode 17,43 coding conventions, assembler 8 coding form, assembler 9 coding sample for SPECIAL device 82 COMLx operands 29 comment statement 10 complement (two's complement form) 19 constant *(see also* self-defining term) address 18 binary 19 character 19 data 18 decimal 19 define constant (DC) 18 hexadecimal 19 integer 19 negative *(see* integer constant) padding of 19 truncation of 19 control card code for assembler subroutine 76 control statements 27 control cards, LDG program *(see* Library Deck Generator parameter card) control section length 27 control code 43 conversion, punch 33 cross reference data 35 cross reference listing 28,40

## data

addressing 13 constant 18 data defining instructions (DC and DS) 18 data file requirements 34 DC (define constant) instruction 18 decimal constant 19 decimal self-defining term 5 deck, object 17 define constant (DC) instruction 18 define storage (DS) instruction 19 diagnostics 40 table of 69 direct addressing 12 displacement 12 absolute 12 relocatable 12 DROP statement 25 DS (define storage) instruction 19 duplication factor with DC instruction 18 with DS instruction 19

**EJECT statement 20 END record 33 END statement 26 ending column** *(see also* **ICTL statement) 25 entry** *(see* **fields) entry point 25 ENTRY statement 25 EQU (equate symbol) statement 17 error code 69 error conditions, LDG program 81 error information 35 ESL record 32 explicit length 15 expression 7 absolute 7** evaluation of 7 **multi-term 7 relocatable 7 rules for coding 7** extended mnemonic codes 14, 48 **external symbol list 39 table size 42 EXTRN statement 25 EXTRN subtype 25 specifying 27**

**fields(s)**

**assembler statement 8**

**identification-sequence 10 name 10 operand (machine instructions) 14 operation 10 remark 10**

**files**

**source 34 object 34 work 34 format(s) assembler statement 8** machine-instruction statement 13,43 **operand 14 format control, input 22 FORTRAN linkage 86**

**groups machine-instruction operand 15**

**HEADER record 32 HEADERS statement 27 hexadecimal constants 19 hexadecimal self-defining terms 6**

**ICTL (input format control) statement 22 identification-sequence entry (field)** *(see also* **ISEQ statement) 10 I-field (immediate data) 16 implied length 15**

**input format control 22 input sequence checking (ISEQ) statement 22 instruction(s) addressing 12 assembler instruction statements 17 data defining 18 listing control 20**

**instruction(s) (continued) machine-instruction statements 13 program control 22 symbol definition (EQU) 17 types 17 integer constant 19 intermediate text 34 ISEQ (input sequence checking) statement 22**

**J cards 77**

**K cards 77**

**label** *(see* **symbol** *and* **name entry) language machine** *(see also* **machine instruction formats) 1 RPGII 71 symbolic 1 L cards 78 length(s) attribute 14 control section 27 explicit 15 implied 15 subfield 14 of data definition instructions 18 Library Deck Generator parameter card 80 Library Deck Generator Program 76 linking to COBOL 86 to FORTRAN 86 to RPG II 71 listing control instructions 20 listings, program 28, 38 loading the assembler 29 location counter 6** control of (see also START and ORG) 13 **location counter reference (\*)** *(see also* **terms) 6**

**machine-instruction(s) 13 format 43 list of** 43 **mnemonic codes 14 operands 14** machine language 1, 49 **macro processor 30 main storage requirements 2 messages 69 mnemonic operation codes 1 for assembler instruction statements 67 for machine-instruction statements 47 module category level 27 module name 23**

**name entry (field) 10 name, module 23 negative values** *(see* **integer constant) NOREL 28 NOOBJ 28**

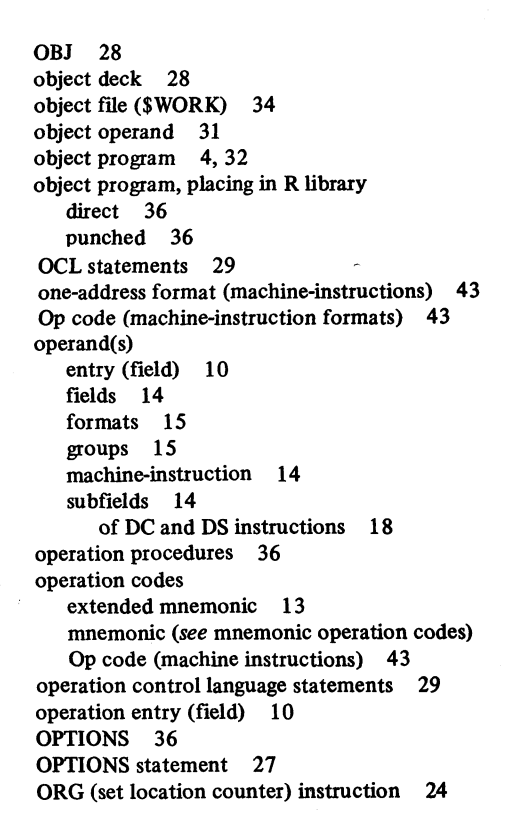

**PRINT (print optional data) instruction 22 program control instructions 22 program relocation 4 punch conversion 33**

**Q code 1 7 ,4 3**

**record formats 32 REL 28 relative addressing 12 relocatable displacements 12 expressions 7 terms 7 relocation of programs 4 remark entry (field) 10** representation of negative values (see integer constant)

**requirements data file 34 main storage 1 system 1 restrictions, module name 23 RPGII linkage to assembler language subroutine 71**

**sample program basic assembler 89 RPGII linkage 71 SPECIAL subroutine 82 segment, assembler statement 8 self-defining term 5**

**sequence 8 checking (ISEQ) statement 22 entry (field) 8 source file 34 source and object listing 39 source program, from macro processor 31 source statement (assembler instruction statement) 1 SPACE (space listing) statement 21 special character(s) in symbols (name entries) 5**

**START (start assembly) statement 23 statement(s) assembler instruction 17** fields of 8 format of 8 **types 1 comment 10 machine instruction 13 storage addressing 4 definition (DS) instruction 19 relocation in 4 requirements 2 subfield(s) constant (DC instruction) 18 duplication factor 18 length 18 of machine instruction operands 14 type 18** subroutine linkage 71, 86 **SUBR07 99 subtype, EXTRN 25 subtype, specifying 27 symbol** *(see also* **name entry) 5 definition instruction (EQU) 17 mnemonic** *(see* **mnemonic operation codes) rules for coding 5 table entries 35 symbolic addressing** *(see* **direct addressing) language 1 system requirements 1**

**terms 5 text, intermediate 34 TEXJ-RLD records 33 TITLE (identify assembly output) statement 20 truncation of constants (see DC instruction) two-operand format 15 tw o's complement form** *(see* **integer constant)**

**USING statement 24 U1 indicator 31**

**value attribute 14**

**work file 34**

**1255 support 99 3741 Data Station 1**

**In d ex 107**

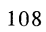

 $\mathfrak{f}$
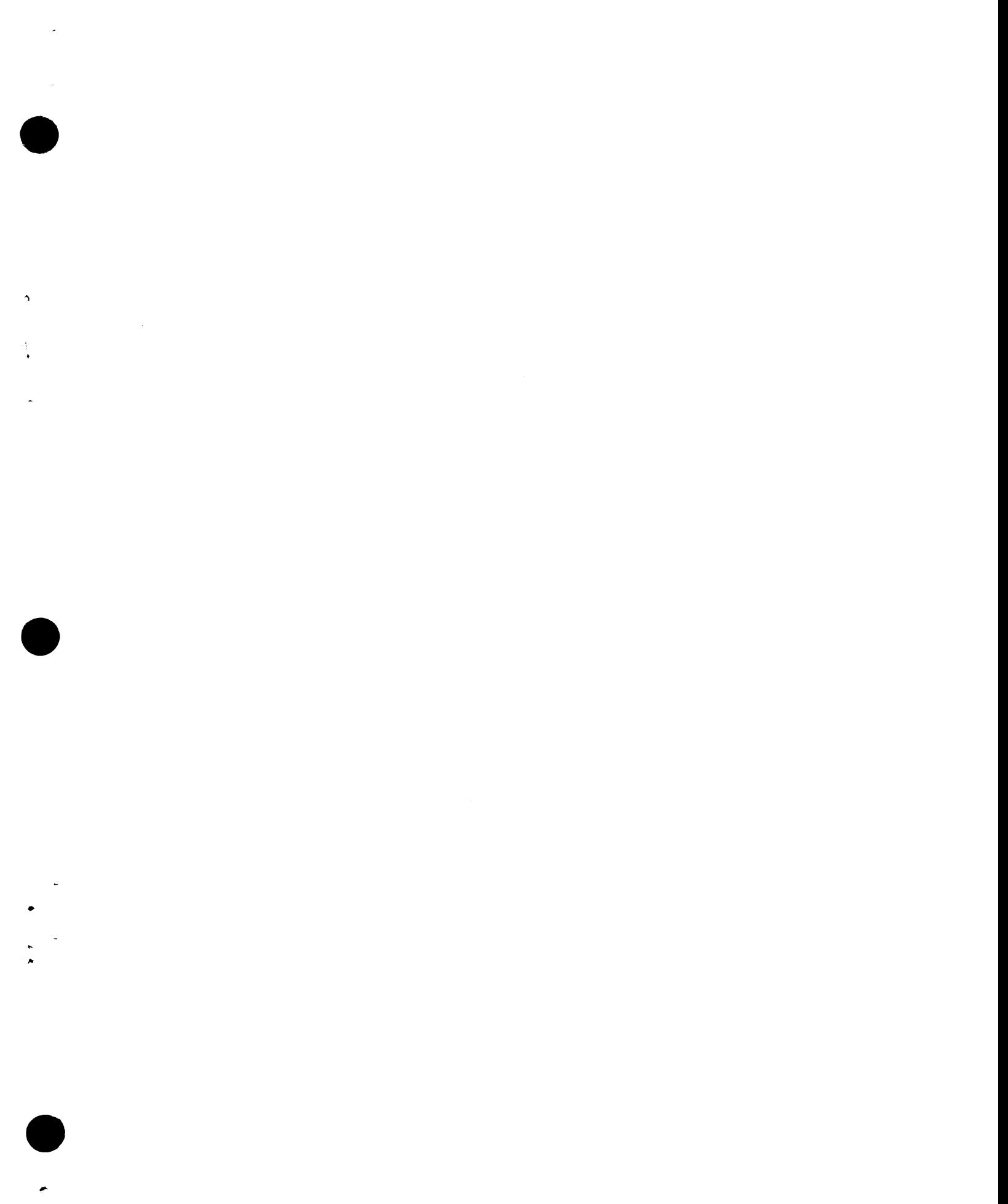

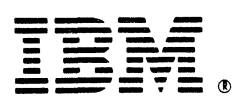

## **International Business Machines Corporation**

**General Systems Division** 4111 Northside Parkway N.W. P.O. Box 2150 Atlanta, Georgia 30301  $(U.S.A. only)$ 

**General Business Group/International** 44 South Broadway White Plains, New York 10601 **U.S.A.** (International)

SC21-7509-7

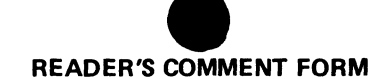

**Please use this form only to identify publication errors or request changes to publications. Technical questions about IBM systems, changes in IBM programming support, requests for additional publications, etc, should be directed to your IBM representative or to the IBM branch office nearest your location.**

> *4* ' '\* «

Error in publication (typographical, illustration, and so on). No reply.<br>**Inaccurate or misleading information** in this publication. Please tell us **about it by using this postage-paid form. We will correct or clarify the** *Page Number Error* **publication, or tell you why a change is not being made, provided you include your name and address.**

**Page Number Comment** 

5C21-7509-7

**Reference Manual Basic Assembler**

IBM System/3<br>Basic Assembler<br>Reference Manual

**IBM may use and distribute any of the information you supply in any way** it believes appropriate without incurring any obligation whatever. You may, **Name of course, continue to use the information you supply.**

<u>and the community of the community of the community of the community of the community of the community of the community of the community of the community of the community of the community of the community of the community</u>

 $\sim$ 

**Address**

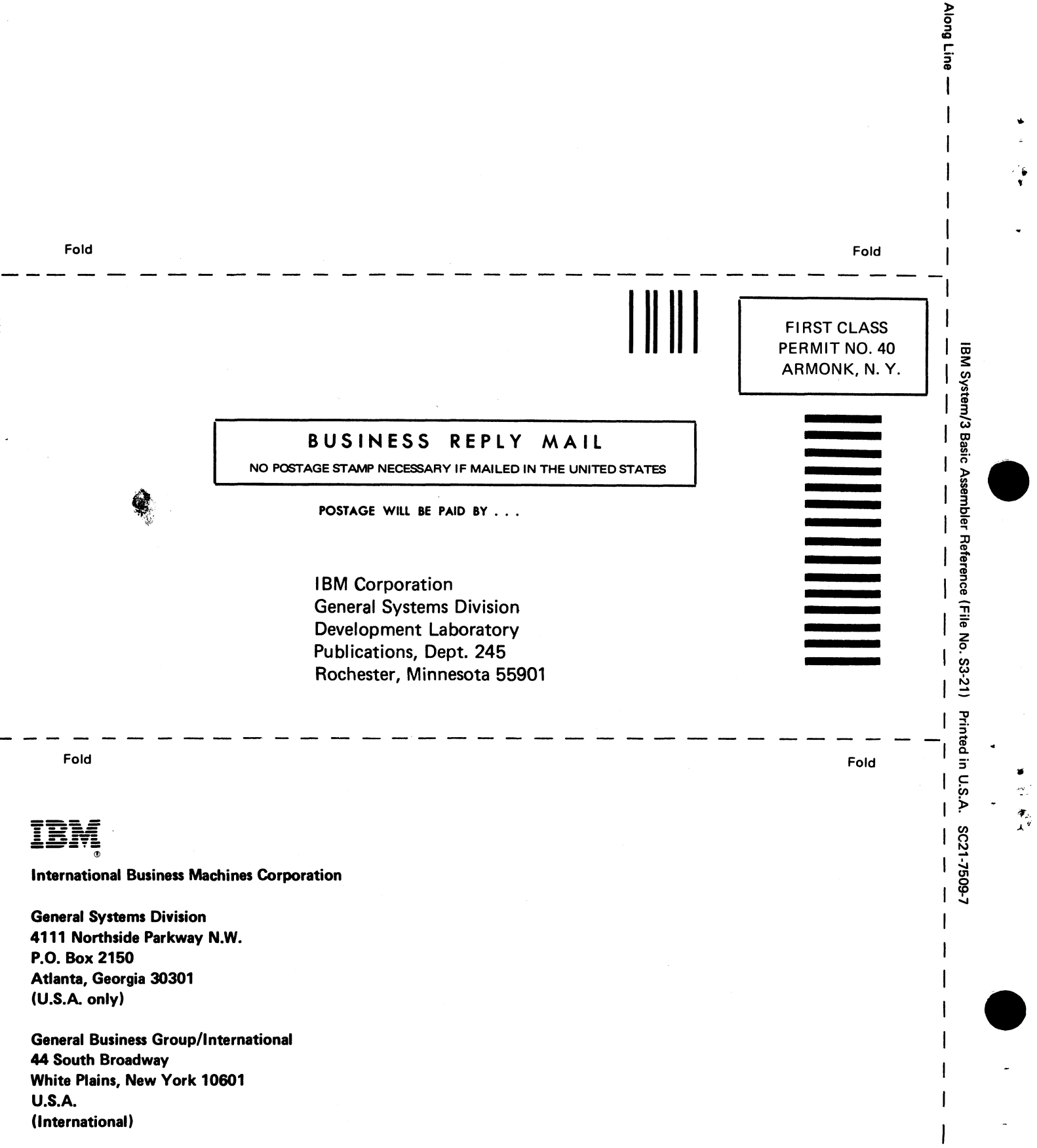

**o** c

 $\mathbf{I}$ 

 $\mathbf{I}$  $\mathsf{l}$